# **DSL Groovy. Gradle под микроскопом**

Алексей Добрынин [lexa@t](mailto:lexa@4bay.ru)rifle.one

@mad\_lexa

Руслан Михалёв [mikhalev.ruslan@gmail.com](mailto:mikhalev.ruslan@gmail.com) [@CryonixMe](https://twitter.com/CryonixMe) 

#### **Что будем делать**

```
apply plugin: "java"
sourceCompatibility = '1.9'
repository {
   mavenCentral()
 maven { url 'http://custom-repository.com' 
}
}
dependencies {
  compile 'one.util:streamex:0.6.5',
        'org.yaml:snakeyaml:1.17'
   testCompile name: 'junit', group: 'junit', version: '4.12' }
task hello {
```
println **'hello'**

}

**Domain-specific language** (Предметно-ориентированный язык) - [язык](https://ru.wikipedia.org/wiki/%D0%AF%D0%B7%D1%8B%D0%BA_%D0%BF%D1%80%D0%BE%D0%B3%D1%80%D0%B0%D0%BC%D0%BC%D0%B8%D1%80%D0%BE%D0%B2%D0%B0%D0%BD%D0%B8%D1%8F)  [программирования](https://ru.wikipedia.org/wiki/%D0%AF%D0%B7%D1%8B%D0%BA_%D0%BF%D1%80%D0%BE%D0%B3%D1%80%D0%B0%D0%BC%D0%BC%D0%B8%D1%80%D0%BE%D0%B2%D0%B0%D0%BD%D0%B8%D1%8F), специализированный для конкретной области применения (в противоположность [языку общего назначения,](https://ru.wikipedia.org/w/index.php?title=%D0%AF%D0%B7%D1%8B%D0%BA_%D0%BF%D1%80%D0%BE%D0%B3%D1%80%D0%B0%D0%BC%D0%BC%D0%B8%D1%80%D0%BE%D0%B2%D0%B0%D0%BD%D0%B8%D1%8F_%D0%BE%D0%B1%D1%89%D0%B5%D0%B3%D0%BE_%D0%BD%D0%B0%D0%B7%D0%BD%D0%B0%D1%87%D0%B5%D0%BD%D0%B8%D1%8F&action=edit&redlink=1) применимому к широкому спектру областей и не учитывающему особенности конкретных сфер знаний). Построение такого языка и/или его структура данных отражают специфику решаемых с его помощью задач. Является ключевым понятием [языково-ориентированного программирования.](https://ru.wikipedia.org/wiki/%D0%AF%D0%B7%D1%8B%D0%BA%D0%BE%D0%B2%D0%BE-%D0%BE%D1%80%D0%B8%D0%B5%D0%BD%D1%82%D0%B8%D1%80%D0%BE%D0%B2%D0%B0%D0%BD%D0%BD%D0%BE%D0%B5_%D0%BF%D1%80%D0%BE%D0%B3%D1%80%D0%B0%D0%BC%D0%BC%D0%B8%D1%80%D0%BE%D0%B2%D0%B0%D0%BD%D0%B8%D0%B5)

#### **DSL**

понятием языково-ориентированн

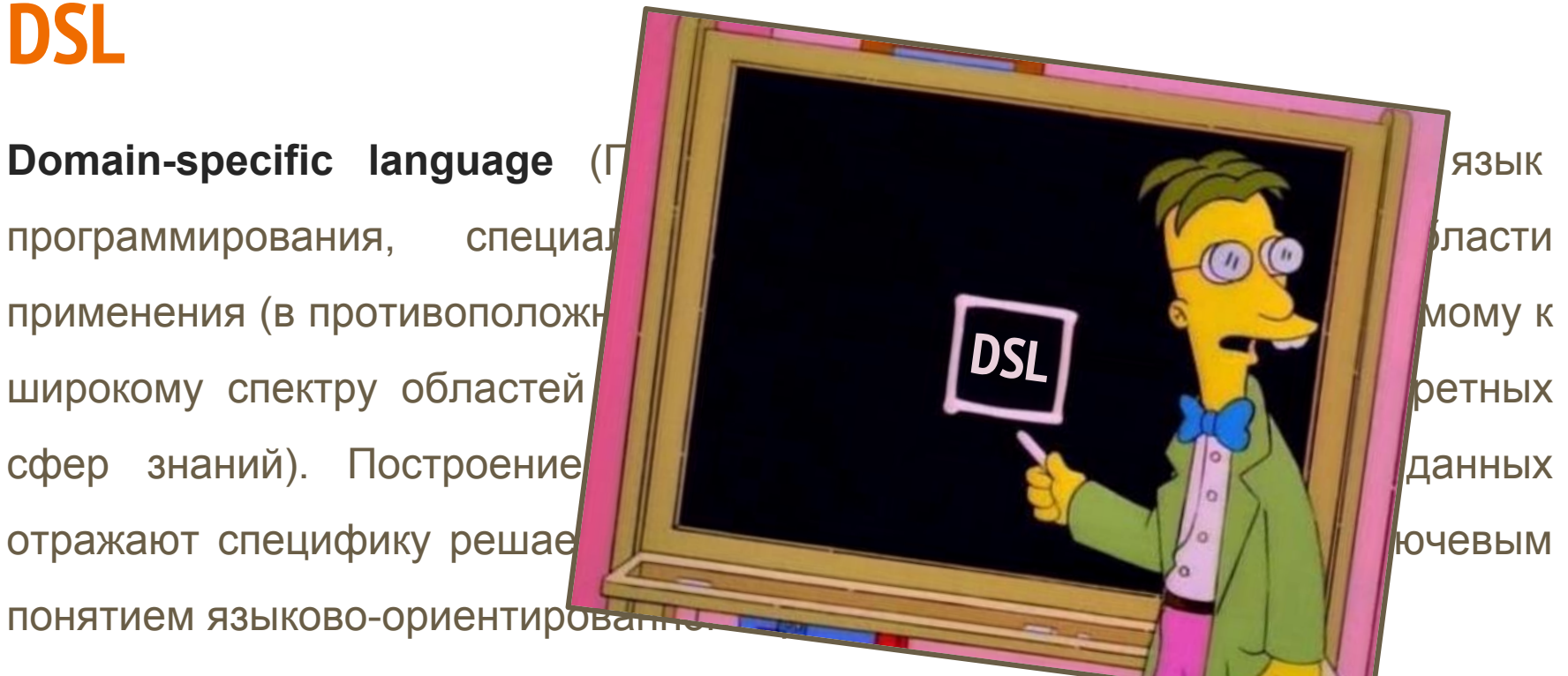

#### **XML**

```
<joker year='2017'>
  <lecture name='Groovy DSL. Gradle под микроскопом' lang='ru'>
     <speaker>Алексей Добрынин</speaker>
     <speaker>Руслан Михалёв</speaker>
  </lecture>
  <lecture name='Shenandoah: сборщик мусора, который смог (часть 2)' lang='ru'>
     <speaker>Алексей Шипилёв</speaker>
  </lecture>
  <lecture name='Cloud native Java EE' lang='en'>
     <speaker>Sebastian Daschner</speaker>
  </lecture>
  <lecture name='Using Kubernetes for Continuous Integration and Continuous Delivery' lang='en'>
     <speaker>Carlos Sanchez</speaker>
  </lecture>
</joker>
```

```
DocumentBuilderFactory factory = DocumentBuilderFactory.newInstance();
DocumentBuilder builder = factory.newDocumentBuilder();
Document doc = builder.newDocument();
   Element joker = doc.createElement("joker");
   joker.setAttribute("year", "2017");
      Element lecture = doc.createElement("lecture");
      lecture.setAttribute("name", "Groovy DSL. Gradle под микроскопом");
      lecture.setAttribute("lang", "ru");
      Element[] speakers = new Element[]{doc.createElement("speaker"), doc.createElement("speaker")};
      speakers[0].appendChild(doc.createTextNode("Алексей Добрынин"));
      speakers[1].appendChild(doc.createTextNode("Руслан Михалёв"));
      lecture.appendChild(speakers[0]);
```

```
 lecture.appendChild(speakers[1]);
```

```
 joker.appendChild(lecture);
```

```
 Element lecture = doc.createElement("lecture");
 lecture.setAttribute("name", "Shenandoah: сборщик мусора, который смог (часть 2)");
 lecture.setAttribute("lang", "ru");
```

```
 Element speaker = doc.createElement("speaker");
 speaker.appendChild(doc.createTextNode("Алексей Шипилёв"));
 lecture.appendChild(speaker);
 joker.appendChild(lecture);
```

```
 Element lecture = doc.createElement("lecture");
 lecture.setAttribute("name", "Cloud native Java EE");
 lecture.setAttribute("lang", "en");
```

```
 Element speaker = doc.createElement("speaker");
 speaker.appendChild(doc.createTextNode("Sebastian Daschner"));
 lecture.appendChild(speaker);
 joker.appendChild(lecture);
```
Element lecture = doc.createElement(**"lecture"**);

 lecture.setAttribute(**"name"**, **"Using Kubernetes for Continuous Integration and Continuous Delivery"**);

#### lecture.setAttribute(**"lang"**, **"en"**);

```
 Element speaker = doc.createElement("speaker");
 speaker.appendChild(doc.createTextNode("Carlos Sanchez"));
 lecture.appendChild(speaker);
 joker.appendChild(lecture);
```

```
 doc.appendChild(joker);
```

```
TransformerFactory.newInstance()
     .newTransformer()
```

```
 .transform(new DOMSource(doc), new StreamResult(System.out));
```
#### **try** {

……

……

……

}

```
 DocumentBuilderFactory factory = DocumentBuilderFactory.newInstance();
 DocumentBuilder builder = factory.newDocumentBuilder();
 Document doc = builder.newDocument();
```

```
……
……
……
  TransformerFactory.newInstance()
        .newTransformer()
        .transform(new DOMSource(doc), new StreamResult(System.out));
} catch (ParserConfigurationException e) {
   ……
 catch (TransformerConfigurationException e) {
```

```
catch (TransformerException e) {
```
### **JAVA: jaxb**

}

**public class** Joker { **private int year**; **private** List<Lecture> **lectures**;

### **JAVA: jaxb**

}

**public class** Joker { **private int year**; **private** List<Lecture> **lectures**;

```
 public int getYear() { return year; }
 public void setYear(int year) { this.year = year; }
 public List<Lecture> getLectures() { return lectures; }
 public void setLectures(List<Lecture> lectures) { 
  this.lectures = lectures; 
 }
```
11

### **JAVA: jaxb**

```
@XmlRootElement
public class Joker {
  private int year;
  private List<Lecture> lectures;
  public int getYear() { return year; }
  @XmlAttribute public void setYear(int year) { this.year = year; }
  public List<Lecture> getLectures() { return lectures; }
  @XmlElement(name = "lecture") public void setLectures(List<Lecture> lectures) { 
    this.lectures = lectures;
```
}

}

### **JAVA: jaxb + lombok**

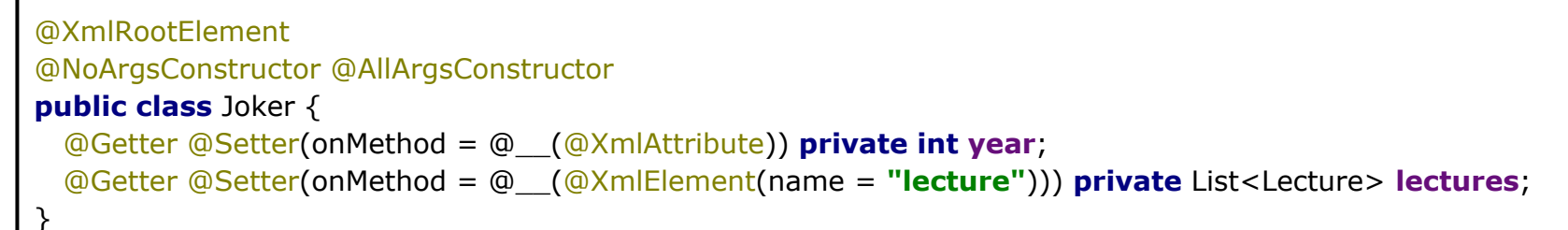

### **JAVA: jaxb + lombok**

```
@XmlRootElement
@NoArgsConstructor @AllArgsConstructor
public class Joker {
  @Getter @Setter(onMethod = @__(@XmlAttribute)) private int year;
  @Getter @Setter(onMethod = @__(@XmlElement(name = "lecture"))) private List<Lecture> lectures;
}
@XmlRootElement
@NoArgsConstructor @AllArgsConstructor
public class Lecture {
  @Getter @Setter(onMethod = @__(@XmlAttribute)) private String name, lang;
   @Getter @Setter(onMethod = @__(@XmlElement(name = "speaker"))) private List<String> speakers;
}
```
### **JAVA: jaxb + lombok**

```
JAXBContext context = JAXBContext.newInstance(Joker.class);
Marshaller marshaller = context.createMarshaller();
marshaller.setProperty(Marshaller.JAXB_FORMATTED_OUTPUT, Boolean.TRUE);
marshaller.marshal(new Joker(2017, Arrays.asList(
     new Lecture("Groovy DSL. Gradle под микроскопом", "ru",
          Arrays.asList("Алексей Добрынин", "Руслан Михалёв")
     ),
     new Lecture("Shenandoah: сборщик мусора, который смог (часть 2)", "ru",
          Collections.singletonList("Алексей Шипилёв")
     ),
     new Lecture("Cloud native Java EE", "en",
          Collections.singletonList("Sebastian Daschner")
     ),
     new Lecture("Using Kubernetes for Continuous Integration and Continuous Delivery", "en",
          Collections.singletonList("Carlos Sanchez")
\left( \begin{array}{cc} \end{array} \right))), System.out);
```
### **Groovy: xml builder**

```
def writer = new StringWriter()
new groovy.xml.MarkupBuilder(writer).joker(year: 2017) {
   lecture(name: 'Groovy DSL. Gradle под микроскопом', lang: 'ru') {
      speaker("Алексей Добрынин")
      speaker("Руслан Михалёв")
 }
   lecture(name: 'Shenandoah: сборщик мусора, который смог (часть 2)', lang: 'ru') {
      speaker("Алексей Шипилёв")
 }
   lecture(name: 'Cloud native Java EE', lang: 'en') {
      speaker("Sebastian Daschner")
   }
  lecture(name: 'Using Kubernetes for Continuous Integration and Continuous Delivery', lang: 'en') {
      speaker("Carlos Sanchez")
 }
}
println(writer.toString())
```
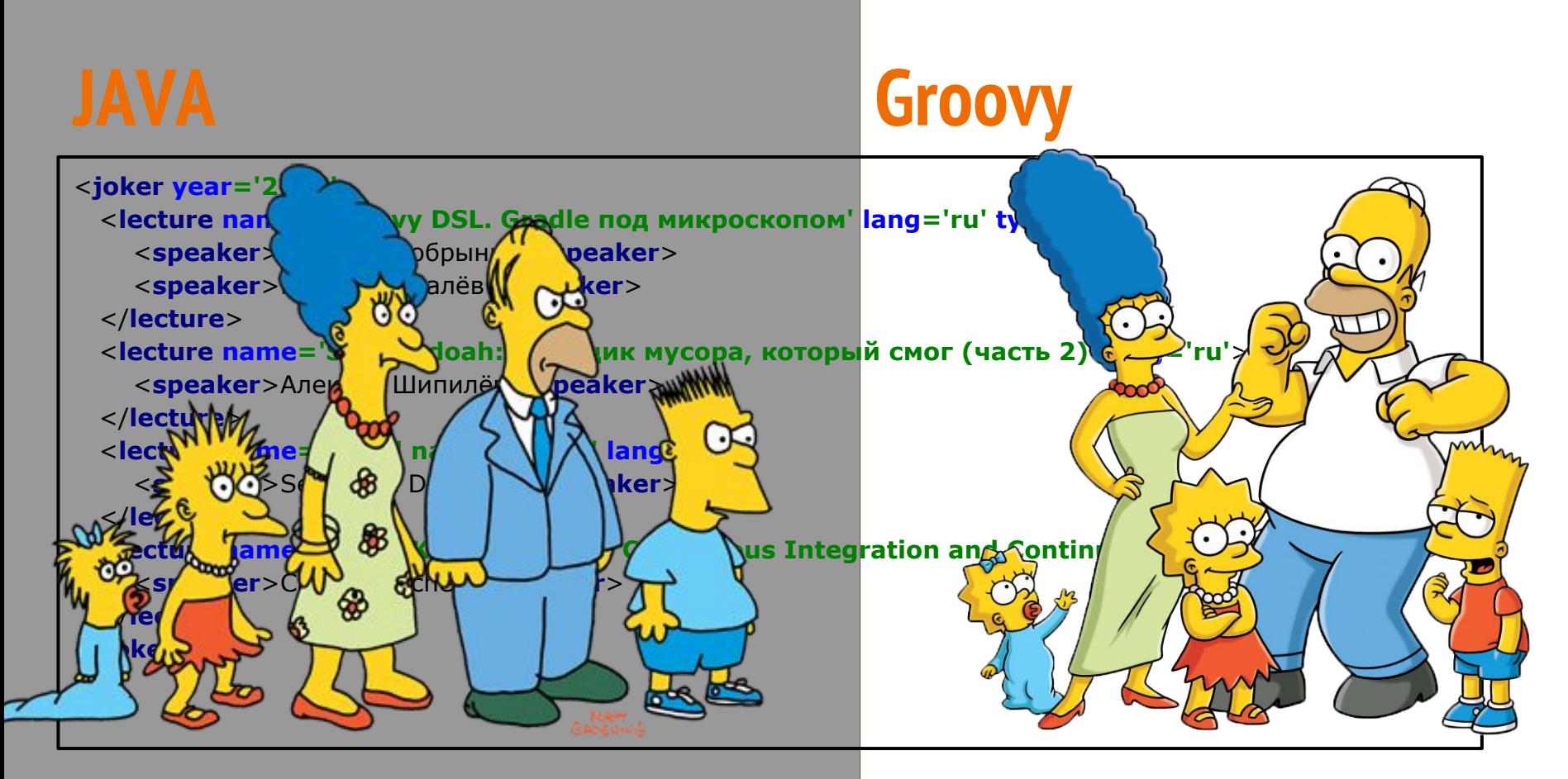

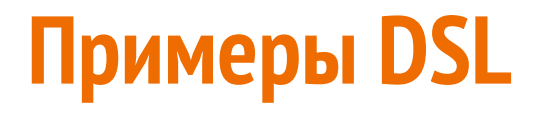

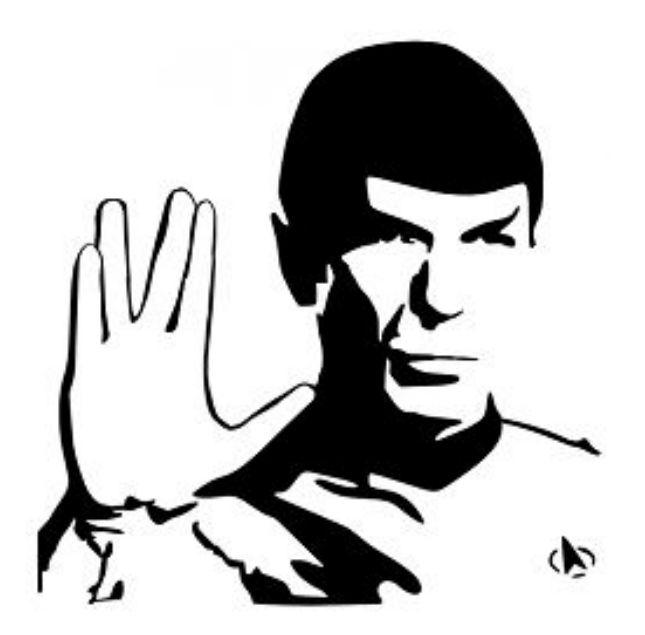

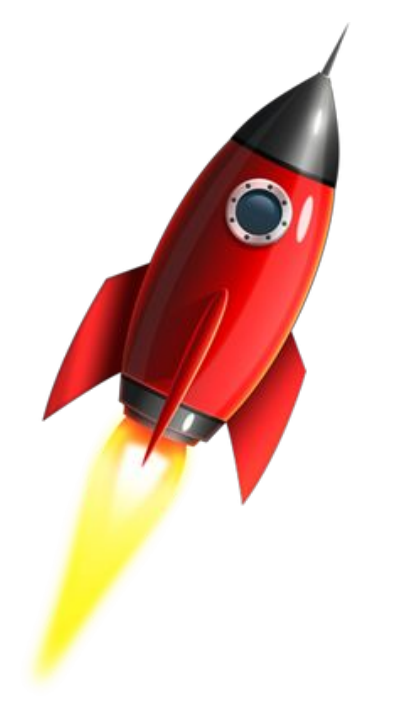

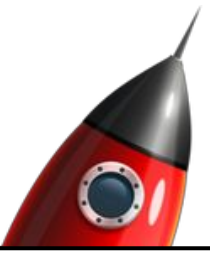

#### **def "Деление на 0"**() {

when:

 BigDecimal.**ONE**.divide(BigDecimal.**ZERO**) then:

thrown(ArithmeticException)

}

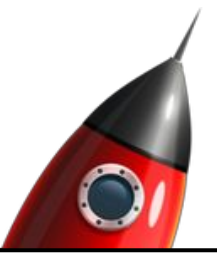

#### **def "Деление на 0"**() {

when:

}

 BigDecimal.**ONE**.divide(BigDecimal.**ZERO**) then:

thrown(ArithmeticException)

```
def "Модуль числа"() {
   expect:
      Math.abs(num) == abs
   where:
      num || abs
      -1 || 1
      -5.2 || 5.2
      7L || 7L
}
```
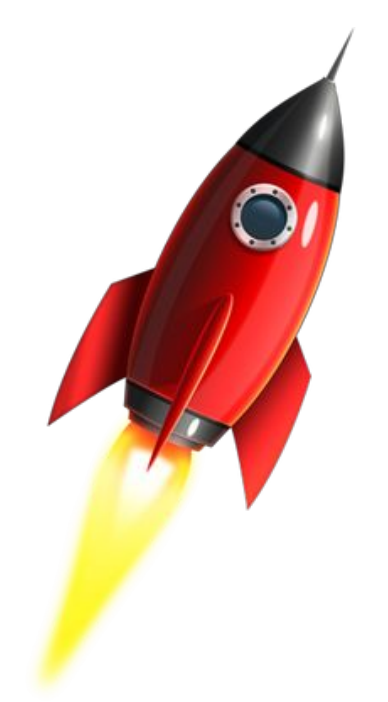

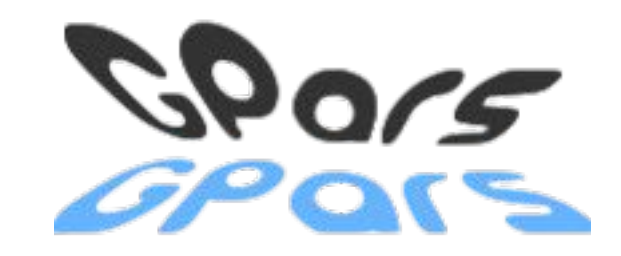

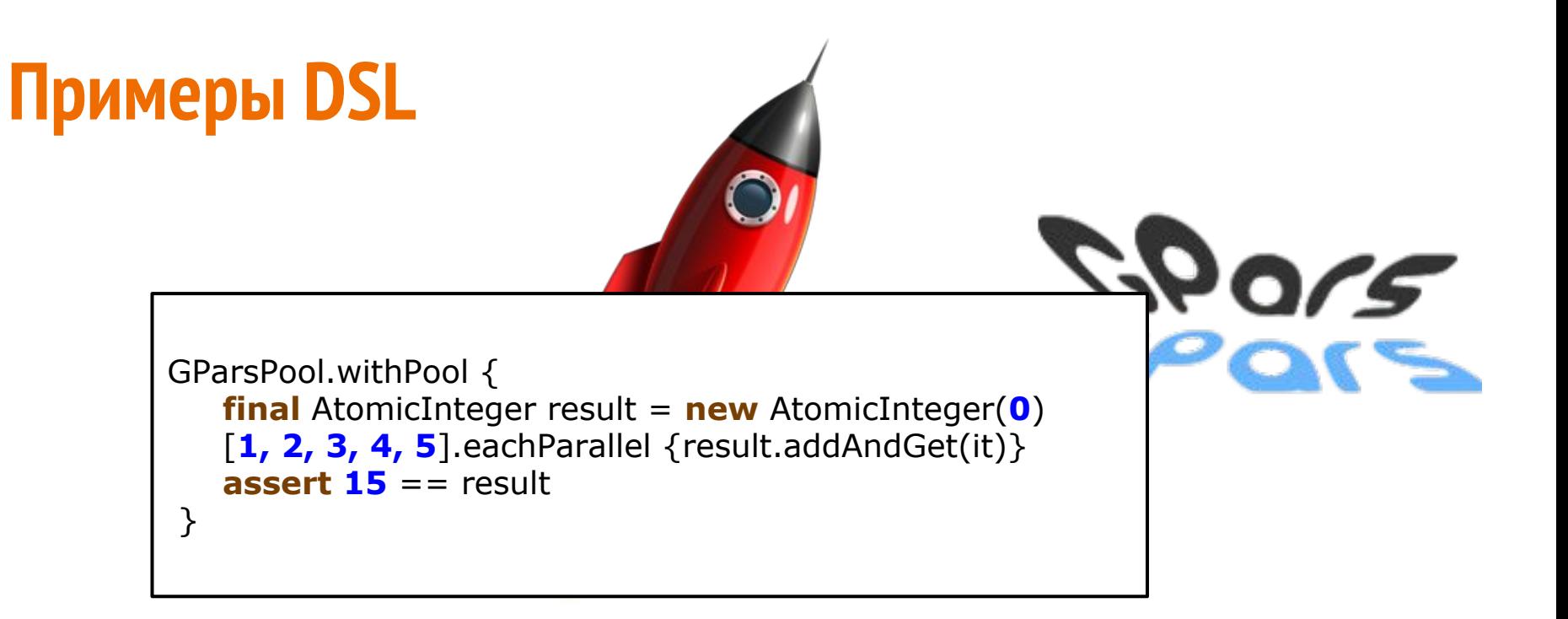

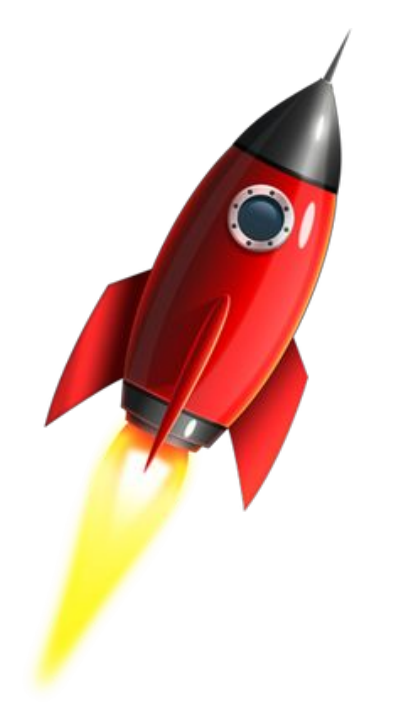

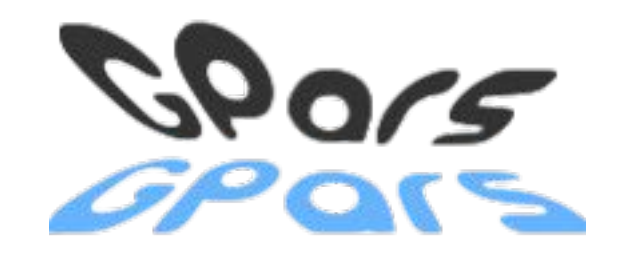

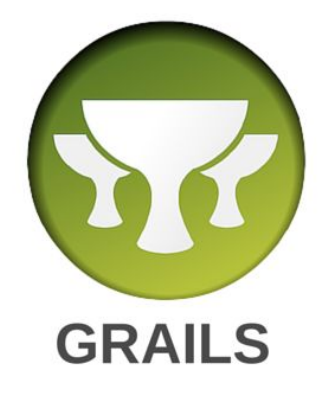

#### **Примеры DSL class** BookController { **def** list() { [ **books**: Book.findAll() ] } }

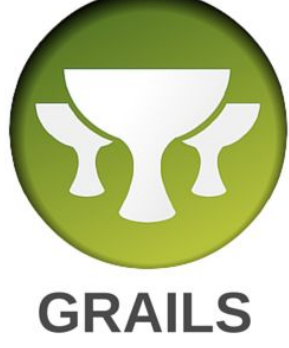

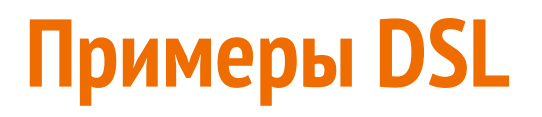

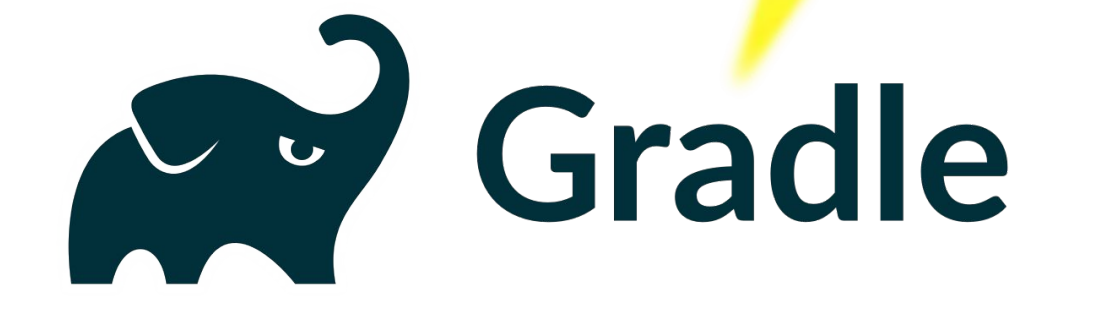

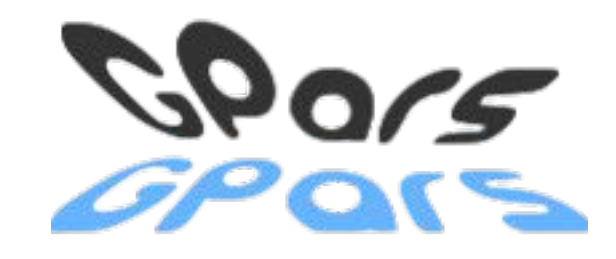

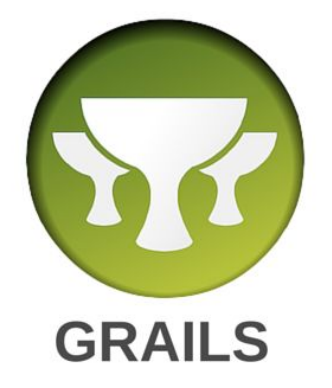

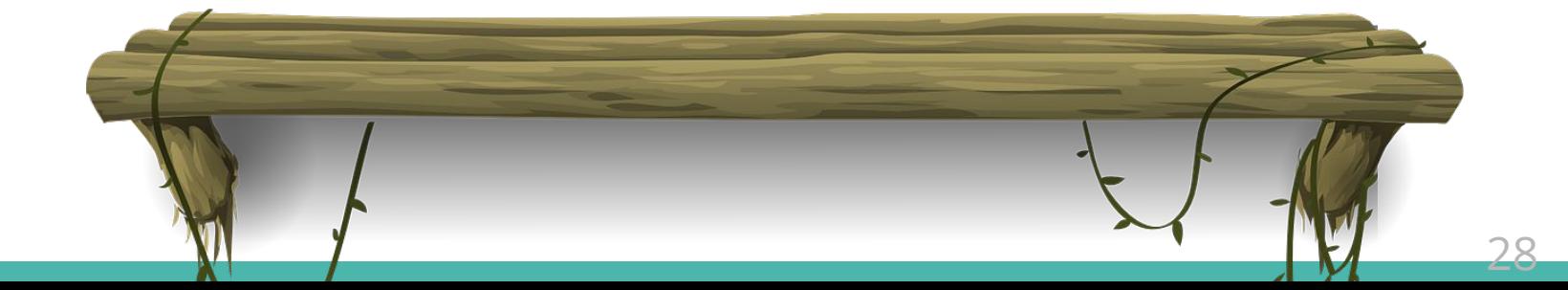

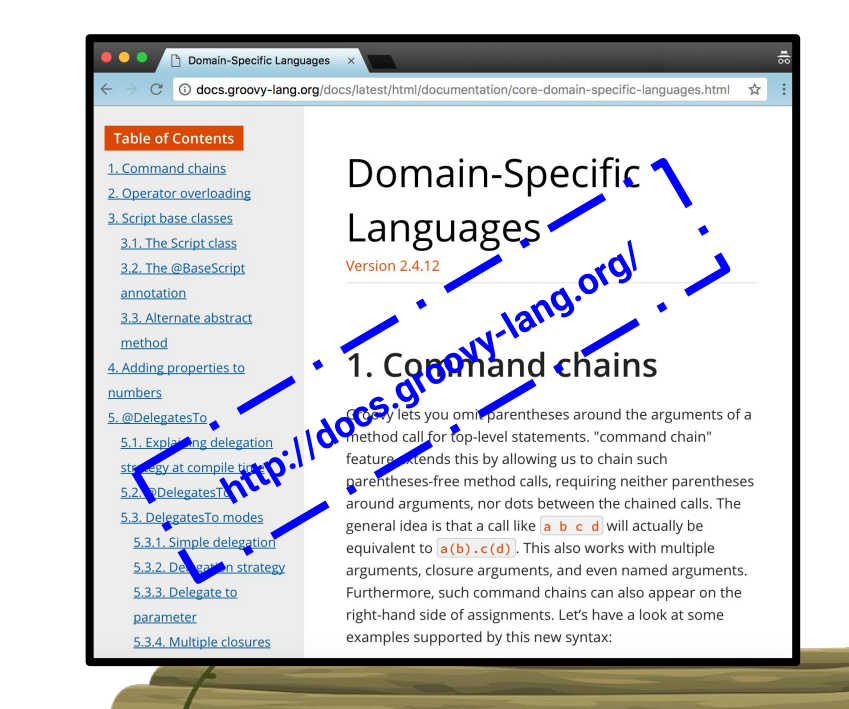

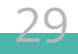

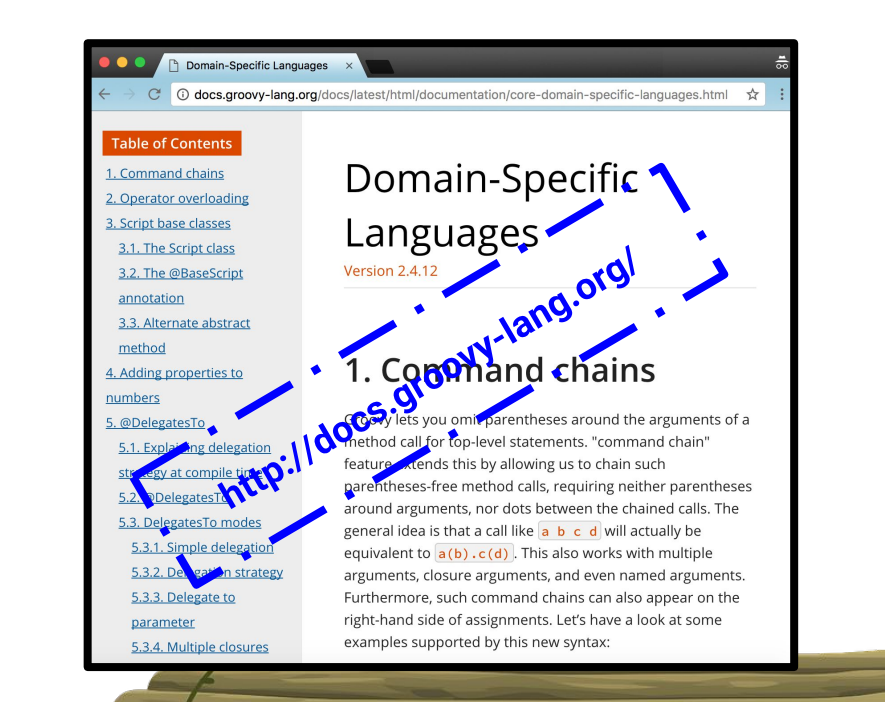

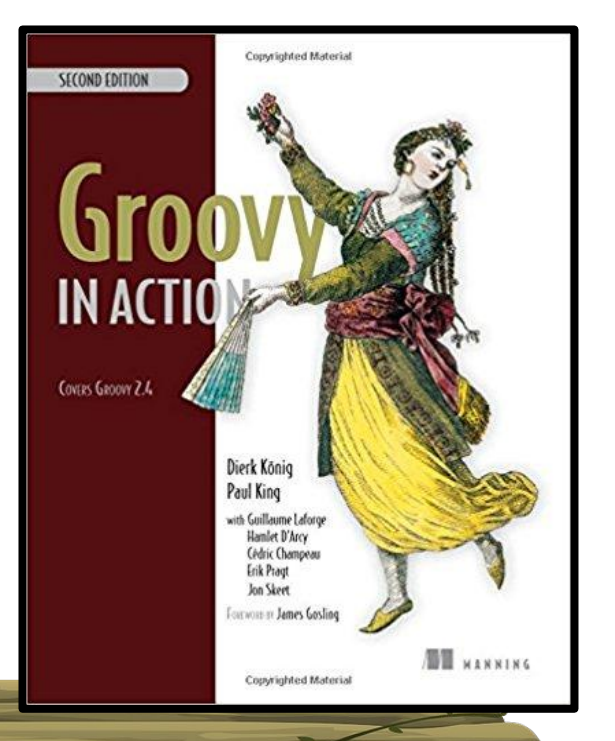

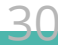

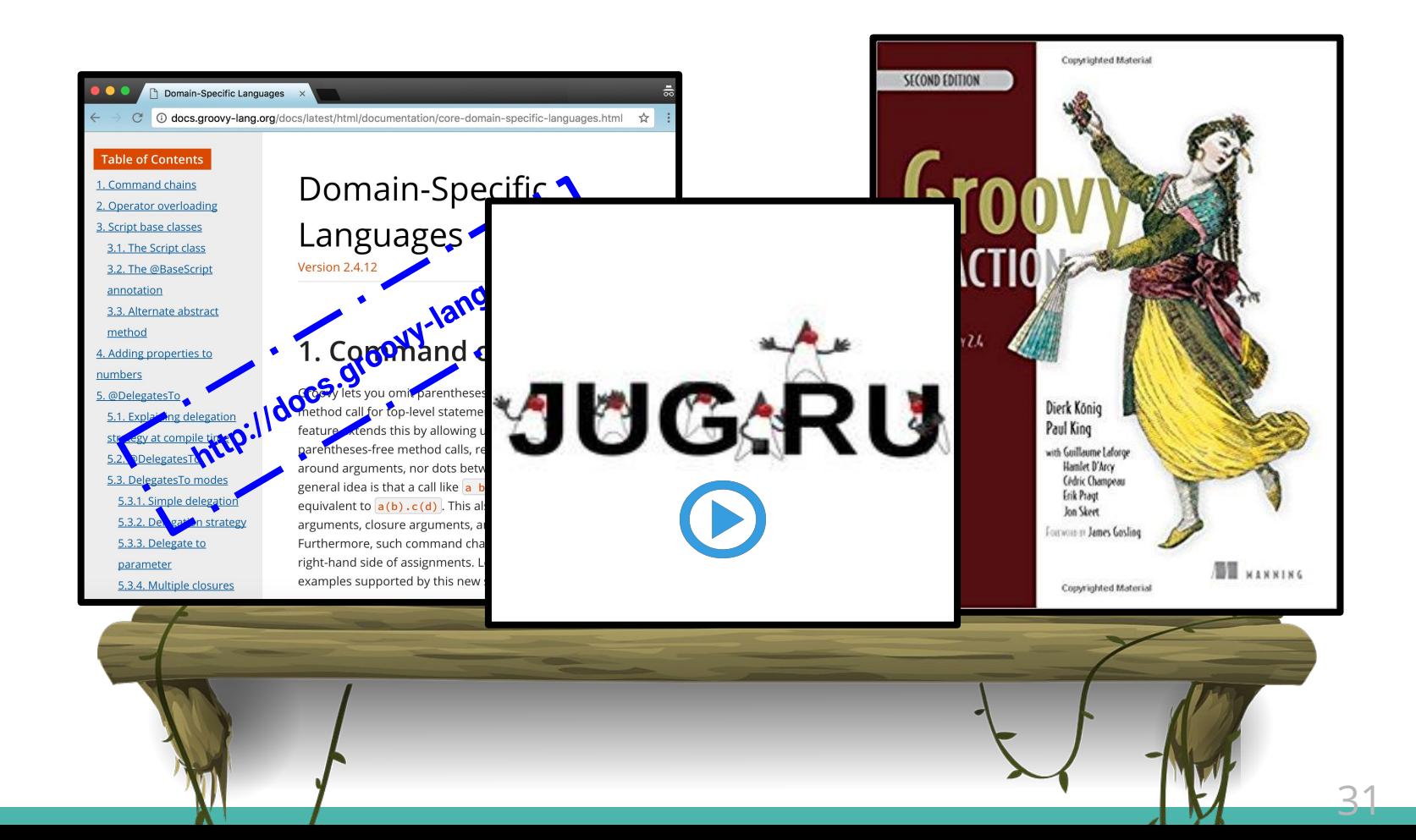

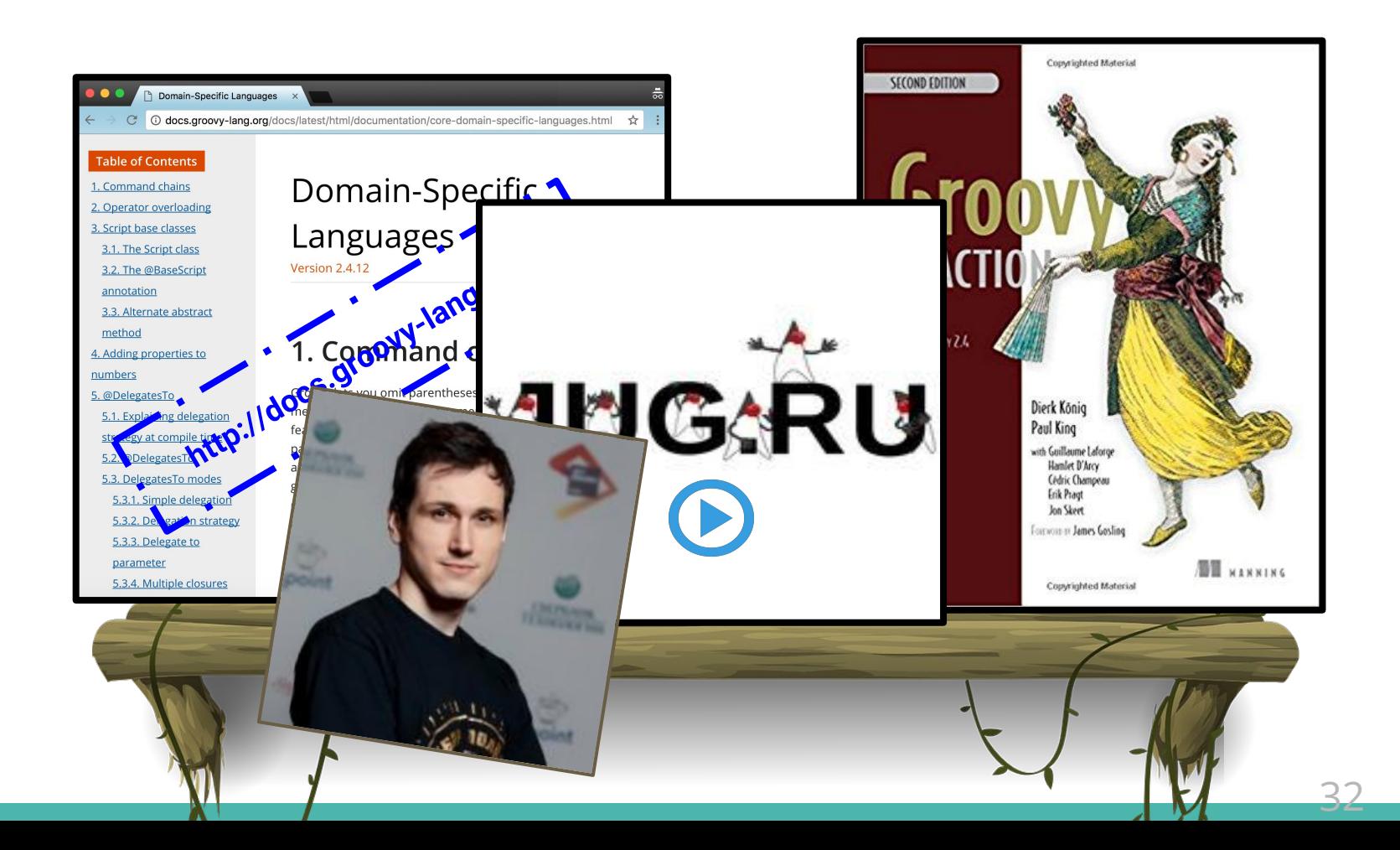

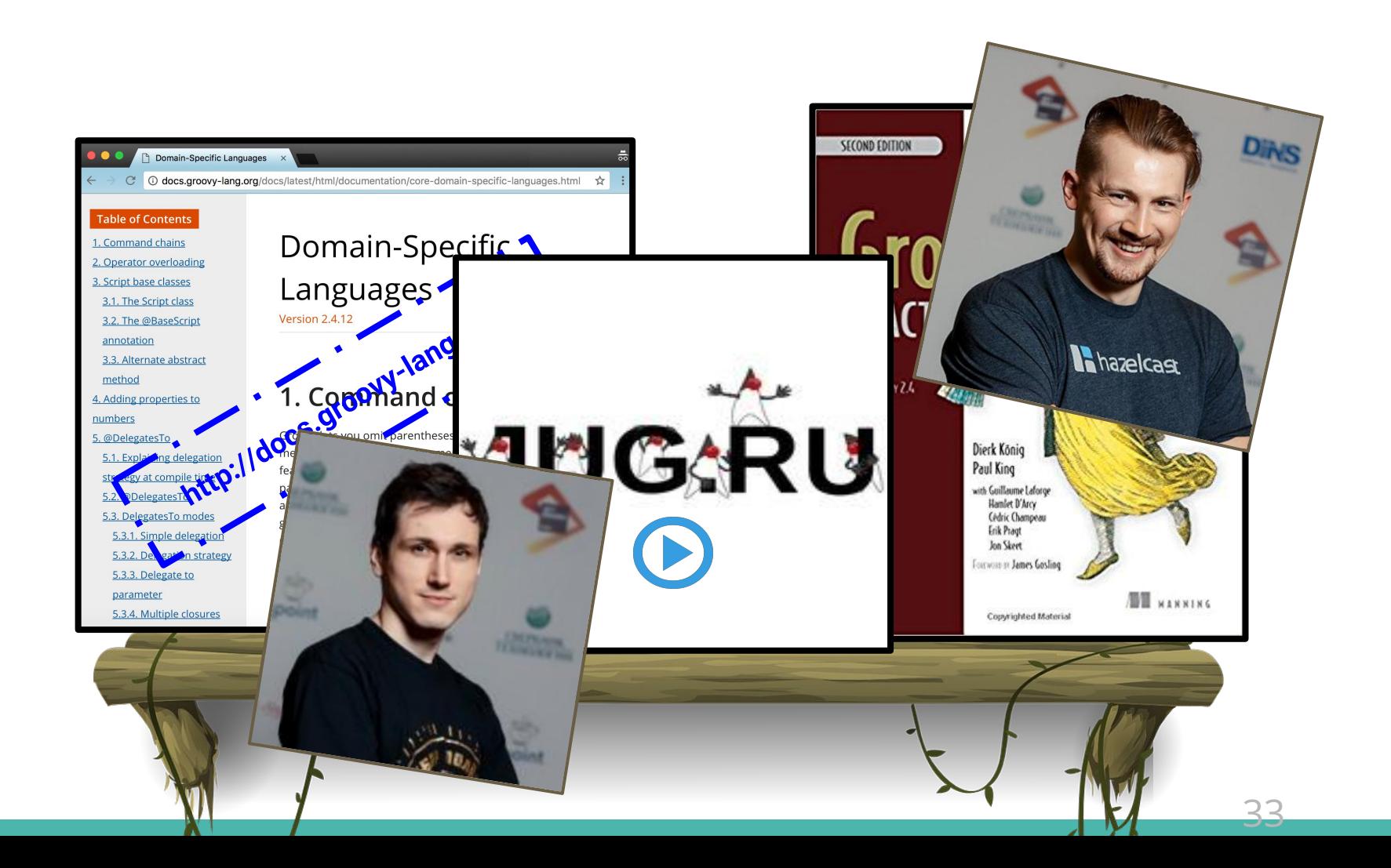

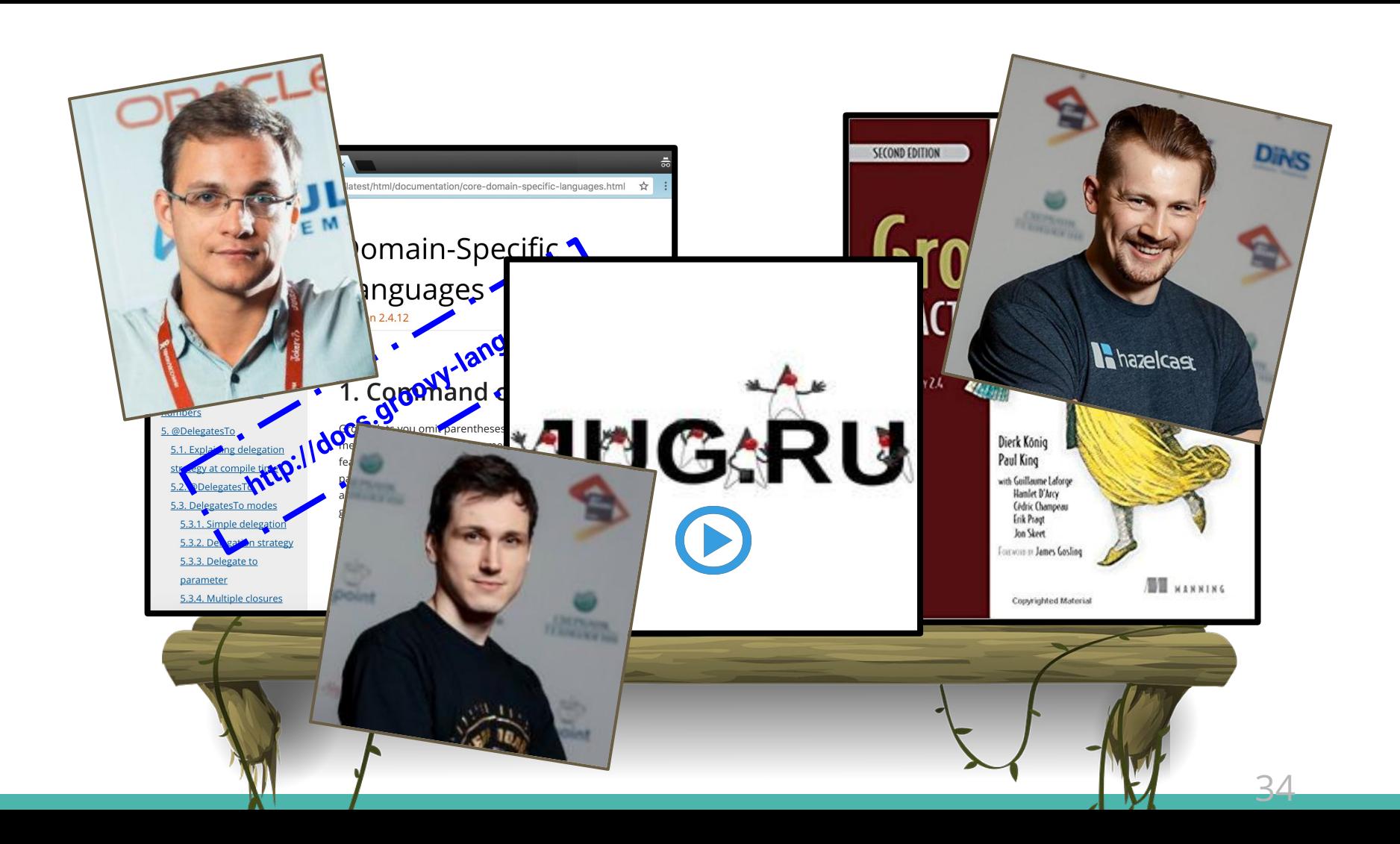

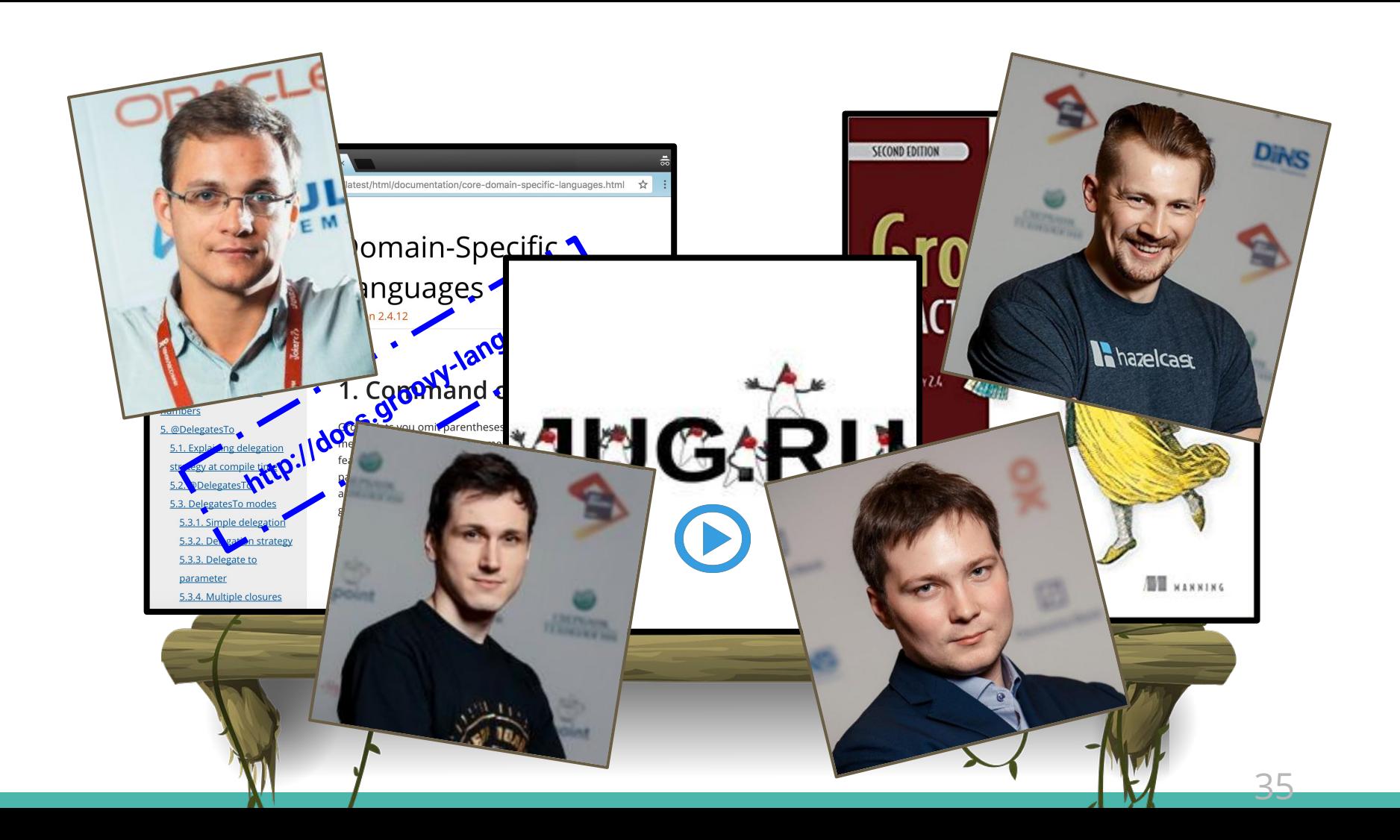

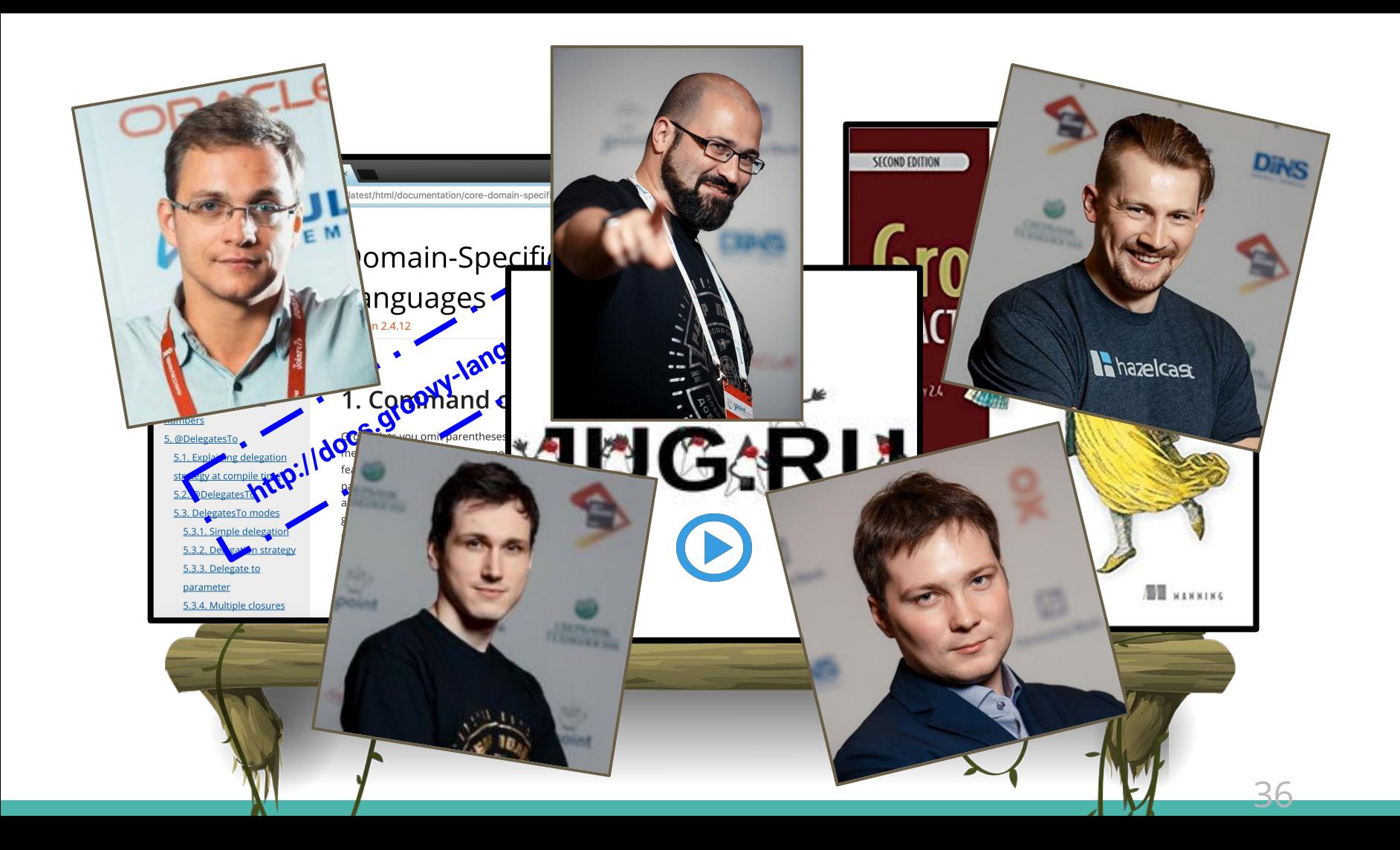
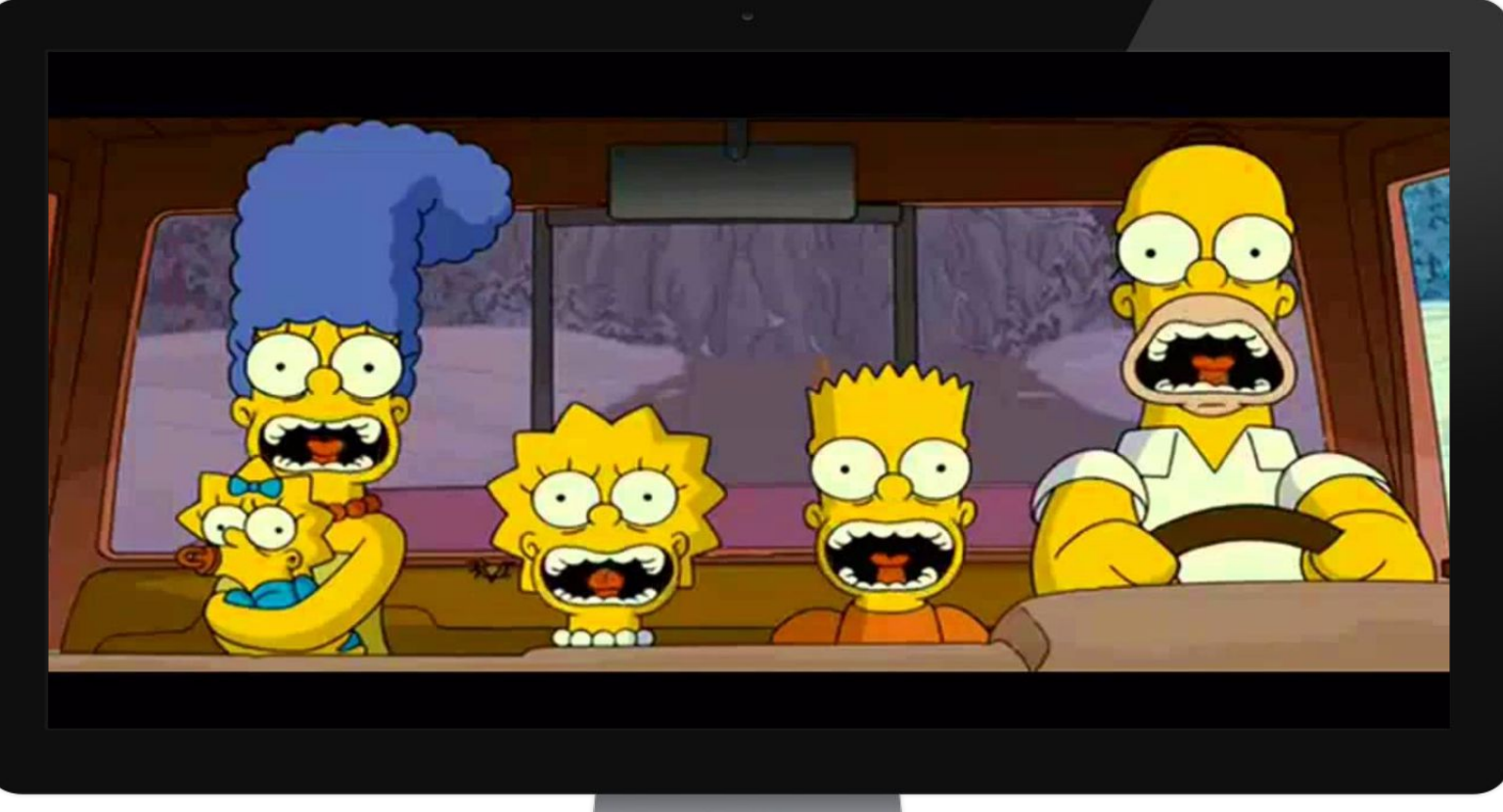

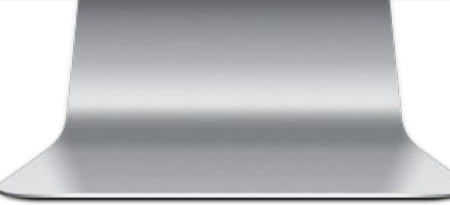

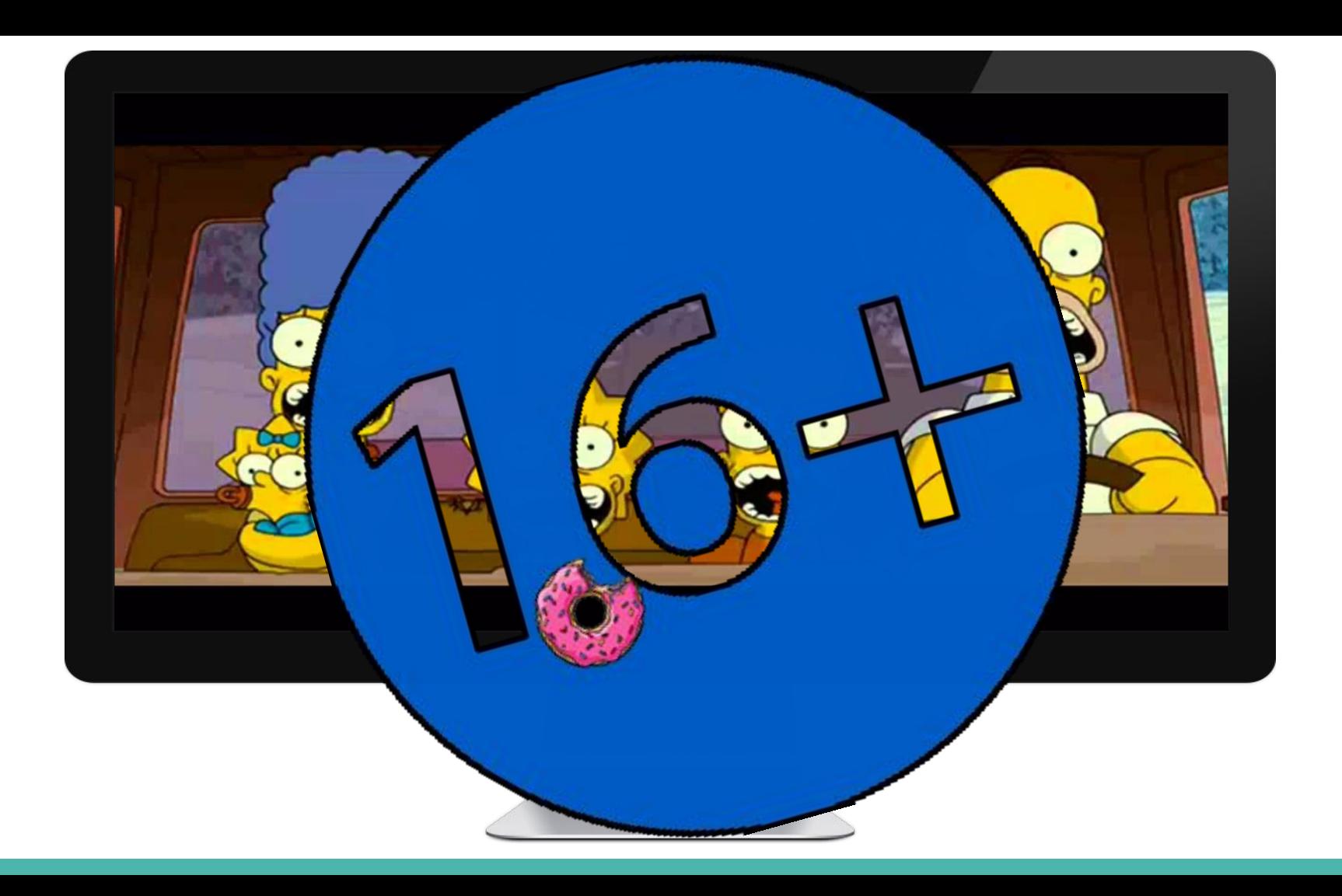

## **Что будем делать**

```
apply plugin: "java"
sourceCompatibility = '1.9'
repository {
  mavenCentral()
 maven { url 'http://custom-repository.com' 
}
}
dependencies {
 compile 'one.util:streamex:0.6.5'
,
        'org.yaml:snakeyaml:1.17'
  testCompile name: 'junit', group: 'junit', version: '4.12' }
task hello {
  println 'hello' }
```
## **Что будем делать**

```
apply plugin: "java"
sourceCompatibility = '1.9'
repository {
  jcenter()
 maven { url 'http://custom-repository.com' 
}
}
dependencies {
 compile 'one.util:streamex:0.6.5'
,
        'org.yaml:snakeyaml:1.17'
  testCompile name: 'junit', group: 'junit', version: '4.12' }
task hello {
  println 'hello' }
```
## **Что будем делать**

```
apply plugin: "java"
sourceCompatibility = '1.9'
repository {
  jcenter()
 maven { url 'http://custom-repository.com' 
}
}
dependencies {
 compile 'one.util:streamex:0.6.5'
,
        'org.yaml:snakeyaml:1.17'
  testCompile name: 'junit', group: 'junit', version: '4.12' }
```
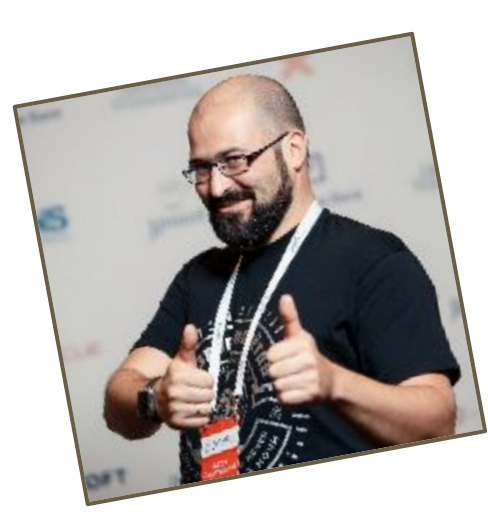

task hello { println **'hello'** }

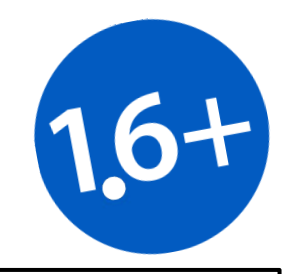

Доклад является ознакомительным, с инструментарием для разработки DSL на языке Groovy, и ни в коем случае не претендует на 100% совпадение с подходами разработчиков build tool Gradle. По этой причине, чтобы не вводить в заблуждение слушателей, в дальнейшем мы будем говорить, что разрабатываем DSL для скриптов Granny

**Granny**

### **С чего начать**

```
apply plugin: "java"
sourceCompatibility = '1.9'
repository {
  jcenter()
 maven { url 'http://custom-repository.com' 
}
}
dependencies {
 compile 'one.util:streamex:0.6.5'
,
        'org.yaml:snakeyaml:1.17'
   testCompile name: 'junit', group: 'junit', version: '4.12' }
task hello {
   println 'hello' }
```
### **С чего начать**

```
apply plugin: "java"
sourceCompatibility = '1.9'
repository {
 jcenter()
 maven { url 'http://custom-repository.com' 
}
}
dependencies {
 compile 'one.util:streamex:0.6.5'
,
 'org.yaml:snakeyaml:1.17'
 testCompile name: 'junit', group: 'junit', version: '4.12' }
task hello {
  println 'hello' }
                               Panel Version: '4.12'
```
**public class** GrannyInternal {

}

```
public class GrannyInternal {
  File buildScript;
```
}

}

```
 public GrannyInternal(File buildScript) {
```

```
 this.buildScript = buildScript;
```

```
public class GrannyInternal {
  File buildScript;
```

```
 public GrannyInternal(File buildScript) {
```

```
 this.buildScript = buildScript;
 }
```

```
 public void build() {
```

```
public class GrannyInternal {
   File buildScript;
```
}

```
public GrannyInternal(File buildScript) {
```

```
 this.buildScript = buildScript;
```

```
public void build() {
   GroovyShell shell = new GroovyShell();
```

```
public class GrannyInternal {
   File buildScript;
```
}

```
public GrannyInternal(File buildScript) {
```

```
 this.buildScript = buildScript;
```

```
 public void build() throws IOException {
   GroovyShell shell = new GroovyShell();
   shell.evaluate(buildScript);
```

```
public class GrannyInternal {
   File buildScript;
   CompilerConfiguration config;
```
}

```
public GrannyInternal(File buildScript) {
```

```
 this.buildScript = buildScript;
```

```
 public void build() throws IOException {
   GroovyShell shell = new GroovyShell();
   shell.evaluate(buildScript);
```

```
public class GrannyInternal {
   File buildScript;
   CompilerConfiguration config;
```
}

```
public GrannyInternal(File buildScript) {
   config = new CompilerConfiguration();
```

```
 this.buildScript = buildScript;
```

```
 public void build() throws IOException {
   GroovyShell shell = new GroovyShell(config);
   shell.evaluate(buildScript);
```

```
public class GrannyInternal {
   File buildScript;
   CompilerConfiguration config;
```

```
public GrannyInternal(File buildScript) {
     config = new CompilerConfiguration();
     config.setDefaultScriptExtension(".granny");
     this.buildScript = buildScript;
 }
```

```
 public void build() throws IOException {
   GroovyShell shell = new GroovyShell(config);
   shell.evaluate(buildScript);
```

```
Запускаем пустой скрипт granny
public class GrannyInternal {
 File buildScript
;
 CompilerConfiguration config
;
  public GrannyInternal(File buildScript) {
     config = new CompilerConfiguration();
     config.setDefaultScriptExtension(".granny");
     this.buildScript = buildScript;
 }
   public void build() throws IOException {
     GroovyShell shell = new GroovyShell(config);
     shell.evaluate(buildScript);
 } }
                                  println(lang: 
                                          "groovy", 
version
: 
"2.5.0" 
)
```

```
Запускаем пустой скрипт granny
public class GrannyInternal {
   File buildScript;
   CompilerConfiguration config;
  public GrannyInternal(File buildScript) {
     config = new CompilerConfiguration();
     config.setDefaultScriptExtension(".granny");
     this.buildScript = buildScript;
 }
   public void build() throws IOException {
     GroovyShell shell = new GroovyShell(config);
     shell.evaluate(buildScript);
 }
}
                                 println(lang: "groovy", version: "2.5.0" )
                                                    (1.100).findAll{ it % 2 }.sum()
```

```
Запускаем пустой скрипт q
public class GrannyInternal {
   File buildScript;
   CompilerConfiguration config;
  public GrannyInternal(File buildScript) {
      config = new CompilerConfiguration();
      config.setDefaultScriptExtension(".granny");
      this.buildScript = buildScript;
 }
   public void build() throws IOException {
      GroovyShell shell = new GroovyShell(config);
      shell.evaluate(buildScript);
 }
}
                                  println(lang: "groovy", version: "2.5.0" )
                                                      (1.100).findAll{ it % 2 }.sum()
                                                                ["groovy","java","scala","kotlin"]*.size()
```
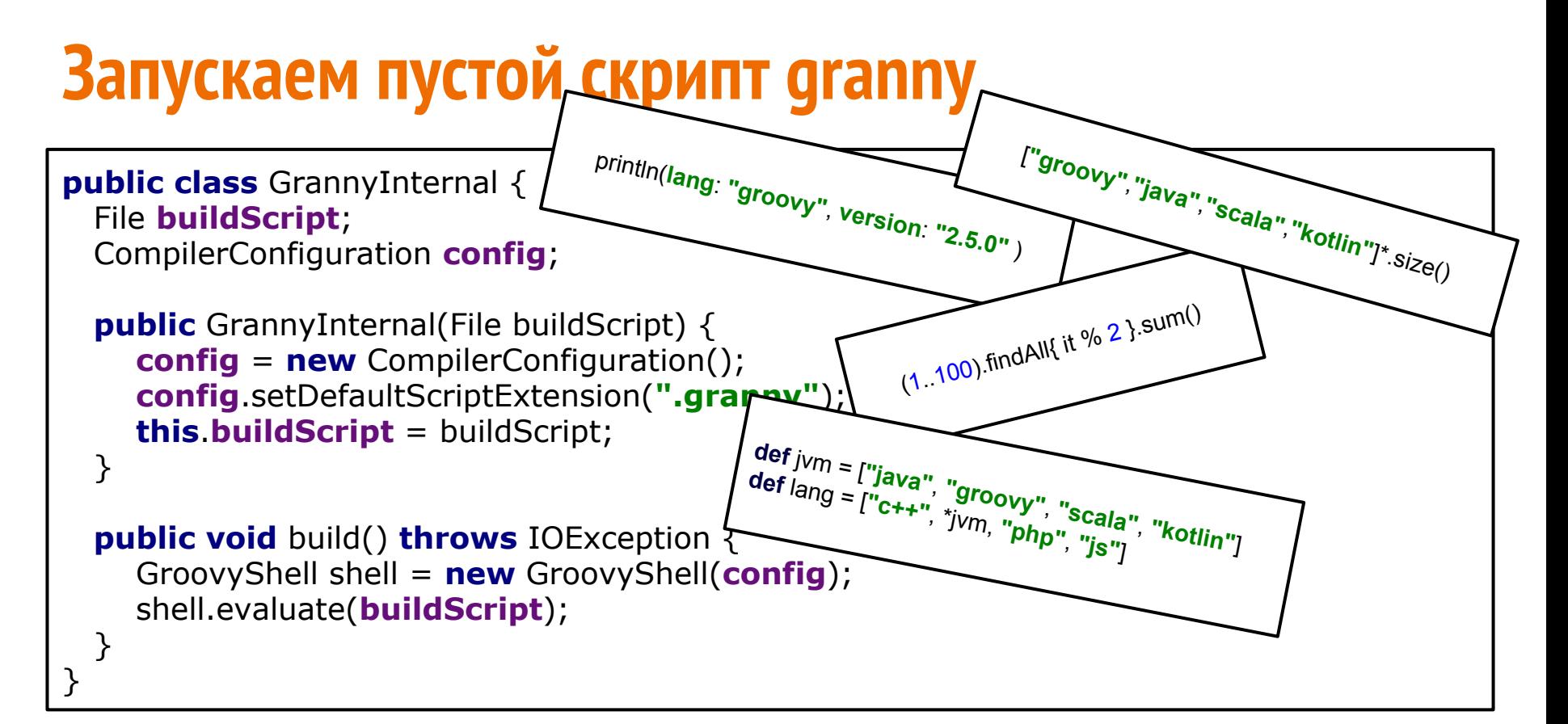

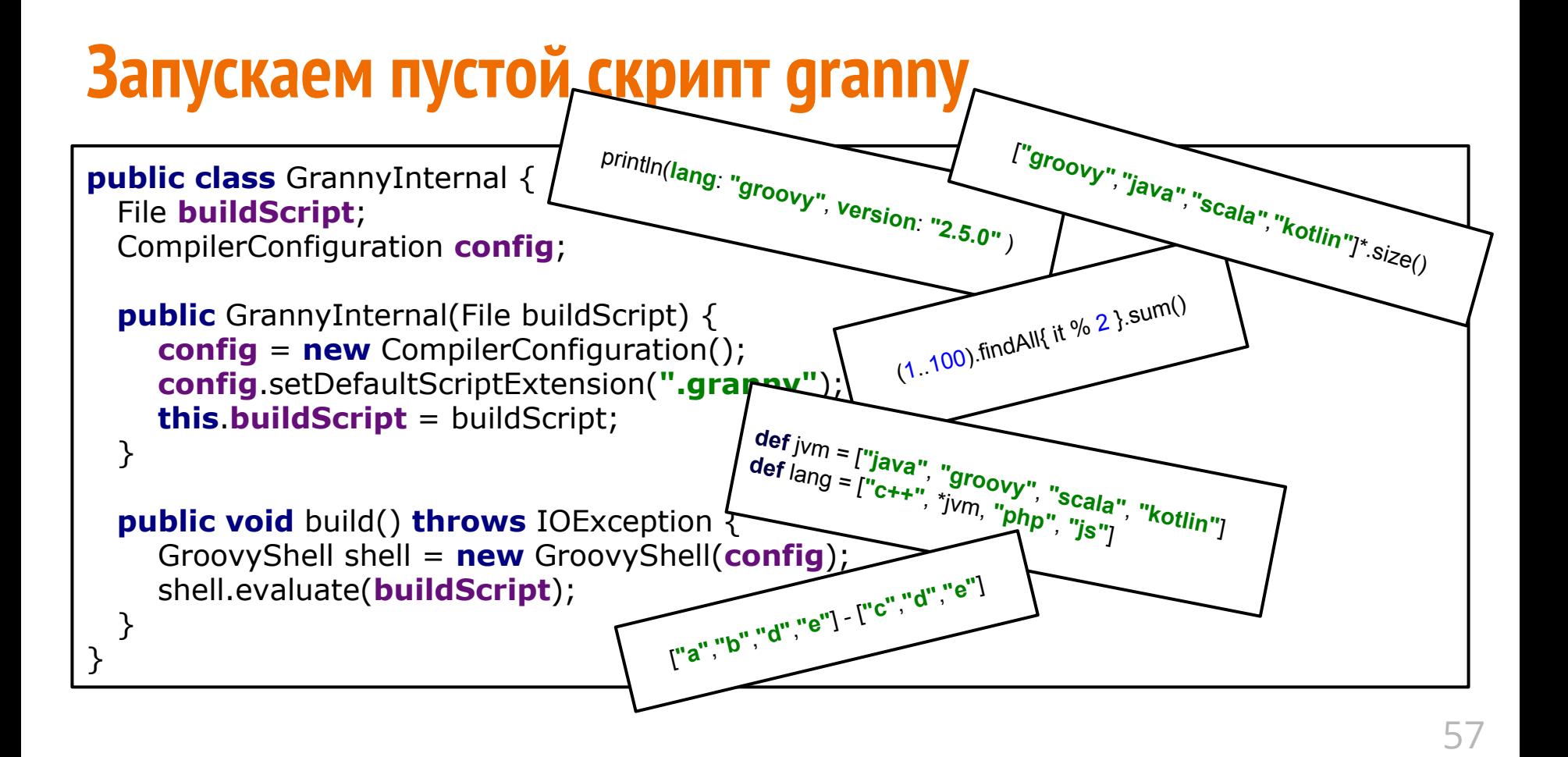

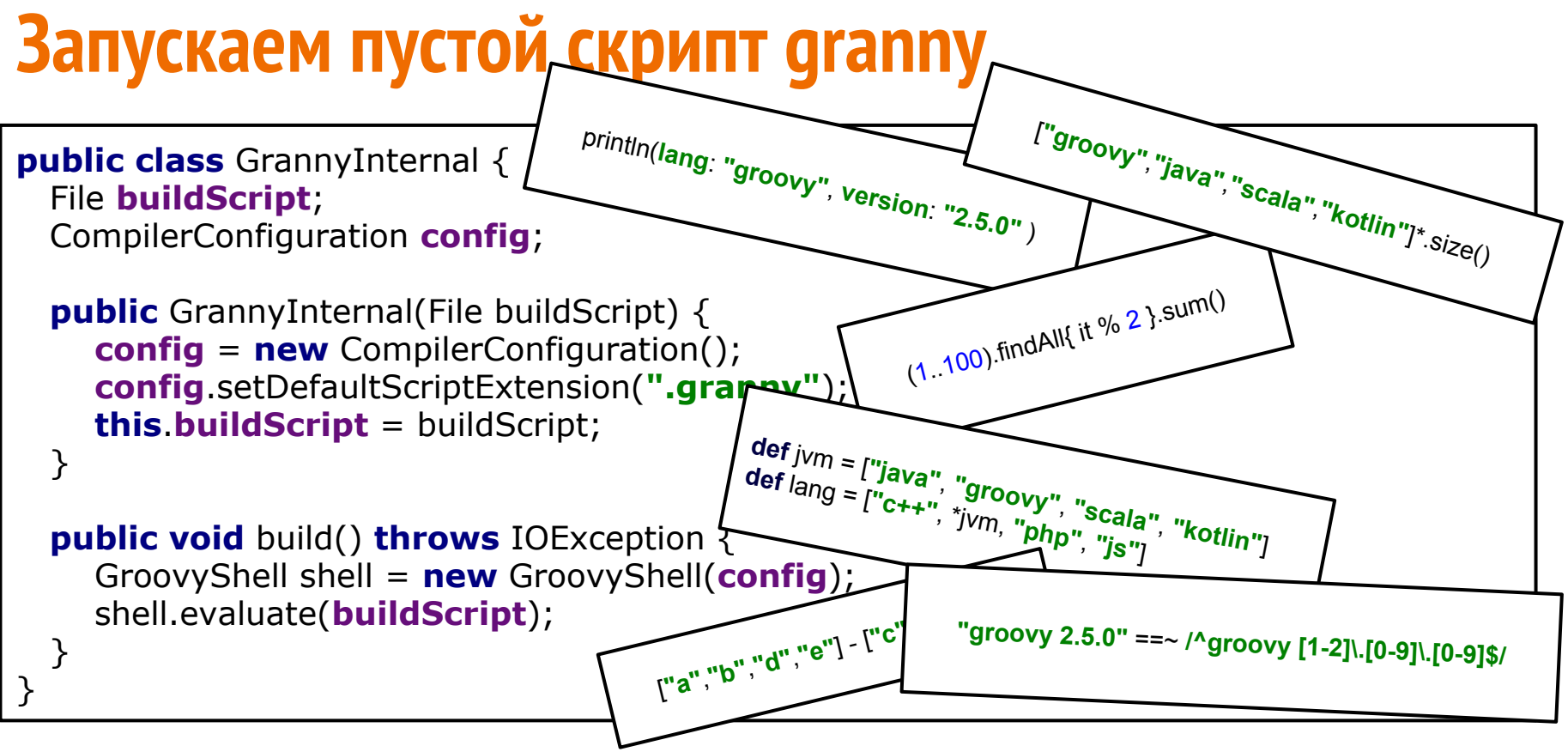

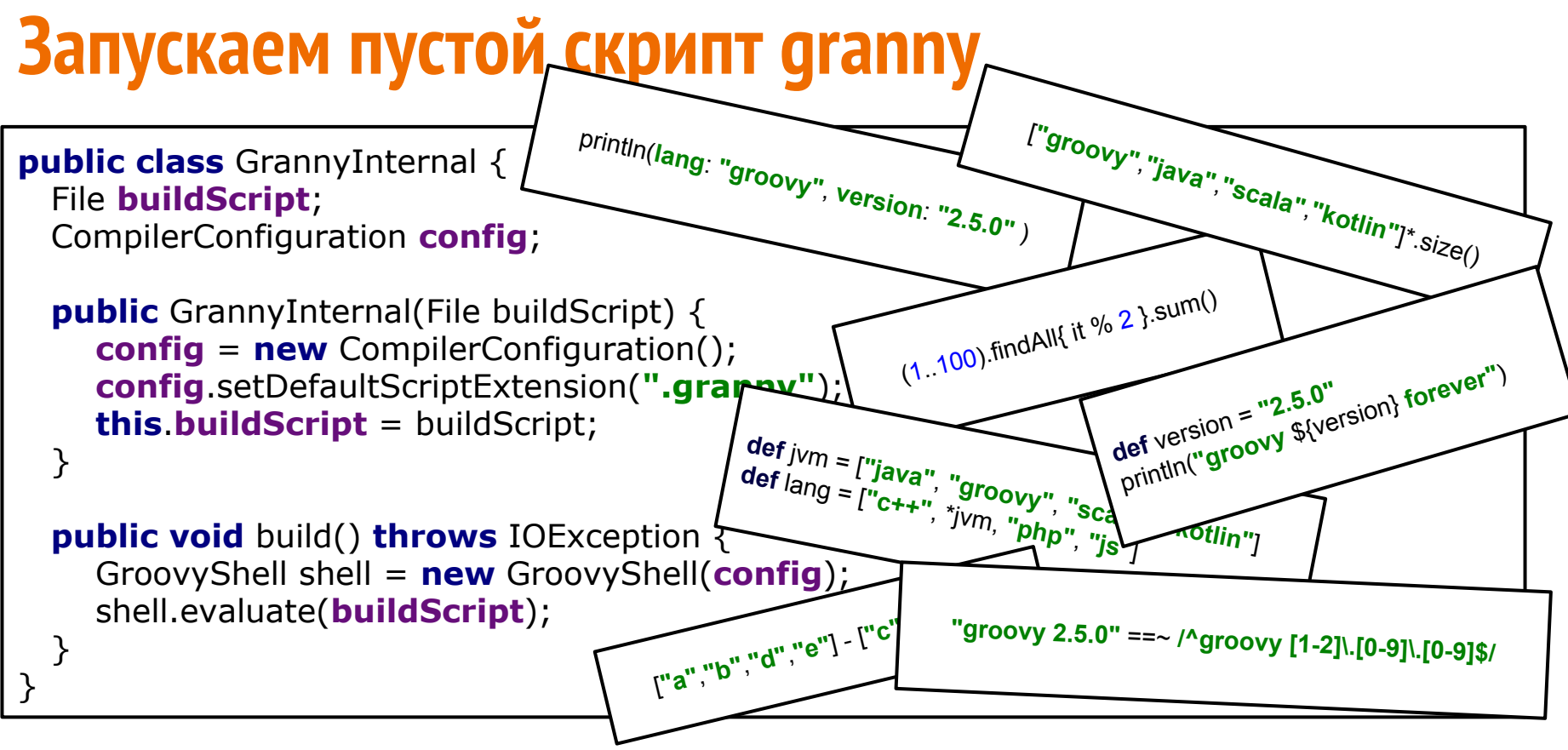

# **Apply**

```
apply plugin: "java"
sourceCompatibility = '1.9'
repository {
  jcenter()
   maven { url 'http://custom-repository.com' } }
dependencies {
   compile 'one.util:streamex:0.6.5',
        'org.yaml:snakeyaml:1.17'
   testCompile name: 'junit', group: 'junit', version: '4.12' }
task hello {
   println 'hello' }
```
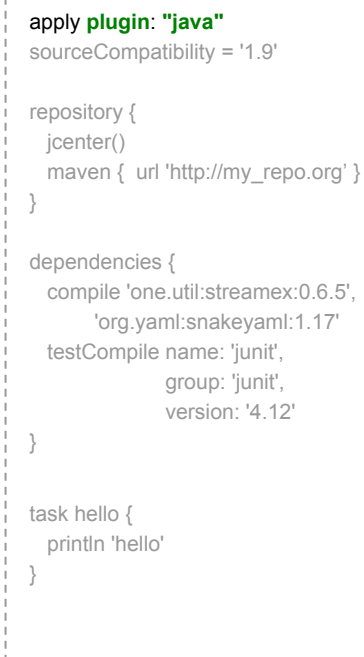

groovy.lang.MissingMethodException: No signal method: Script1.apply() is applicable for types: (LinkedHashMap) values: [[plugir

 $\mathbf{D'oh}!$ 

Possible solutions: any(), any(groovy.l every(), tap(groovy.lang.Closure), every(groovy.lang.Closure), split(groov)  apply **plugin**: **"java"** sourceCompatibility = '1.9'

 repository { icenter()

}

}

}

 dependencies { compile 'one.util:streamex:0.6.5', 'org.yaml:snakeyaml:1.17' testCompile name: 'junit', group: 'junit', version: '4.12'

maven { url 'http://my\_repo.org' }

 task hello { println 'hello'

groovy.lang.MissingMethodException: No signature of method: Script1.apply() is applicable for argument types: (LinkedHashMap) values: [[plugin:java]]

Possible solutions: any(), any(groovy.lang.Closure), every(), tap(groovy.lang.Closure), every(groovy.lang.Closure), split(groovy.lang.Closure)

```
 apply plugin: "java"
sourceCompatibility = '1.9'
 repository {
 icenter()
  maven { url 'http://my_repo.org' }
 }
 dependencies {
   compile 'one.util:streamex:0.6.5',
        'org.yaml:snakeyaml:1.17'
   testCompile name: 'junit', 
                group: 'junit',
                version: '4.12'
 }
 task hello {
  println 'hello'
 }
```
groovy.lang.MissingMethodException: No signature of method: Script1.apply() is applicable for argument types: (LinkedHashMap) values: [[plugin:java]]

Possible solutions: any(), any(groovy.lang.Closure), every(), tap(groovy.lang.Closure), every(groovy.lang.Closure), split(groovy.lang.Closure)

```
 apply plugin: "java"
sourceCompatibility = '1.9'
 repository {
 icenter()
  maven { url 'http://my_repo.org' }
 }
 dependencies {
   compile 'one.util:streamex:0.6.5',
        'org.yaml:snakeyaml:1.17'
   testCompile name: 'junit', 
                group: 'junit',
                version: '4.12'
 }
 task hello {
  println 'hello'
 }
```
**public class** ProjectScript { }

 apply **plugin**: **"java"** sourceCompatibility = '1.9' repository { jcenter() maven { url 'http://my\_repo.org' } } dependencies { compile 'one.util:streamex:0.6.5', 'org.yaml:snakeyaml:1.17' testCompile name: 'junit', group: 'junit', version: '4.12' } task hello { println 'hello' }

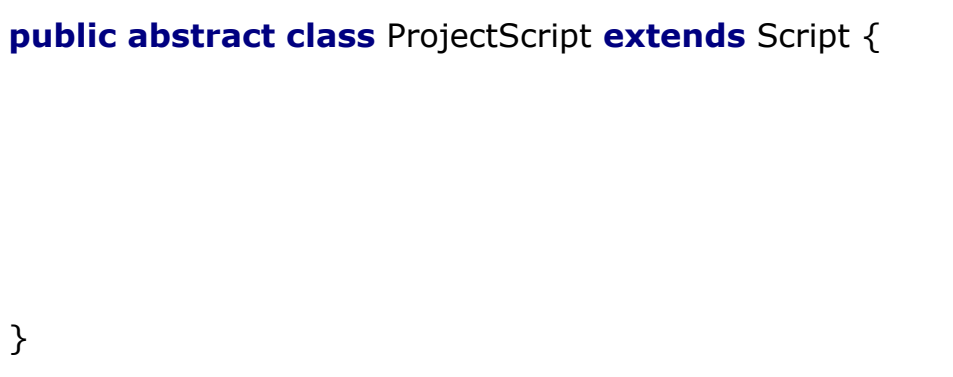

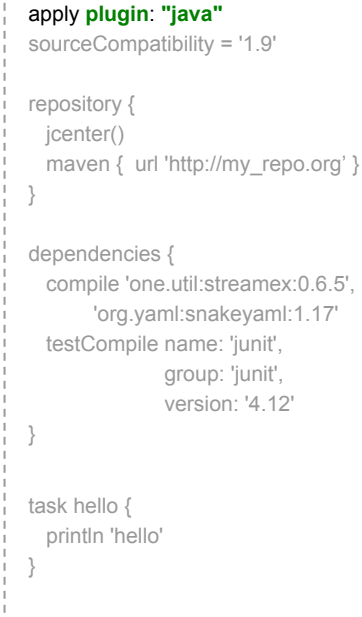

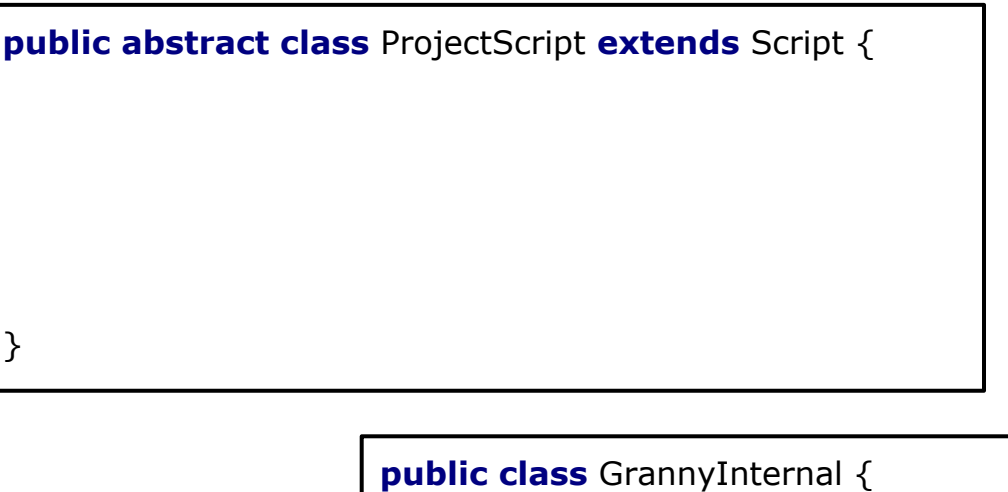

}

**public** GrannyInternal(File buildScript, Project project) {

 apply **plugin**: **"java"** sourceCompatibility = '1.9' repository { jcenter() maven { url 'http://my\_repo.org' } } dependencies { compile 'one.util:streamex:0.6.5', 'org.yaml:snakeyaml:1.17' testCompile name: 'junit', group: 'junit', version: '4.12' } task hello { println 'hello' } 67

**public abstract class** ProjectScript **extends** Script { } **public class** GrannyInternal { **public** GrannyInternal(File buildScript, Project project) {

**...**

**...** } }

**config**.setScriptBaseClass(ProjectScript.**class**.getName());

 apply **plugin**: **"java"** sourceCompatibility = '1.9' repository { icenter() maven { url 'http://my\_repo.org' } } dependencies { compile 'one.util:streamex:0.6.5', 'org.yaml:snakeyaml:1.17' testCompile name: 'junit', group: 'junit', version: '4.12' } task hello { println 'hello' }

**public abstract class** ProjectScript **extends** Script {

**public void** apply(Map<String,String> args) {

 } }

> **public class** GrannyInternal { **public** GrannyInternal(File buildScript, Project project) { **... config**.setScriptBaseClass(ProjectScript.**class**.getName()); **...** } }

```
 apply plugin: "java"
sourceCompatibility = '1.9'
 repository {
 icenter()
 maven { url 'http://my_repo.org' }
 }
 dependencies {
   compile 'one.util:streamex:0.6.5',
        'org.yaml:snakeyaml:1.17'
   testCompile name: 'junit', 
                group: 'junit',
                version: '4.12'
 }
 task hello {
  println 'hello'
 }
                               69
```
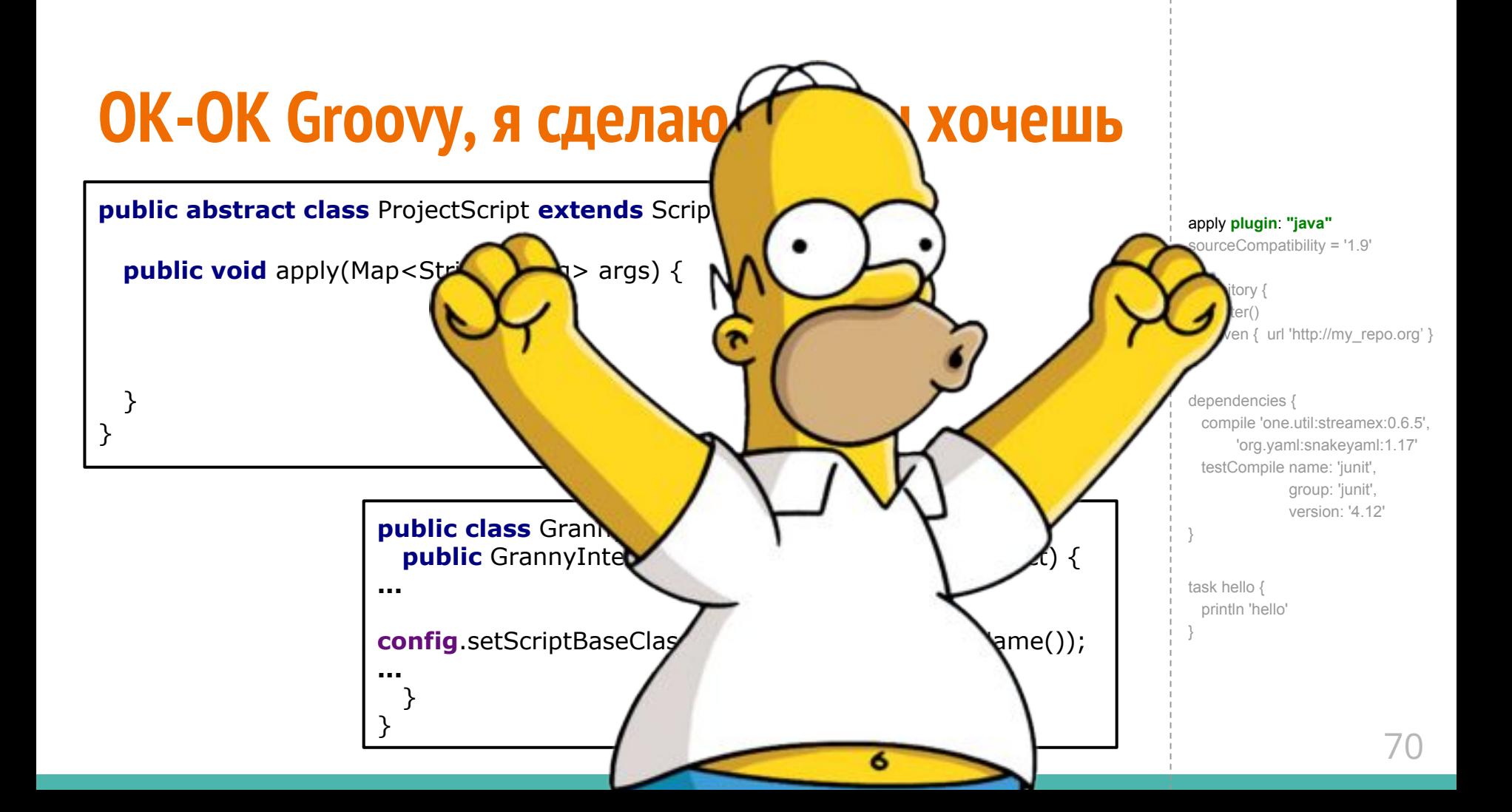

**public abstract class** ProjectScript **extends** Script { @Override

 } }

**public** Object invokeMethod(String name, Object args) {

**public class** GrannyInternal { **public** GrannyInternal(File buildScript, Project project) { **... config**.setScriptBaseClass(ProjectScript.**class**.getName()); **...** } }

 apply **plugin**: **"java"** sourceCompatibility = '1.9' repository { icenter() maven { url 'http://my\_repo.org' } } dependencies { compile 'one.util:streamex:0.6.5', 'org.yaml:snakeyaml:1.17' testCompile name: 'junit', group: 'junit', version: '4.12' } task hello { println 'hello' } 71

```
public abstract class ProjectScript extends Script {
  @Override
  public Object invokeMethod(String name, Object args) {
   if ("apply".equals(name)) \{ //А ТУТ У НАС КОД ЛОГИКИ!!!
 }
 }
}
```
**public class** GrannyInternal { **public** GrannyInternal(File buildScript, Project project) { **... config**.setScriptBaseClass(ProjectScript.**class**.getName()); **...** } }

```
 apply plugin: "java"
sourceCompatibility = '1.9'
 repository {
 icenter()
 maven { url 'http://my_repo.org' }
 }
 dependencies {
   compile 'one.util:streamex:0.6.5',
        'org.yaml:snakeyaml:1.17'
   testCompile name: 'junit', 
                group: 'junit',
                version: '4.12'
 }
 task hello {
  println 'hello'
 }
                               72
```
#### **OK-OK Groovy, я сделаю как ты хочешь**

```
public abstract class ProjectScript extends Script {
  @Override
  public Object invokeMethod(String name, Object args) {
   if ("apply".equals(name)) \{ //А ТУТ У НАС КОД ЛОГИКИ!!!
 }
 }
}
```
**public class** GrannyInternal { **public** GrannyInternal(File buildScript, Project project) { **... config**.setScriptBaseClass(ProjectScript.**class**.getName()); **...** } }

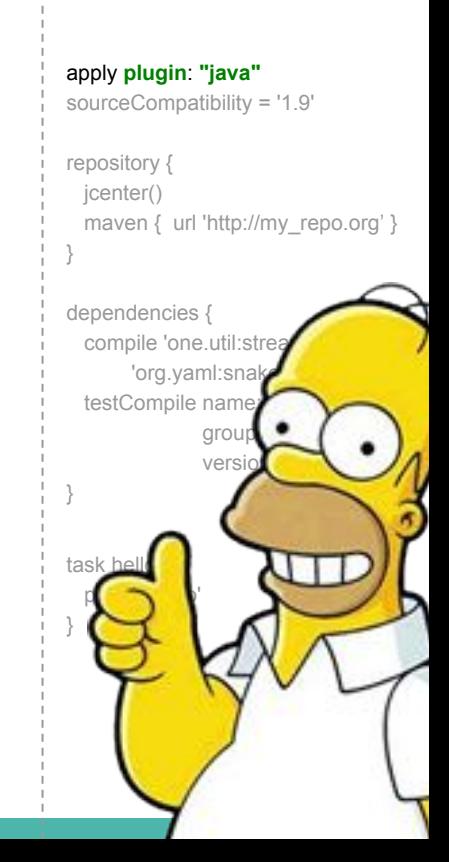

#### **Как-то этот код пахнет**

```
if (name == "apply") {
...
} else if (name == "...." && args.length == ...) {
…
} else if
...
}
```

```
 apply plugin: "java"
sourceCompatibility = '1.9'
 repository {
 icenter()
 maven { url 'http://my_repo.org' }
 }
 dependencies {
  compile 'one.util:streamex:0.6.5',
        'org.yaml:snakeyaml:1.17'
  testCompile name: 'junit', 
                group: 'junit',
                version: '4.12'
 }
 task hello {
  println 'hello'
 }
```

$$
Kak-TO 3TOT KOA RAXHET
$$
\n
$$
if (name == "apply") \left\{\left(\bigcup_{i=1}^{n} \{1\} \text{ or } 1\} \text{ or } 1\} \right) \text{ else if (name == "..." }\right\}
$$
\n
$$
g = \frac{1}{2} \left\{\left(\bigcup_{i=1}^{n} \{1\} \text{ or } 1\} \text{ or } 1\} \right) \text{ or } 1\} \text{ or } 1\}
$$
\n
$$
g = \frac{1}{2} \left\{\left(\bigcup_{i=1}^{n} \{1\} \text{ or } 1\} \text{ or } 1\} \text{ or } 1\} \right) \text{ or } 1\}
$$
\n
$$
g = \frac{1}{2} \left\{\left(\bigcup_{i=1}^{n} \{1\} \text{ or } 1\} \text{ or } 1\} \text{ or } 1\} \text{ or } 1\}
$$
\n
$$
g = \frac{1}{2} \left\{\left(\bigcup_{i=1}^{n} \{1\} \text{ or } 1\} \text{ or } 1\} \text{ or } 1\} \text{ or } 1\right) \text{ or } 1\}
$$
\n
$$
g = \frac{1}{2} \left\{\left(\bigcup_{i=1}^{n} \{1\} \text{ or } 1\} \text{ or } 1\} \text{ or } 1\right) \text{ or } 1\right\}
$$
\n
$$
g = \frac{1}{2} \left\{\left(\bigcup_{i=1}^{n} \{1\} \text{ or } 1\} \text{ or } 1\right) \text{ or } 1\right\}
$$
\n
$$
g = \frac{1}{2} \left\{\left(\bigcup_{i=1}^{n} \{1\} \text{ or } 1\} \text{ or } 1\right) \text{ or } 1\right\}
$$
\n
$$
g = \frac{1}{2} \left\{\left(\bigcup_{i=1}^{n} \{1\} \text{ or } 1\} \text{ or } 1\right) \text{ or } 1\right\}
$$
\n
$$
g = \frac{1}{2} \left\{\left(\bigcup_{i=1}^{n} \{1\} \text{ or } 1\} \text{ or } 1\right) \text{ or } 1\right\}
$$
\

}

**public class** Project { **public void** apply(Map<String, String> options) { }

 apply **plugin**: **"java"** sourceCompatibility = '1.9' repository { jcenter() maven { url 'http://my\_repo.org' } } dependencies { compile 'one.util:streamex:0.6.5', 'org.yaml:snakeyaml:1.17' testCompile name: 'junit', group: 'junit', version: '4.12' } task hello { println 'hello' }

}

**public class** Project { **public void** apply(Map<String, String> options) { }

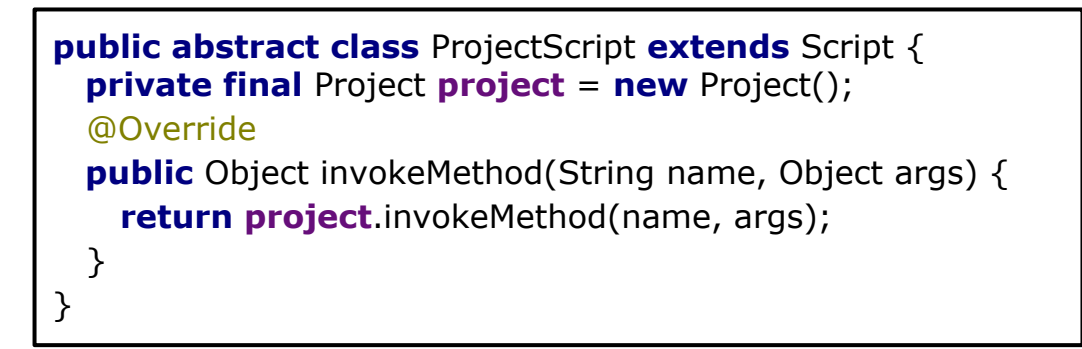

 apply **plugin**: **"java"** sourceCompatibility = '1.9' repository { icenter() maven { url 'http://my\_repo.org' } } dependencies { compile 'one.util:streamex:0.6.5', 'org.yaml:snakeyaml:1.17' testCompile name: 'junit', group: 'junit', version: '4.12' } task hello { println 'hello' }

}

**public class** Project { **public void** apply(Map<String, String> options) { }

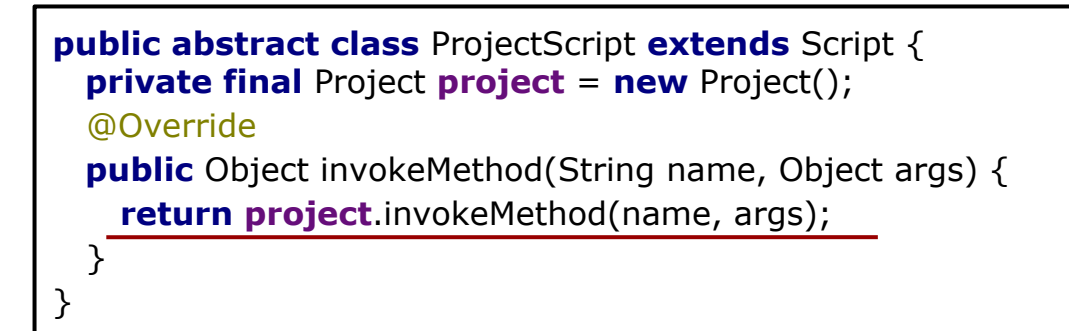

 apply **plugin**: **"java"** sourceCompatibility = '1.9' repository { icenter() maven { url 'http://my\_repo.org' } } dependencies { compile 'one.util:streamex:0.6.5', 'org.yaml:snakeyaml:1.17' testCompile name: 'junit', group: 'junit', version: '4.12' } task hello { println 'hello' }

}

**public class** Project **extends** GroovyObjectSupport { **public void** apply(Map<String, String> options) { }

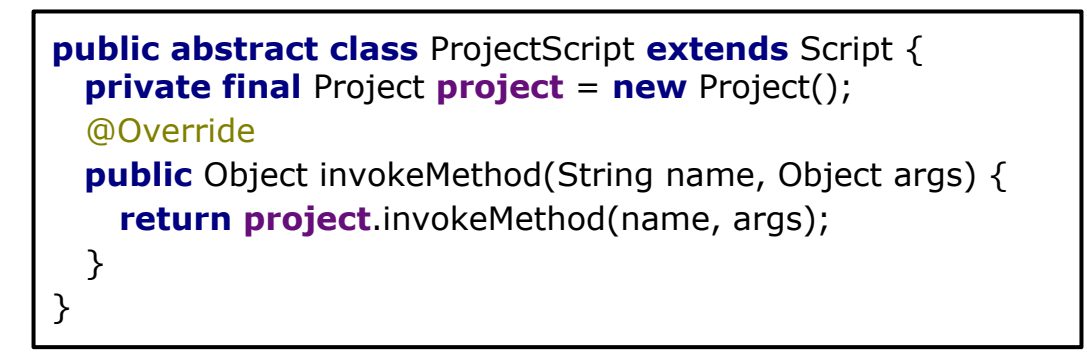

 apply **plugin**: **"java"** sourceCompatibility = '1.9' repository { icenter() maven { url 'http://my\_repo.org' } } dependencies { compile 'one.util:streamex:0.6.5', 'org.yaml:snakeyaml:1.17' testCompile name: 'junit', group: 'junit', version: '4.12' } task hello { println 'hello' }

#### **Но есть проблема**

}

**public class** Project **extends** GroovyObjectSupport { **public void** apply(Map<String, String> options) { }

> } }

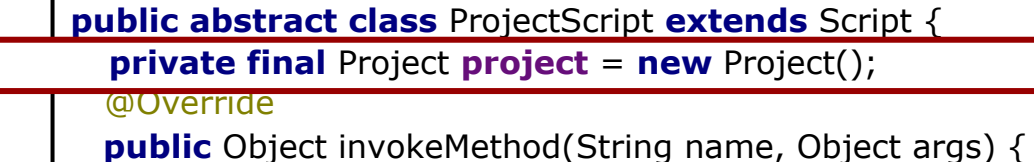

**return project.invokeMethod(name, args);** 

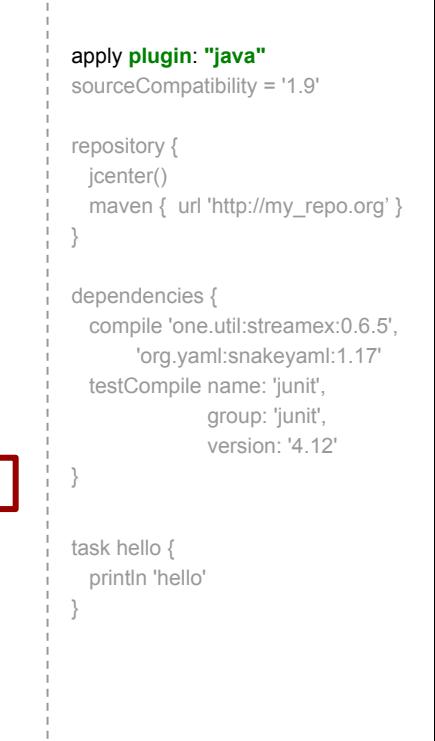

#### **Но есть проблема**

**public class** Project **extends** GroovyObjectSupport { **public void** apply(Map<String, String> options) { }

#### **public class** GrannyInternal {

@Override

 } }

**public** GrannyInternal(File buildScript, Project project) {

**...**

**...** } }

Ξ

}

**config**.setScriptBaseClass(ProjectScript.**class**.getName()); **config**.setScriptBaseClass(ProjectScript.**class**.getName());

 **public** Object invokeMethod(String name, Object args) { **return project.invokeMethod(name, args);** 

```
 apply plugin: "java"
sourceCompatibility = '1.9'
 repository {
  icenter()
  maven { url 'http://my_repo.org' }
 }
 dependencies {
   compile 'one.util:streamex:0.6.5',
        'org.yaml:snakeyaml:1.17'
   testCompile name: 'junit', 
                group: 'junit',
                version: '4.12'
 }
 task hello {
  println 'hello'
 }
```
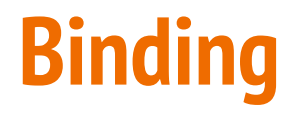

 apply **plugin**: **"java"** sourceCompatibility = '1.9' repository { jcenter() maven { url 'http://my\_repo.org' } } dependencies { compile 'one.util:streamex:0.6.5', 'org.yaml:snakeyaml:1.17' testCompile name: 'junit', group: 'junit', version: '4.12' } task hello { println 'hello' }

# **Binding**

```
public class GrannyInternal {
   public GrannyInternal(File buildScript, Project project) {
...
    binding = new Binding();
     binding.setProperty("project", project);
   }
}
```

```
 apply plugin: "java"
sourceCompatibility = '1.9'
 repository {
  jcenter()
  maven { url 'http://my_repo.org' }
 }
 dependencies {
  compile 'one.util:streamex:0.6.5',
        'org.yaml:snakeyaml:1.17'
  testCompile name: 'junit', 
                group: 'junit',
                version: '4.12'
 }
 task hello {
  println 'hello'
 }
```
# **Binding**

```
public class GrannyInternal {
   public GrannyInternal(File buildScript, Project project) {
...
    binding = new Binding();
     binding.setProperty("project", project);
   }
   public void build() throws IOException {
     GroovyShell shell = new GroovyShell(binding, config);
     shell.evaluate(buildScript);
 }
}
```

```
 apply plugin: "java"
sourceCompatibility = '1.9'
 repository {
  jcenter()
 maven { url 'http://my_repo.org' }
 }
 dependencies {
  compile 'one.util:streamex:0.6.5',
        'org.yaml:snakeyaml:1.17'
  testCompile name: 'junit', 
                group: 'junit',
                version: '4.12'
 }
 task hello {
  println 'hello'
 }
```
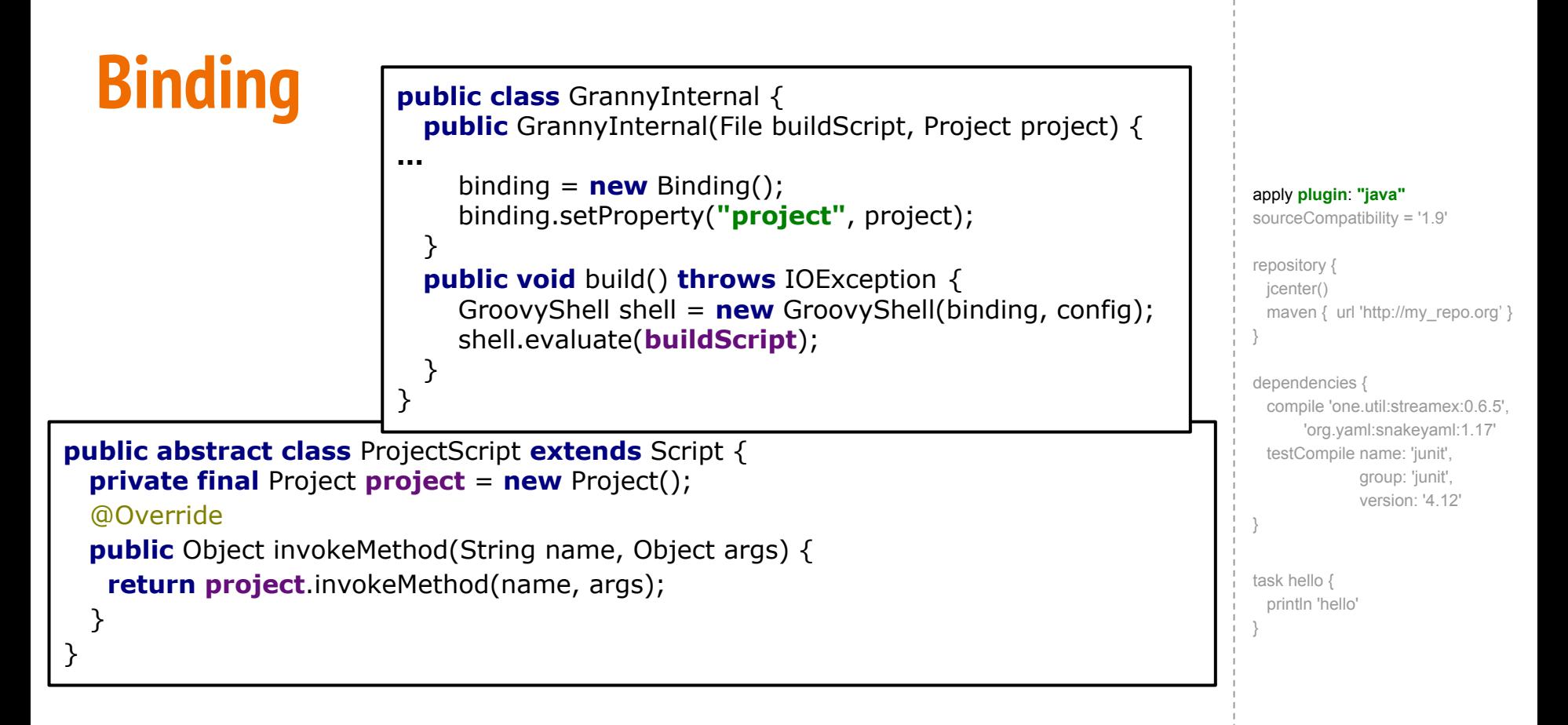

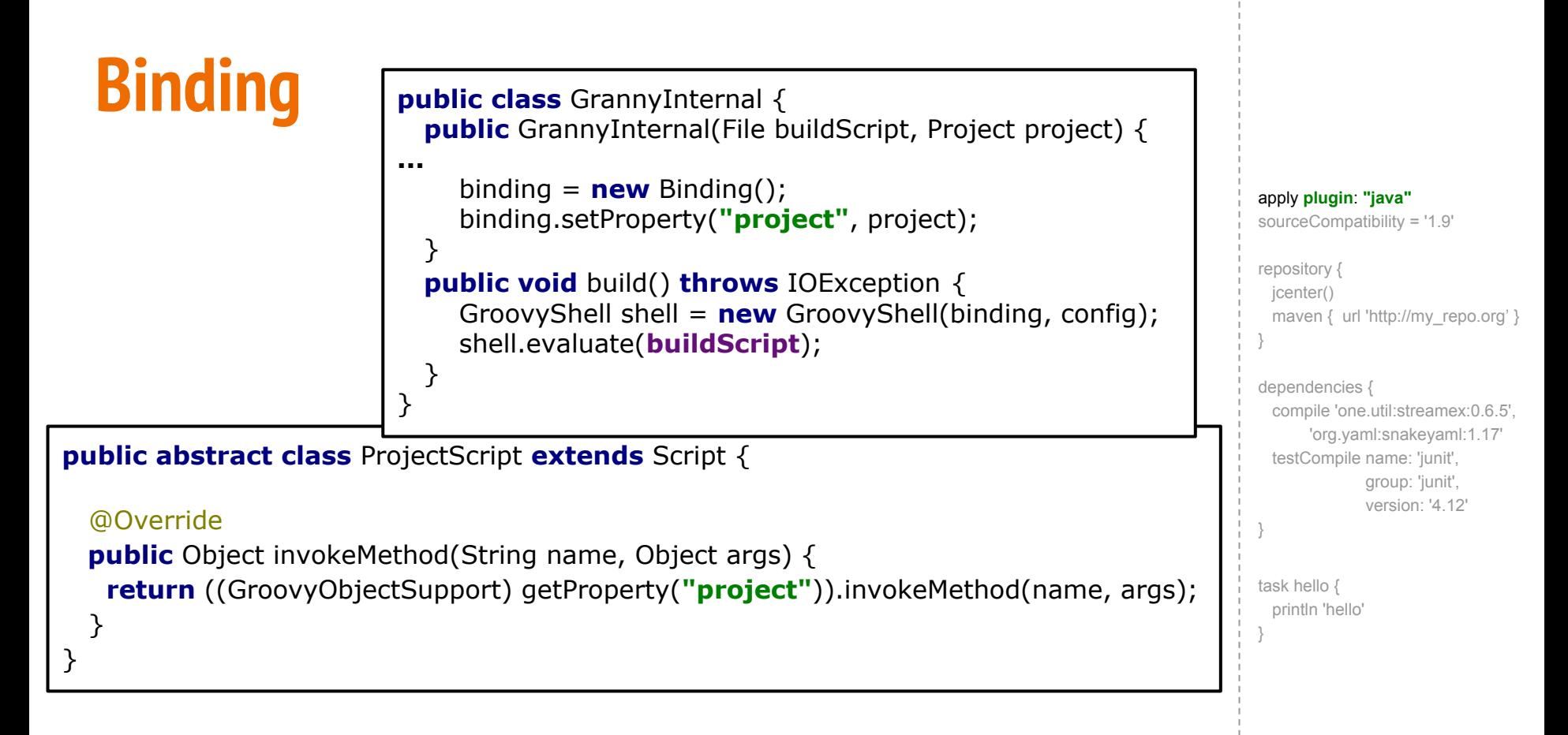

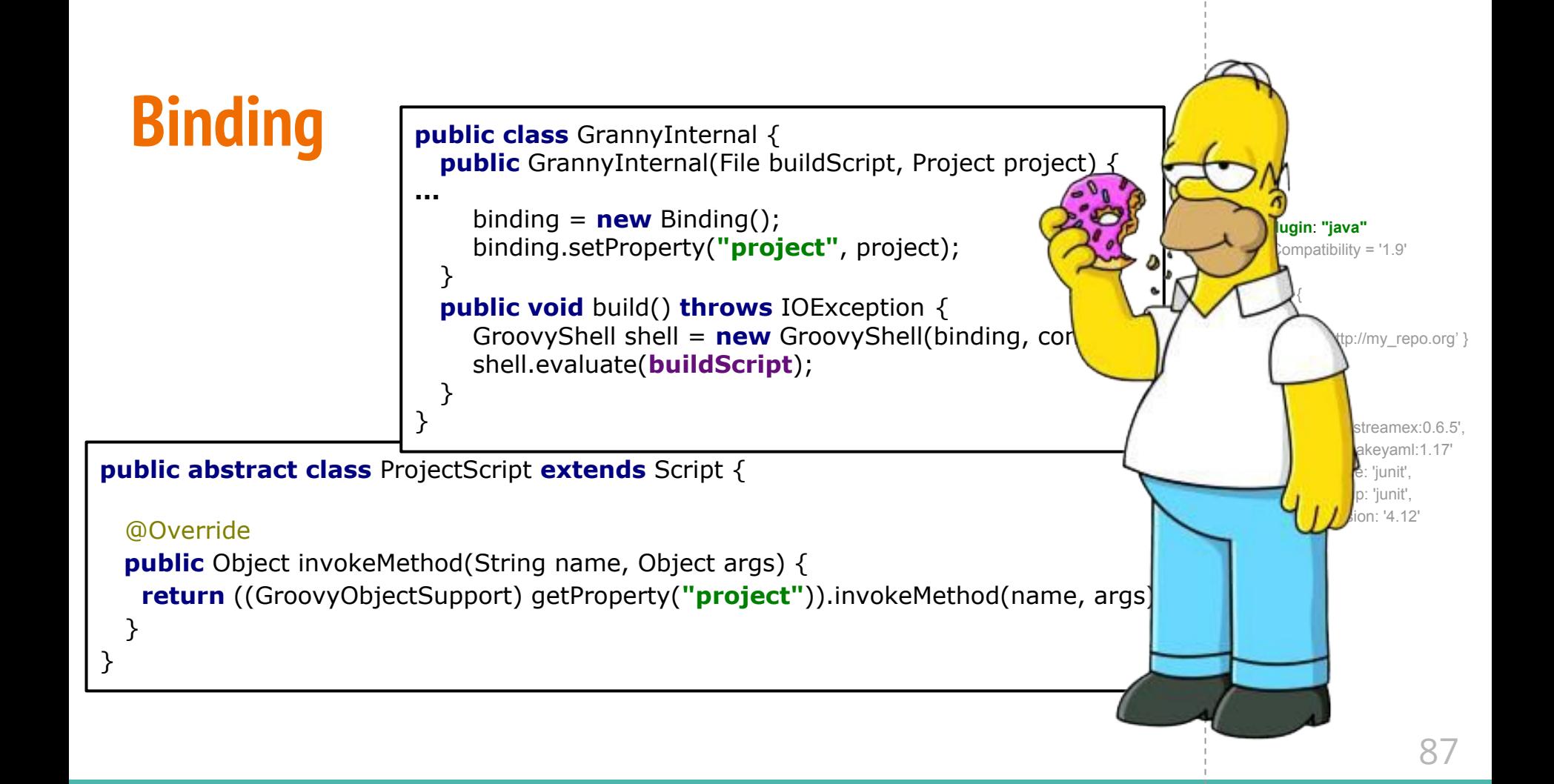

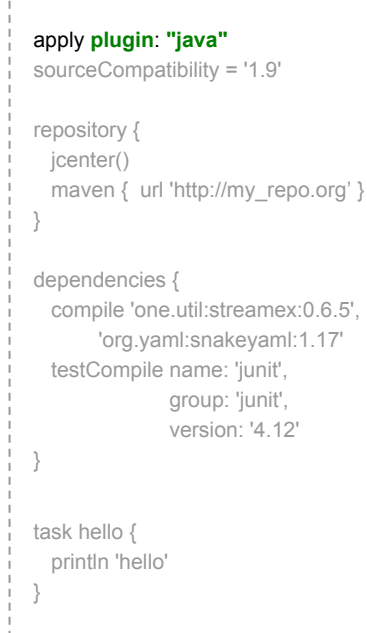

apply **plugin**: **'java'**

 apply **plugin**: **"java"** sourceCompatibility = '1.9' repository { jcenter() maven { url 'http://my\_repo.org' } } dependencies { compile 'one.util:streamex:0.6.5', 'org.yaml:snakeyaml:1.17' testCompile name: 'junit', group: 'junit', version: '4.12' } task hello { println 'hello' }

apply **plugin**: **'java'**

apply**([plugin**: **'java'])**

 apply **plugin**: **"java"** sourceCompatibility = '1.9' repository { jcenter() maven { url 'http://my\_repo.org' } } dependencies { compile 'one.util:streamex:0.6.5', 'org.yaml:snakeyaml:1.17' testCompile name: 'junit', group: 'junit', version: '4.12' } task hello { println 'hello' }

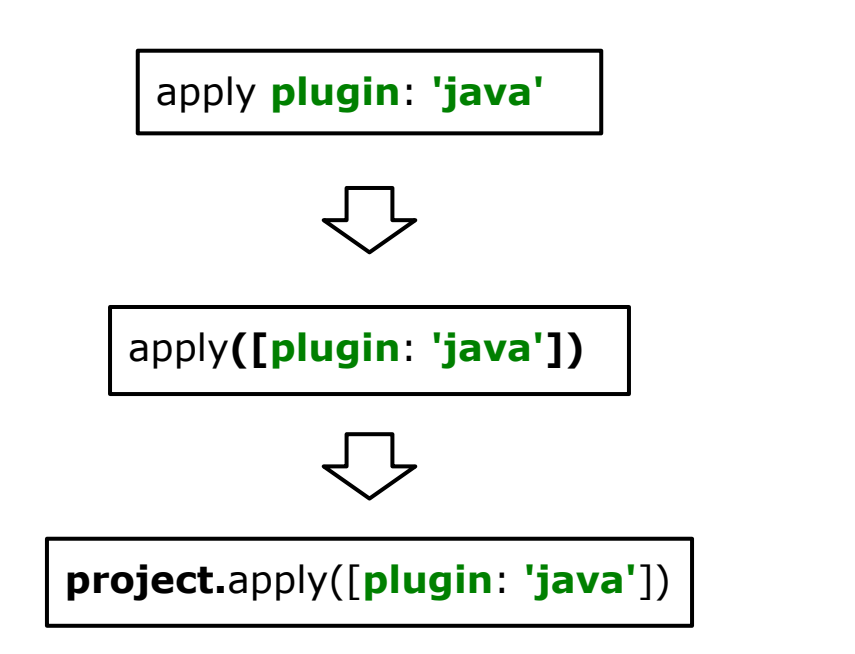

 apply **plugin**: **"java"** sourceCompatibility = '1.9' repository { jcenter() maven { url 'http://my\_repo.org' } } dependencies { compile 'one.util:streamex:0.6.5', 'org.yaml:snakeyaml:1.17' testCompile name: 'junit', group: 'junit', version: '4.12' } task hello { println 'hello' }

# **Как же не указать версию?**

```
apply plugin: "java"
sourceCompatibility = '1.9'
```

```
repository {
  jcenter()
   maven { url 'http://custom-repository.com' } }
dependencies {
   compile 'one.util:streamex:0.6.5',
        'org.yaml:snakeyaml:1.17'
   testCompile name: 'junit', group: 'junit', version: '4.12' }
```
task hello { println 'hello' }

# **Попробуем запустить**

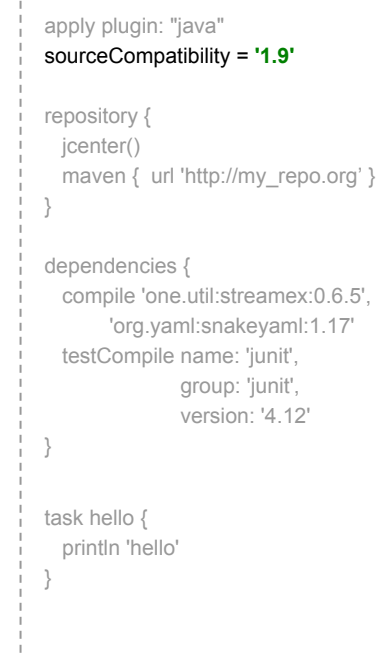

# **Попробуем запустить**

#### **OK**

Process finished with exit code 0

```
 apply plugin: "java"
sourceCompatibility = '1.9'
 repository {
  jcenter()
 maven { url 'http://my_repo.org' }
 }
 dependencies {
  compile 'one.util:streamex:0.6.5',
        'org.yaml:snakeyaml:1.17'
  testCompile name: 'junit', 
                group: 'junit',
                version: '4.12'
 }
 task hello {
  println 'hello'
 }
```
# **Попробуем запустить**

#### **OK**

#### Process finished with exit code 0

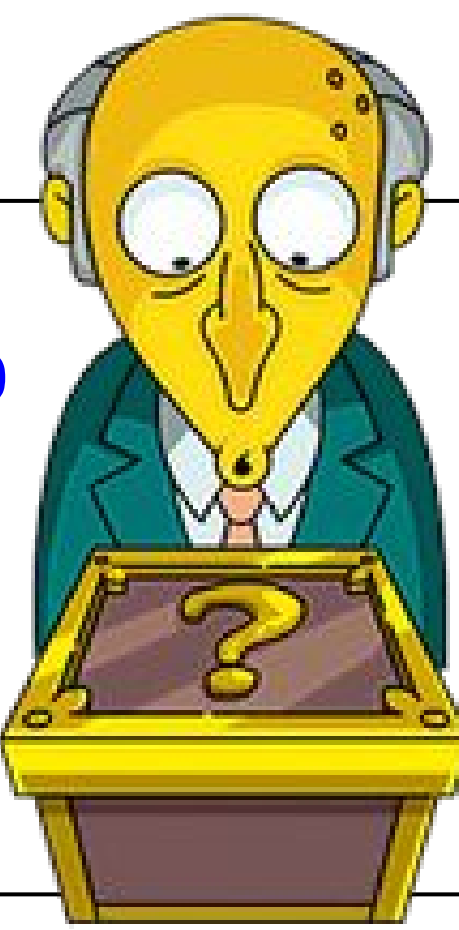

 apply plugin: "java" sourceCompatibility = **'1.9'** repository { jcenter() maven { url 'http://my\_repo.org' } } dependencies { compile 'one.util:streamex:0.6.5', 'org.yaml:snakeyaml:1.17' testCompile name: 'junit', group: 'junit', version: '4.12' } task hello { println 'hello' }

# **Как? Куда делась?**

**public abstract class** Script **extends** GroovyObjectSupport { } apply plugin: "java" sourceCompatibility = **'1.9'** repository { jcenter() maven { url 'http://my\_repo.org' } } dependencies { compile 'one.util:streamex:0.6.5', 'org.yaml:snakeyaml:1.17' testCompile name: 'junit', group: 'junit', version: '4.12' } task hello { println 'hello' }

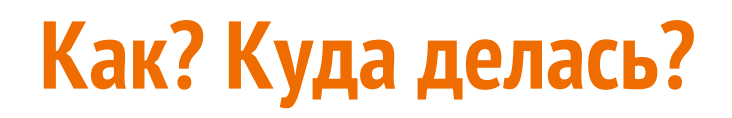

```
public abstract class Script extends GroovyObjectSupport {
...
 public void setProperty(String property, Object newValue) {
    if ("binding".equals(property))
       setBinding((Binding) newValue);
    else if("metaClass".equals(property))
       setMetaClass((MetaClass)newValue);
    else
      binding.setVariable(property, newValue);
 }
...
}
```

```
 apply plugin: "java"
sourceCompatibility = '1.9'
 repository {
 icenter()
  maven { url 'http://my_repo.org' }
 }
 dependencies {
   compile 'one.util:streamex:0.6.5',
        'org.yaml:snakeyaml:1.17'
   testCompile name: 'junit', 
                 group: 'junit',
                 version: '4.12'
 }
 task hello {
  println 'hello'
 }
```
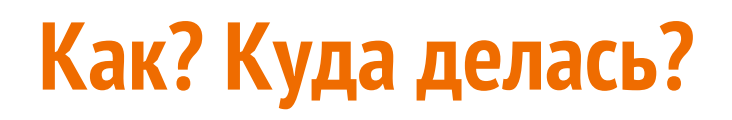

...

 $\overrightarrow{)}$ 

... }

#### **public abstract class** Script **extends** GroovyObjectSupport {

 **public void** setProperty(String property, Object newValue) { **if** (**"binding"**.equals(property)) setBinding((Binding) newValue); **else if**(**"metaClass"**.equals(property)) setMetaClass((MetaClass)newValue); **else**

**binding**.setVariable(property, newValue);

 apply plugin: "java" sourceCompatibility = **'1.9'** repository { icenter() maven { url 'http://my\_repo.org' } } dependencies { compile 'one.util:streamex:0.6.5', 'org.yaml:snakeyaml:1.17' testCompile name: 'junit', group: 'junit', version: '4.12' } task hello { println 'hello' }

sourceCompatibility = **'1.9'**

sourceCompatibility = **'1.9'**

project.sourceCompatibility = **'1.9'**

sourceCompatibility = **'1.9'**

project.sourceCompatibility = **'1.9'**

project.setSourceCompatibility(**"1.9"**)

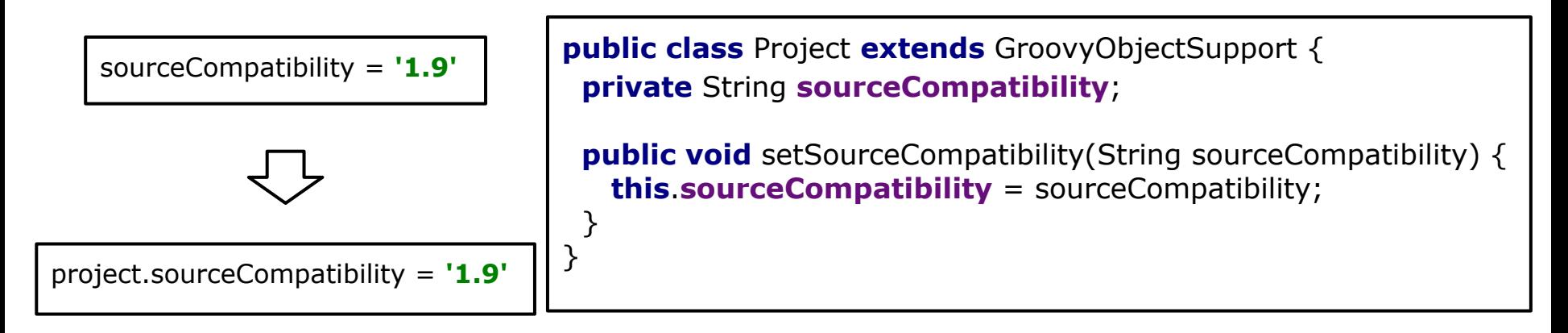

project.setSourceCompatibility(**"1.9"**)

#### **Осталось пробросить**

}

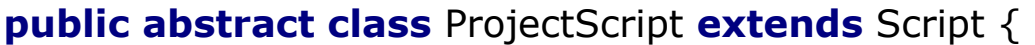

 apply plugin: "java" sourceCompatibility = **'1.9'** repository { jcenter() maven { url 'http://my\_repo.org' } } dependencies { compile 'one.util:streamex:0.6.5', 'org.yaml:snakeyaml:1.17' testCompile name: 'junit', group: 'junit', version: '4.12' } task hello { println 'hello' }

#### **Осталось пробросить**

#### **public abstract class** ProjectScript **extends** Script {

```
...
   @Override
  public void setProperty(String name, Object value) {
     ((GroovyObjectSupport) getProperty("project"))
            .setProperty(name, value);
 }
...
}
```
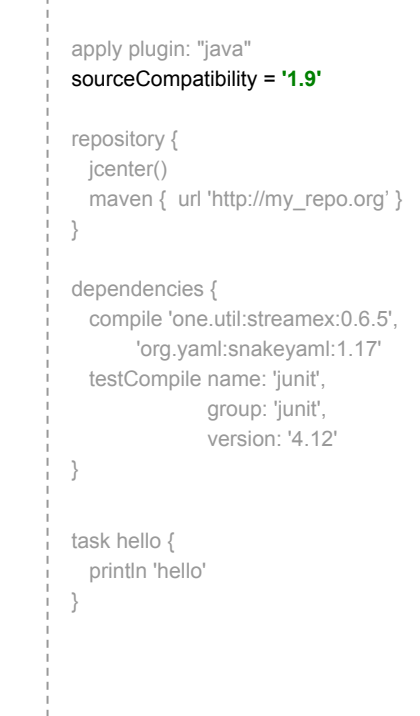

#### **Осталось пробросить**

}

... }

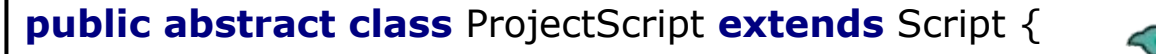

```
...
  @Override
 public void setProperty(String name, Object value) {
    ((GroovyObjectSupport) getProperty("project"))
            .setProperty(name, value);
```
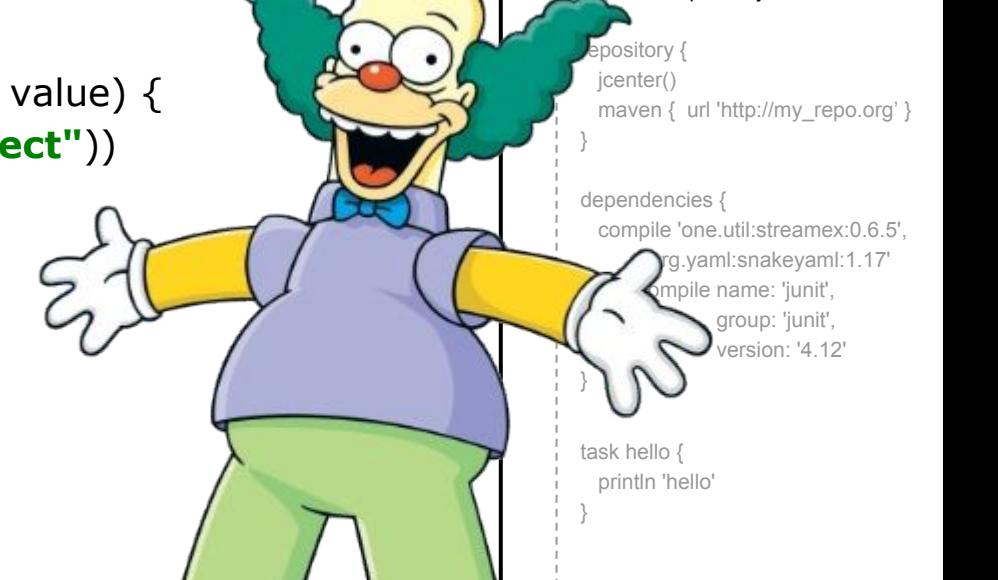

 apply plugin: "java" sourceCompatibility = **'1.9'**

#### **MetaClass**

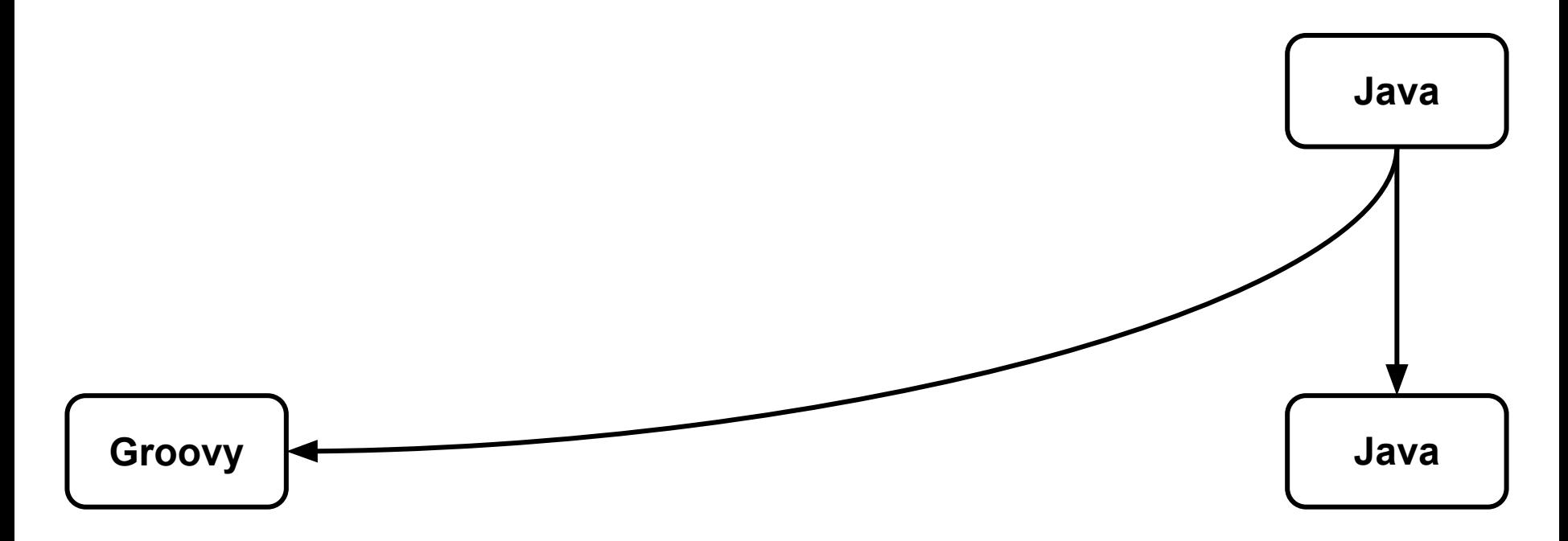

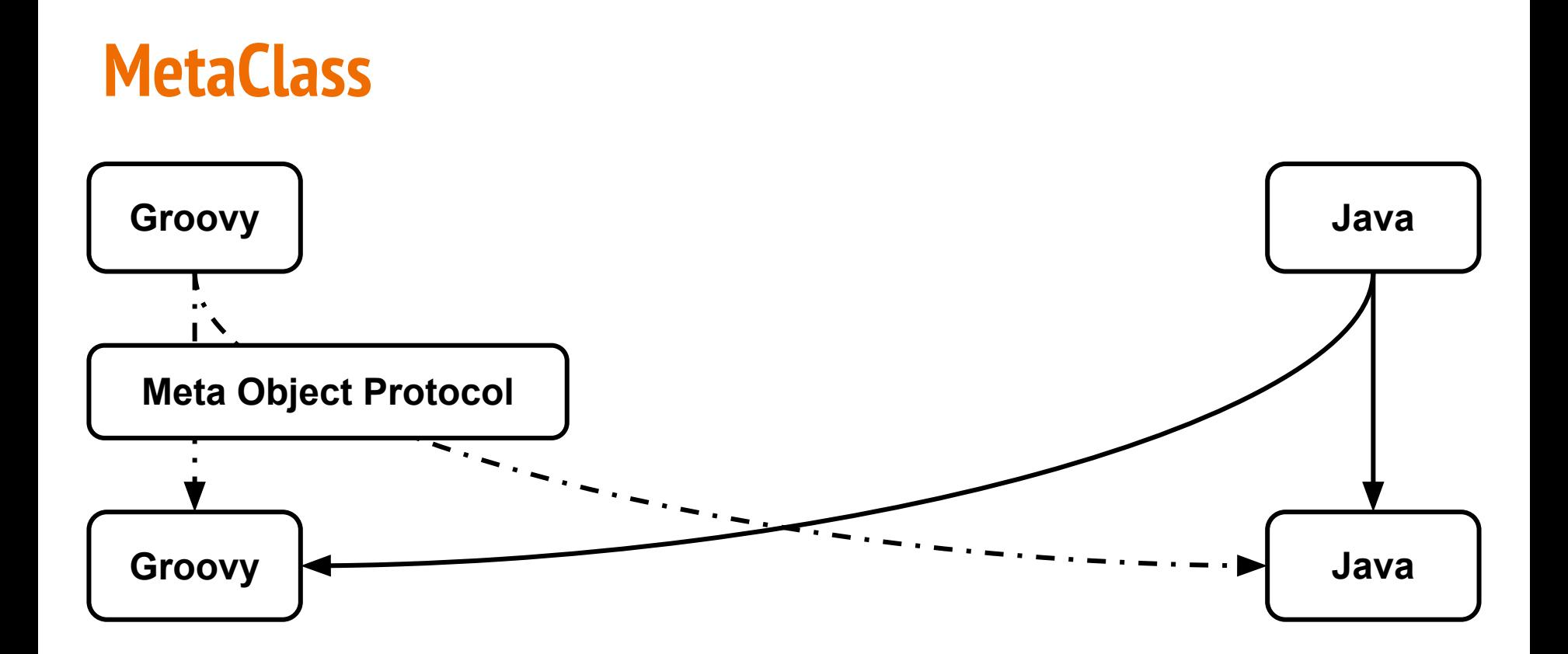
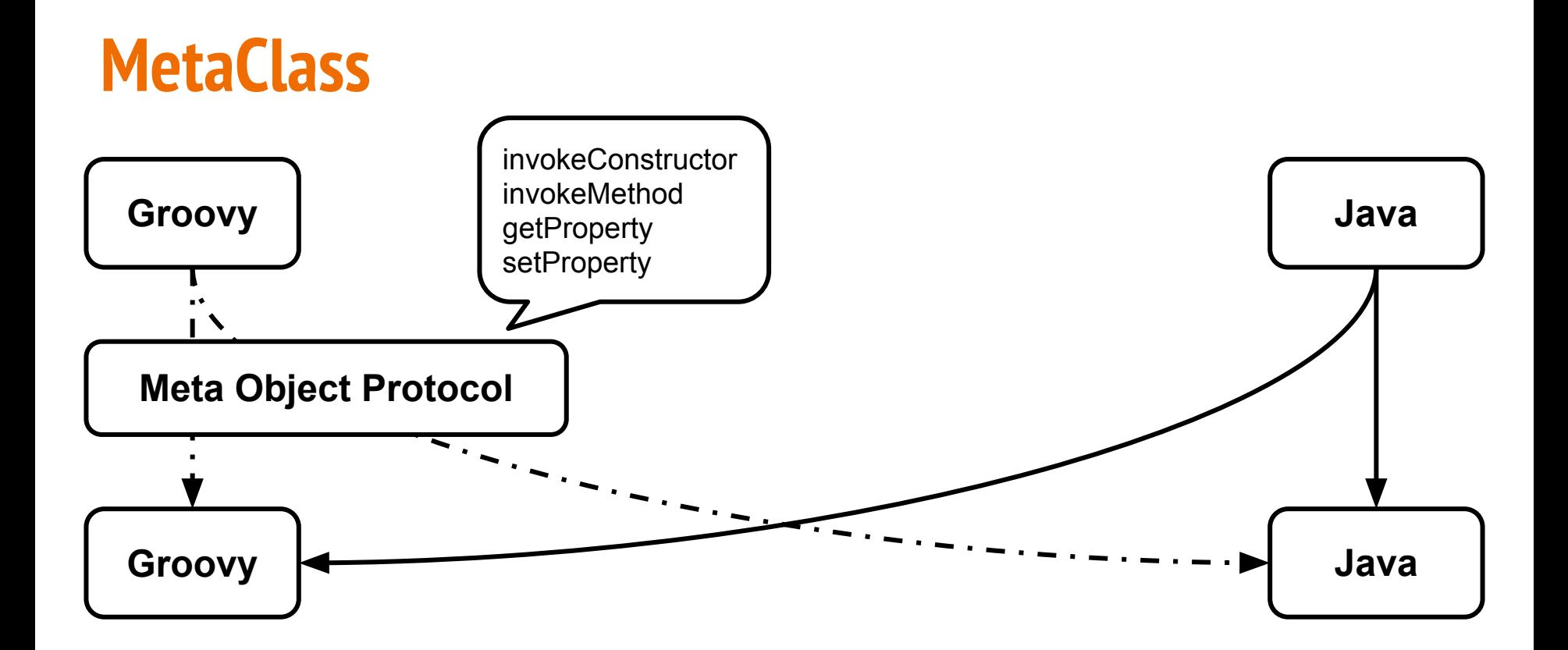

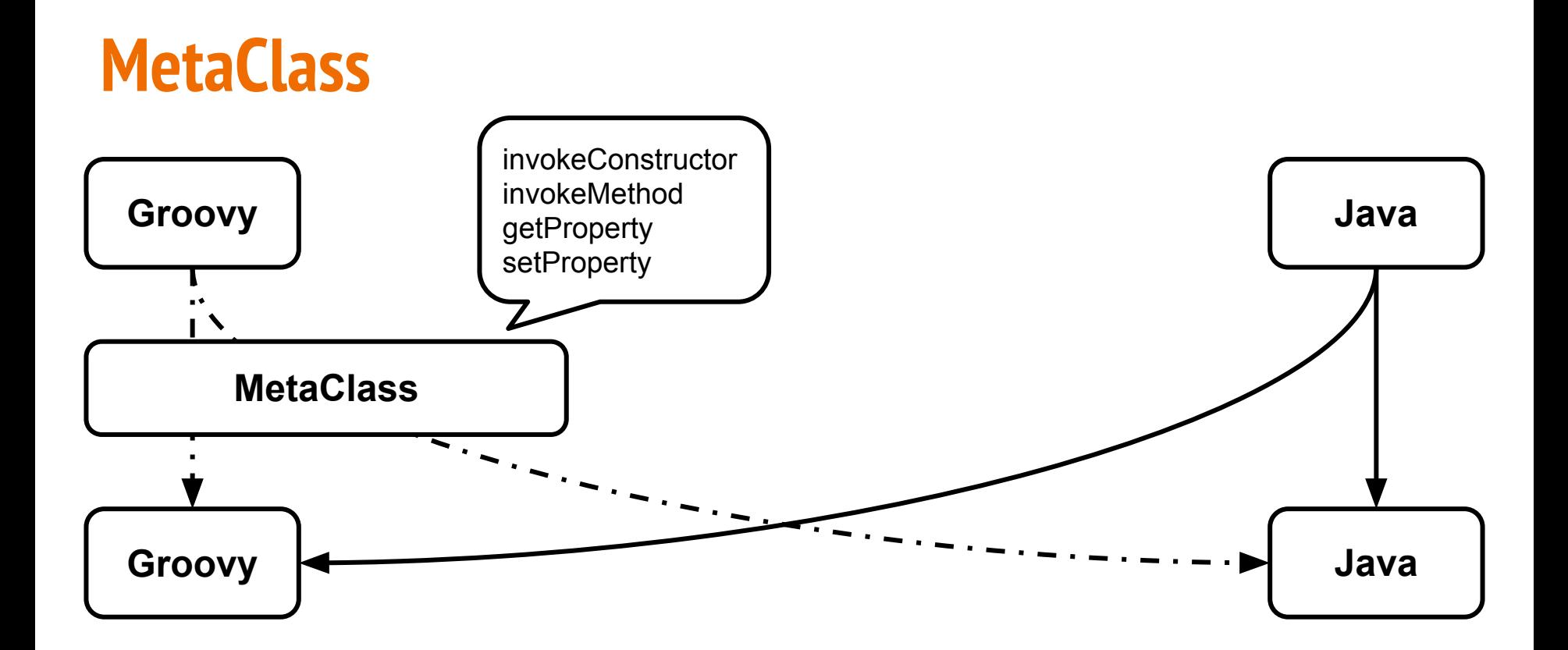

### **MetaClass**

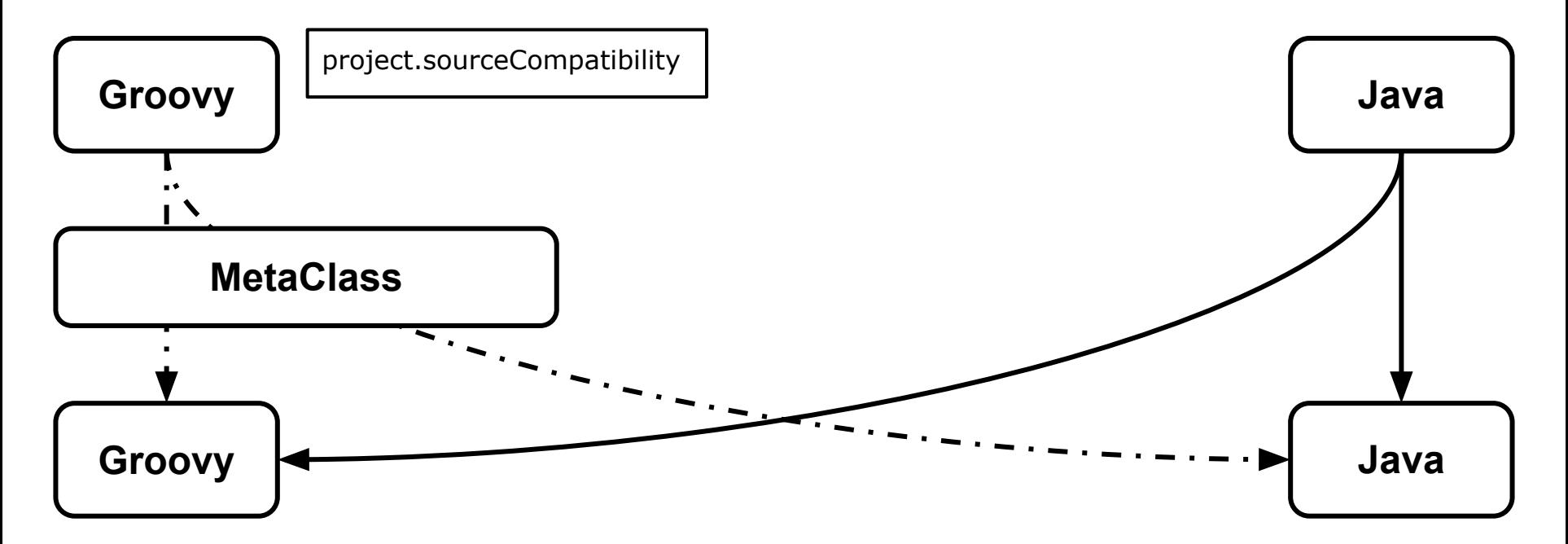

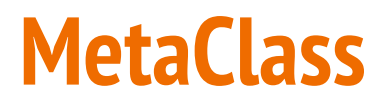

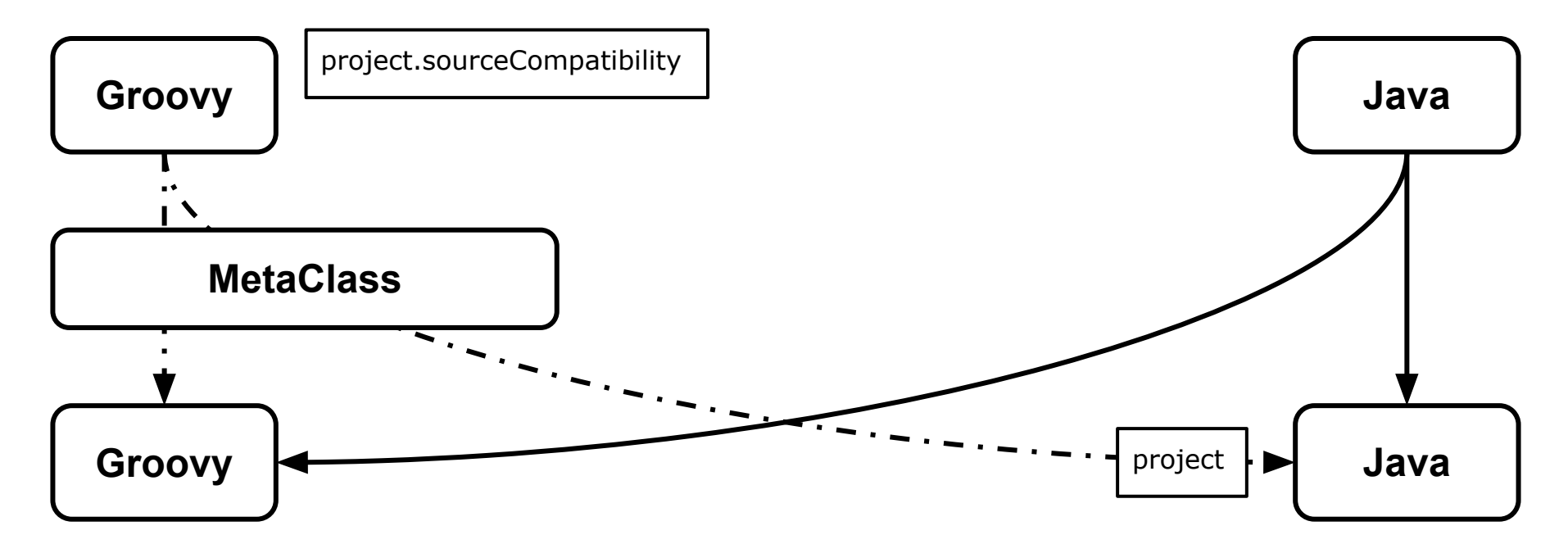

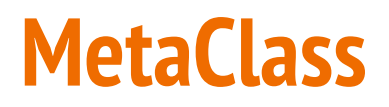

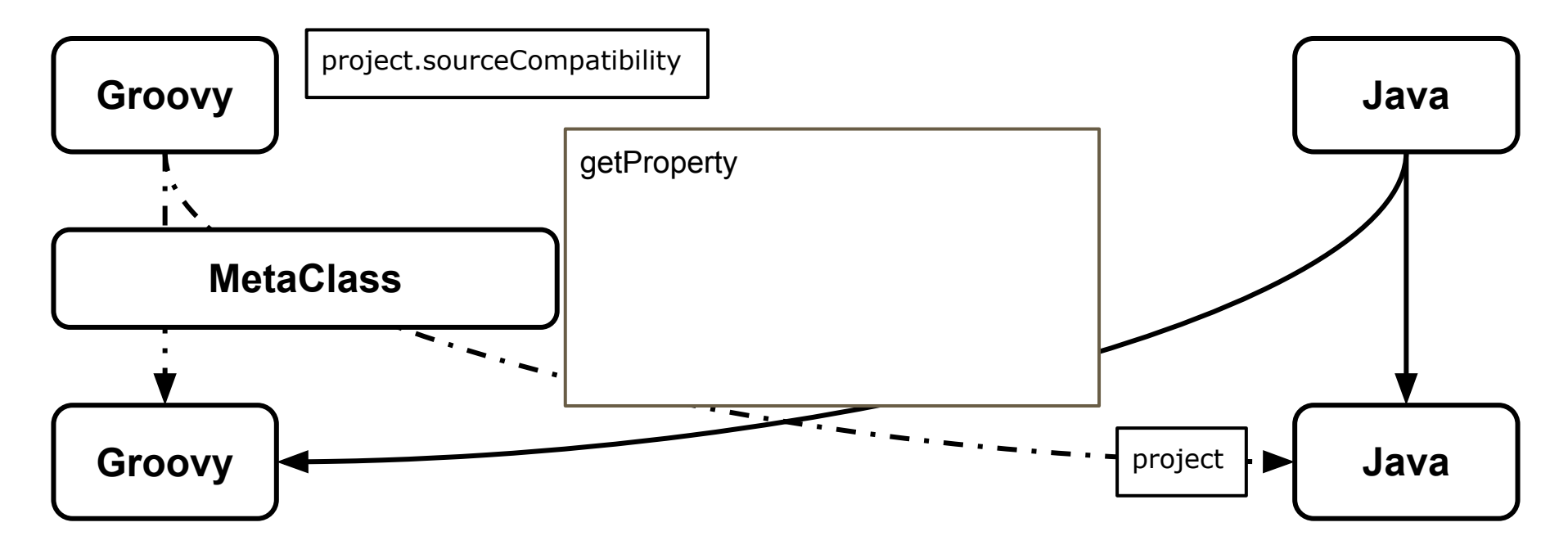

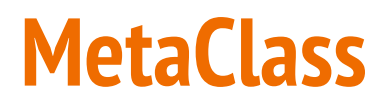

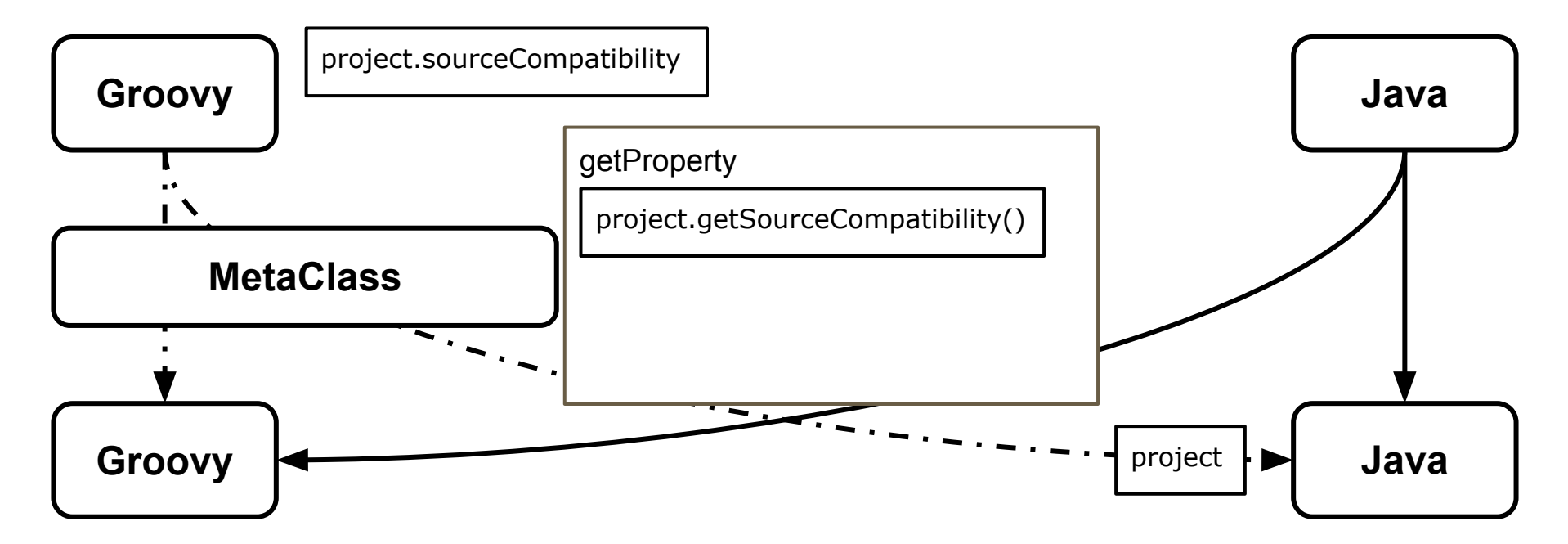

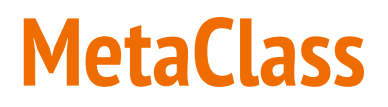

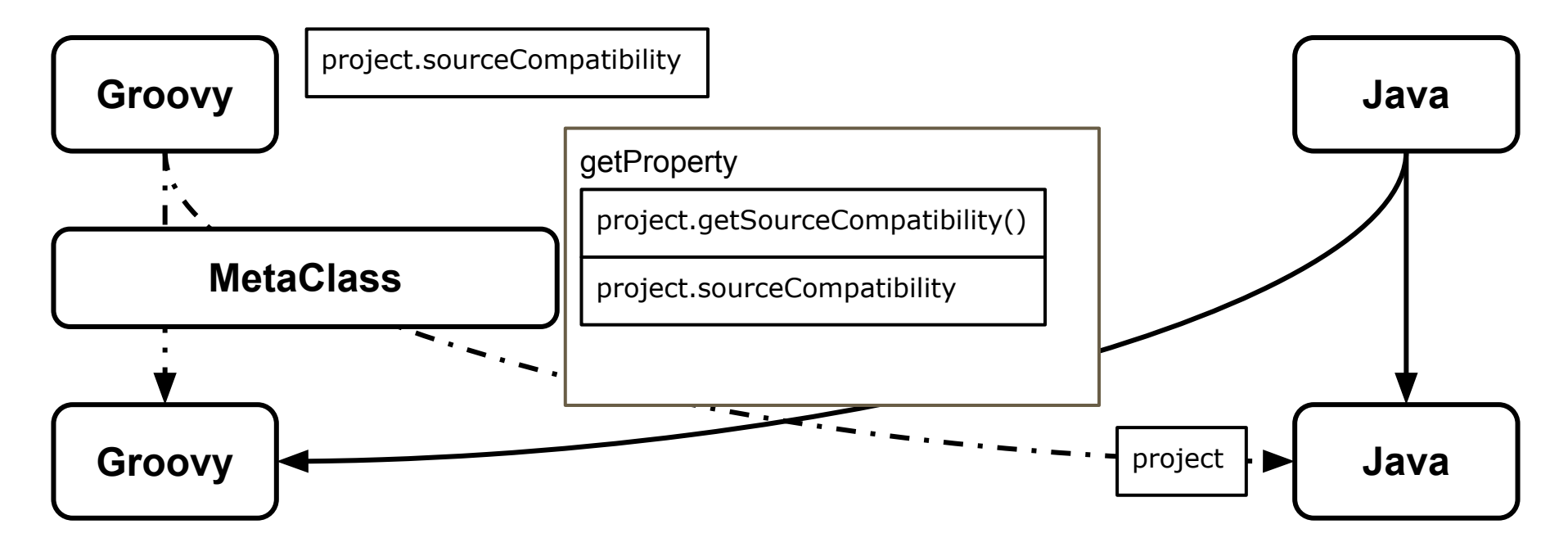

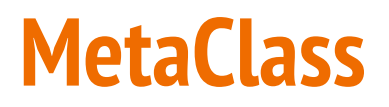

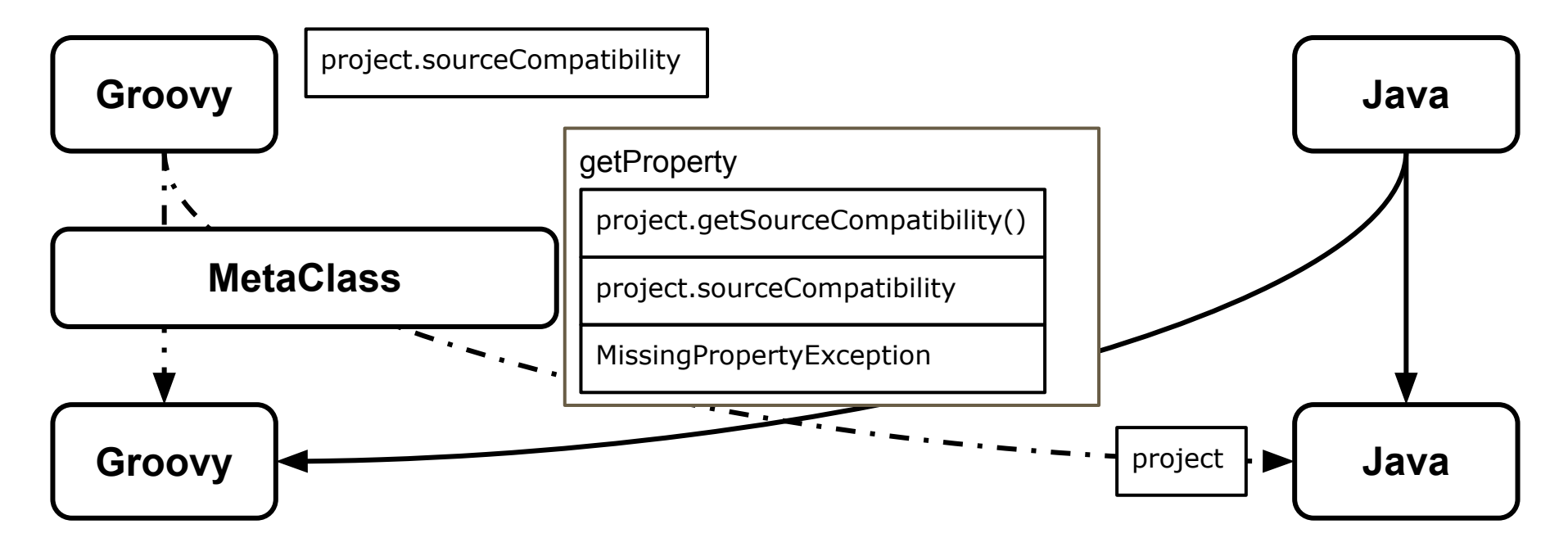

# **Идём Дальше**

}

```
apply plugin: "java"
sourceCompatibility = '1.9'
repository {
   jcenter()
   maven { url 'http://custom-repository.com' } }
dependencies {
   compile 'one.util:streamex:0.6.5',
         'org.yaml:snakeyaml:1.17'
   testCompile name: 'junit', group: 'junit', version: '4.12' }
task hello {
   println 'hello'
```
groovy.lang.MissingMethodException: No signature of method: com.jokerconf2017.Project.repository() is applicable for argument types: (Script1\$\_run\_clog values: [Script1\$\_run\_closure1@73e22a3d]

 apply plugin: "java" sourceCompatibility = '1.9'

 repository { icenter() ven { url 'http://my\_repo.org' }

}

}

task hello { println 'hello'

cies **i** 'one.util:streamex:0.6.5' 'org.yaml:snakeyaml:1.17' hpile name: 'junit', group: 'junit', version: '4.12'

groovy.lang.MissingMethodException: No signature of method: com.jokerconf2017.Project.repository() is applicable for argument types: (Script1\$\_run\_closure1) values: [Script1\$\_run\_closure1@73e22a3d]

```
 apply plugin: "java"
 sourceCompatibility = '1.9'
 repository {
 icenter()
  maven { url 'http://my_repo.org' }
 }
dependencies {
   compile 'one.util:streamex:0.6.5',
        'org.yaml:snakeyaml:1.17'
   testCompile name: 'junit', 
                 group: 'junit',
                version: '4.12'
 }
 task hello {
  println 'hello'
 }
```
groovy.lang.MissingMethodException: No signature of method: com.jokerconf2017. Project.repository() is applicable for argument types: (Script1\$\_run\_closure1) values: [Script1\$\_run\_closure1@73e22a3d]

```
 apply plugin: "java"
 sourceCompatibility = '1.9'
 repository {
 icenter()
 maven { url 'http://my_repo.org' }
 }
dependencies {
   compile 'one.util:streamex:0.6.5',
        'org.yaml:snakeyaml:1.17'
   testCompile name: 'junit', 
                group: 'junit',
                version: '4.12'
 }
 task hello {
  println 'hello'
 }
```
groovy.lang.MissingMethodException: No signature of method: com.jokerconf2017. Project repository() is applicable for argument types **Script1\$\_run\_closure1** values: [Script1\$\_run\_closurehdrondezza3u]

```
 apply plugin: "java"
 sourceCompatibility = '1.9'
```
 repository { icenter()

```
 }
dependencies {
   compile 'one.util:streamex:0.6.5',
        'org.yaml:snakeyaml:1.17'
   testCompile name: 'junit', 
                 group: 'junit',
                 version: '4.12'
 }
 task hello {
  println 'hello'
 }
```
maven { url 'http://my\_repo.org' }

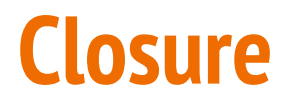

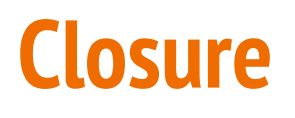

 ${5 + 7}$ 

## def closure =  $\{$ // code  $\sum$

# def closure =  $\{ a, b \rightarrow$ // code

# def closure =  $\{$  int a, b -> // code

## Closure<**Boolean**> closure =  $\{$  **int**  $a, b \rightarrow \}$  // code }

## Closure<**Boolean**> closure =  $\{$  **int**  $a, b \rightarrow \}$  // code } closure(**1, 2**)

## Closure<**Boolean**> closure =  $\{$  **int**  $a, b \rightarrow \}$  // code } closure.call(**1, 2**)

**public class** Project **extends** GroovyObjectSupport {

}

dependencies { compile 'one.util:streamex:0.6.5', 'org.yaml:snakeyaml:1.17' testCompile name: 'junit', group: 'junit', version: '4.12' } task hello { println 'hello' }

 apply plugin: "java" sourceCompatibility = '1.9'

maven { url 'http://my\_repo.org' }

 repository { jcenter()

}

}

}

**public class** Project **extends** GroovyObjectSupport { **public void** repository(Closure closure) {

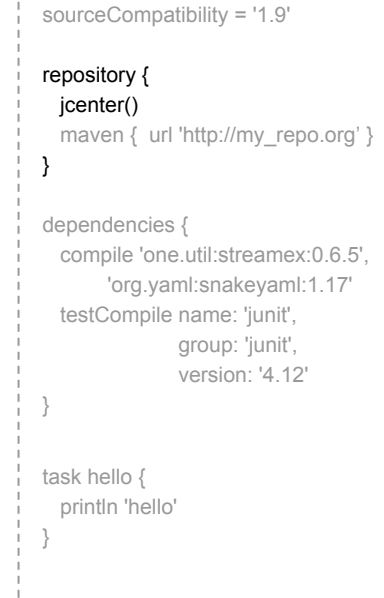

apply plugin: "java"

**public class** Project **extends** GroovyObjectSupport { **public void** repository(Closure closure) { closure.call();

}

}

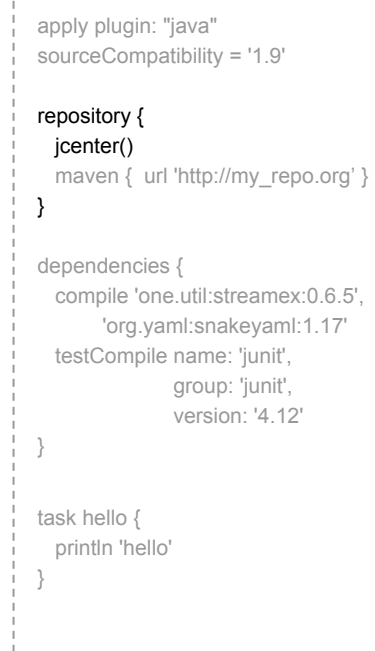

}

}

**public class** Project **extends** GroovyObjectSupport { **public void** repository(Closure closure) { closure.call();

groovy.lang.MissingMethodException: No signature of method: com.jokerconf2017. Project.jcenter() is applicable for argument types: () values: []

 apply plugin: "java" sourceCompatibility = '1.9' repository { icenter() maven { url 'http://my\_repo.org' } } dependencies { compile 'one.util:streamex:0.6.5', 'org.yaml:snakeyaml:1.17' testCompile name: 'junit', group: 'junit', version: '4.12' } task hello { println 'hello' }

}

**public class** Project **extends** GroovyObjectSupport { **public void** repository(Closure closure) { closure.call(); }

groovy.lang. Missing Method Freention: No signature of method: com.jokerconf2017 Project.jcenter()  $\begin{bmatrix} \end{bmatrix}$ applicable for argument types: () values:

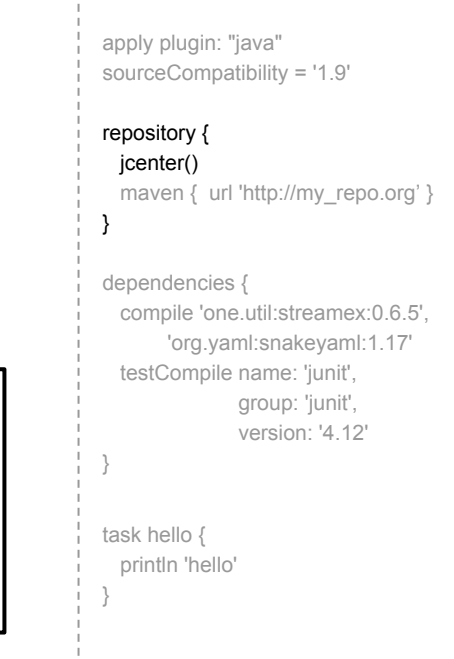

**public class Project extends GroovyC public void** repository(Closure closu closure.call();

}

}

groovy.lang.MissingMethodExe method: com.jokerconf2017 Project.jcenter() is a projection of the control of  $\sim$ applicable for argument types: () values:

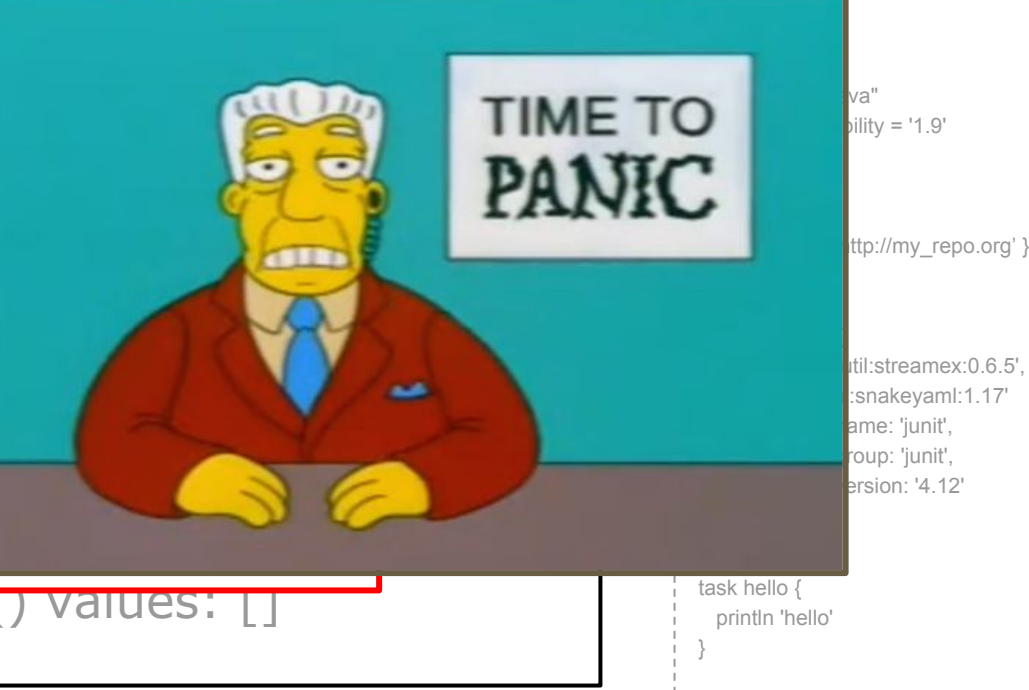

```
public class RepositoryHandler {
   public final Set<String> repositories = new LinkedHashSet<>();
   public void jcenter() {
     repositories.add("http://jcenter.bintray.com/");
 }
```
}

```
 apply plugin: "java"
 sourceCompatibility = '1.9'
 repository {
  jcenter()
```
}

```
dependencies {
  compile 'one.util:streamex:0.6.5',
        'org.yaml:snakeyaml:1.17'
  testCompile name: 'junit', 
                 group: 'junit',
                version: '4.12'
 }
 task hello {
  println 'hello'
 }
```
maven { url 'http://my\_repo.org' }

```
public class RepositoryHandler {
   public final Set<String> repositories = new LinkedHashSet<>();
   public void jcenter() {
     repositories.add("http://jcenter.bintray.com/");
 }
```
**public class** Project **extends** GroovyObjectSupport { **public void** repository(Closure closure) {

```
 closure.call();
```
}

 } }

```
 apply plugin: "java"
 sourceCompatibility = '1.9'
 repository {
  jcenter()
  maven { url 'http://my_repo.org' }
 }
dependencies {
   compile 'one.util:streamex:0.6.5',
        'org.yaml:snakeyaml:1.17'
   testCompile name: 'junit', 
                 group: 'junit',
                 version: '4.12'
 }
 task hello {
  println 'hello'
 }
```
- **this** Ссылка на породивший объект (до первого класса)
- **owner** Ссылка на породивший объект/closure (на 1 уровень вверх)
- **delegate** Ссылка на объект исполнитель

```
class ThisClass {
  void method() \{def firstClosure = \{\}\mathcal{E}
```
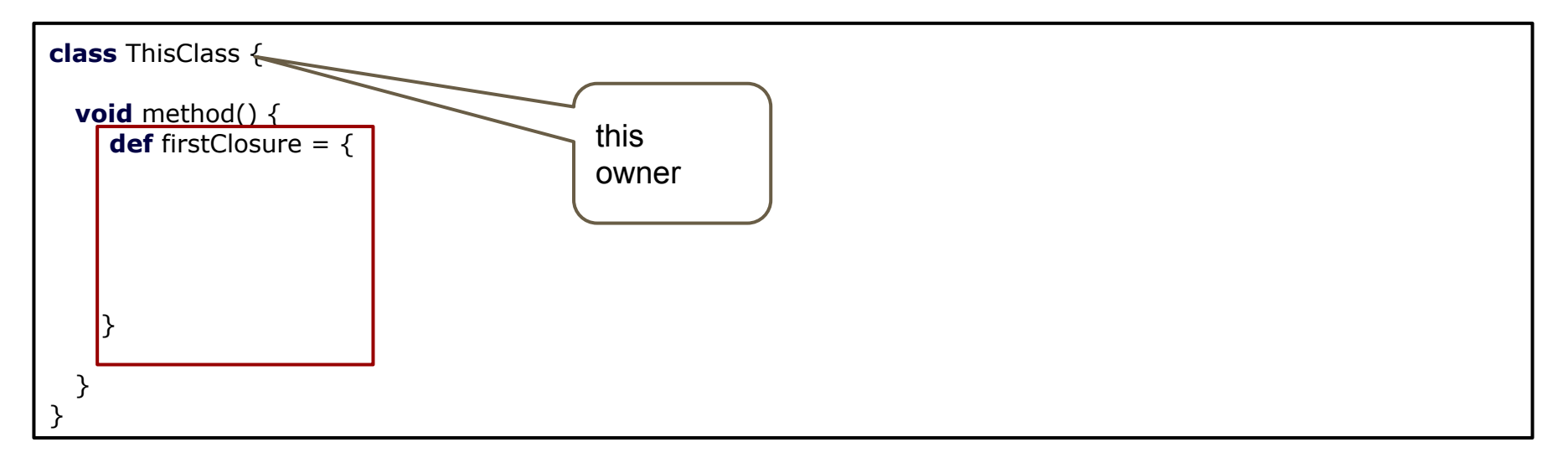

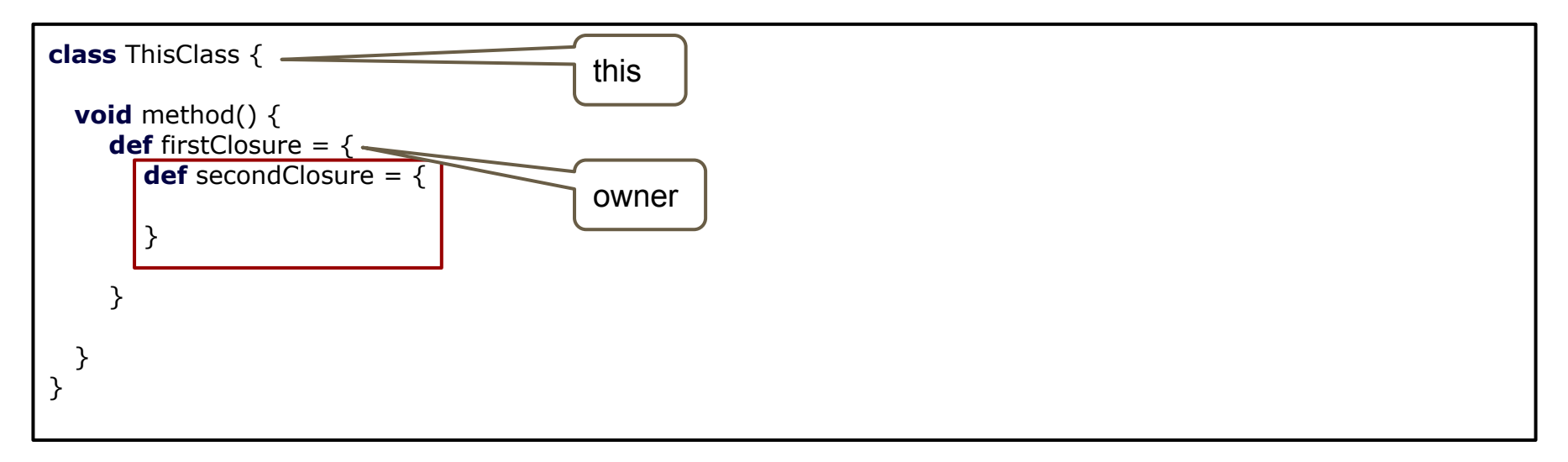

## **Closure - delegate context**

**def**  $cl = \{-\rangle$  append **"Hello"**  $\}$ **def** sb = **new** StringBuilder()  $cl.$ delegate = sb

 $cl()$ println (**"**\$sb **closure!"**)

## **Closure - delegate context**

**def**  $cl = \{-\rangle$  append **"Hello"**  $\}$ **def** sb = **new** StringBuilder()  $cl.$ delegate = sb

 $cl()$ println (**"**\$sb **closure!"**)

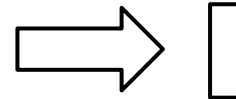

**"Hello closure!"**

## **Delegate**

```
public class RepositoryHandler {
   public final Set<String> repositories = new LinkedHashSet<>();
   public void jcenter() {
     repositories.add("http://jcenter.bintray.com/");
 }
}
```
**public class** Project **extends** GroovyObjectSupport { **public void** repository(Closure cl) { cl.setDelegate(**repositoryHandler**); cl.call(); } }

```
 apply plugin: "java"
 sourceCompatibility = '1.9'
 repository {
 icenter()
  maven { url 'http://my_repo.org' }
 }
dependencies {
   compile 'one.util:streamex:0.6.5',
        'org.yaml:snakeyaml:1.17'
   testCompile name: 'junit', 
                 group: 'junit',
                version: '4.12'
 }
 task hello {
  println 'hello'
 }
```
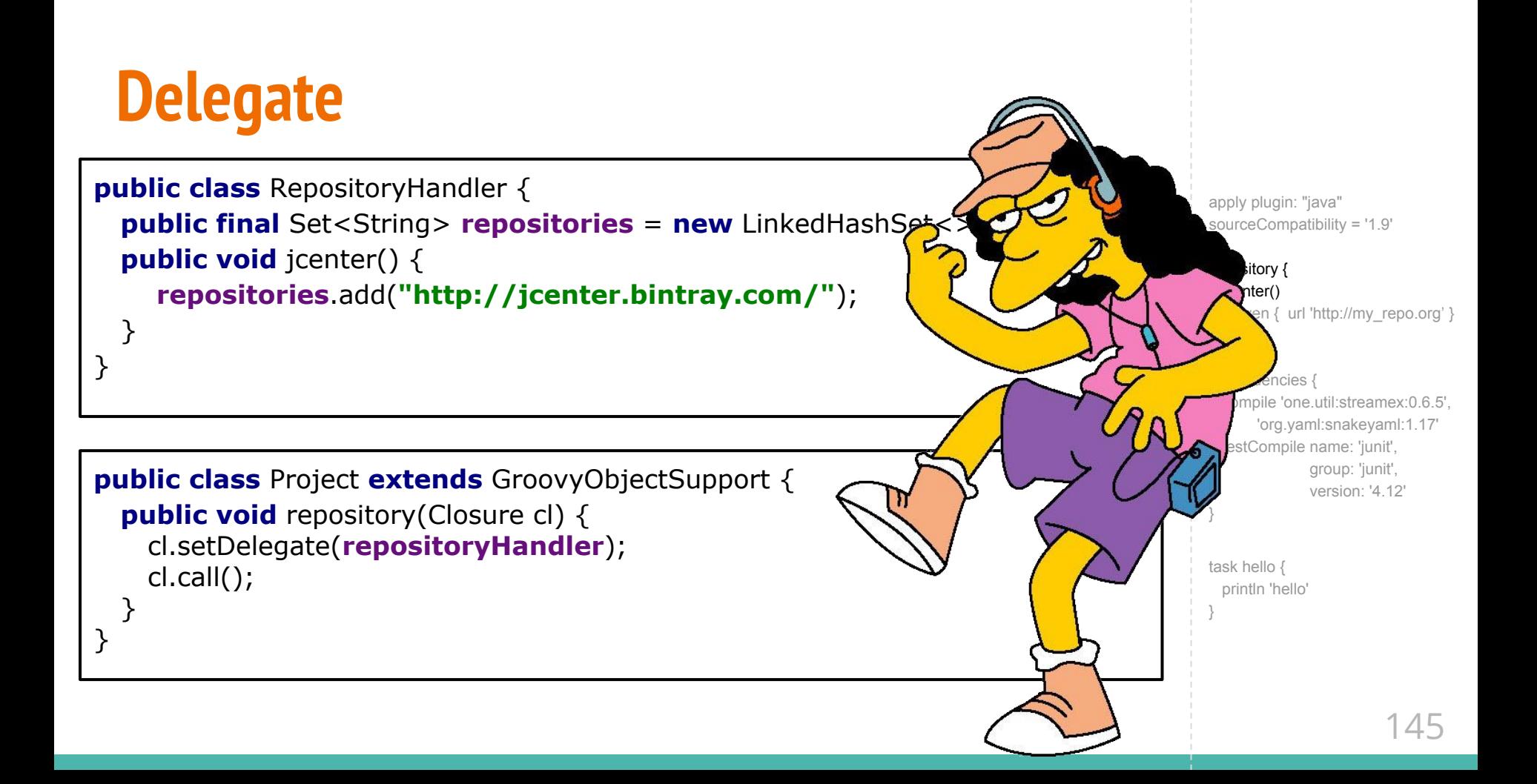

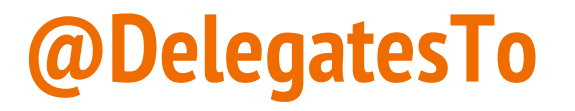

```
public class RepositoryHandler {
   public final Set<String> repositories = new LinkedHashSet<>();
   public void jcenter() {
     repositories.add("http://jcenter.bintray.com/");
 }
}
```

```
public class Project extends GroovyObjectSupport {
   public void repository(@DelegatesTo(RepositoryHandler.class) Closure cl) {
     cl.setDelegate(repositoryHandler);
     cl.call();
 }
}
```

```
 apply plugin: "java"
 sourceCompatibility = '1.9'
 repository {
 icenter()
  maven { url 'http://my_repo.org' }
 }
dependencies {
   compile 'one.util:streamex:0.6.5',
        'org.yaml:snakeyaml:1.17'
   testCompile name: 'junit', 
                 group: 'junit',
                version: '4.12'
 }
 task hello {
  println 'hello'
 }
```
# **Идём Дальше**

```
apply plugin: "java"
sourceCompatibility = '1.9'
repository {
   jcenter()
 maven { url 'http://custom-repository.com' 
}
}
dependencies {
   compile 'one.util:streamex:0.6.5',
        'org.yaml:snakeyaml:1.17'
   testCompile name: 'junit', group: 'junit', version: '4.12'
```
} task hello {

}

println 'hello'

```
public class RepositoryHandler {
 public final Set<String> repositories = new LinkedHashSet<>();
 public void maven(Closure closure) {
```

```
closure.call();
repositories.add(???);
```

```
apply plugin: "java"
sourceCompatibility = '1.9'
repository {
 icenter()
 maven { url 'http://my repo.org' }
dependencies {
 compile 'one.util:streamex:0.6.5',
       'org.yaml:snakeyaml:1.17'
 testCompile name: 'junit',
              group: 'junit',
              version: '4.12'
task hello {
 println 'hello'
```
}

```
public class RepositoryHandler {
   public final Set<String> repositories = new LinkedHashSet<>();
 public void maven(Closure closure) {
    closure.call();
    repositories.add(???);
 }
}
public class MavenRepository {
  public void url(String url) { this. url = url; }
```

```
 apply plugin: "java"
 sourceCompatibility = '1.9'
 repository {
   jcenter()
   maven { url 'http://my_repo.org' }
 }
dependencies {
   compile 'one.util:streamex:0.6.5',
        'org.yaml:snakeyaml:1.17'
   testCompile name: 'junit', 
                group: 'junit',
                version: '4.12'
 }
 task hello {
   println 'hello'
 }
```

```
public class RepositoryHandler {
                                                                                                     apply plugin: "java"
                                                                                                     sourceCompatibility = '1.9'
  public final Set<String> repositories = new LinkedHashSet<>();
  public void maven(@DelegatesTo(MavenRepository.class) Closure closure) {
                                                                                                     repository {
                                                                                                      icenter()
    MavenRepository mavenRepository = new MavenRepository();
                                                                                                      maven { url 'http://my repo.org' }
    closure.setDelegate(mavenRepository);
    closure.call();
                                                                                                     dependencies {
    repositories.add(???);
                                                                                                      compile 'one.util:streamex:0.6.5',
                                                                                                         'org.vaml:snakevaml:1.17'
                                                                                                      testCompile name: 'junit',
                                                                                                              group: 'junit',
                                                                                                              version: '4 12'
public class MavenRepository {
                                                                                                     task hello {
                                                                                                      println 'hello'
  public void url(String url) { this url = url; }
```

```
public class RepositoryHandler {
   public final Set<String> repositories = new LinkedHashSet<>();
  public void maven(@DelegatesTo(MavenRepository.class) Closure closure) {
     MavenRepository mavenRepository = new MavenRepository();
     closure.setDelegate(mavenRepository);
     closure.call();
     repositories.add(mavenRepository.getUrl());
 }
}
public class MavenRepository {
   private String url;
  public void url(String url) { this. url = url; }
   public String getUrl() { return url; }
}
                                                                                                      apply plugin: "java"
                                                                                                      sourceCompatibility = '1.9'
                                                                                                      repository {
                                                                                                       icenter()
                                                                                                        maven { url 'http://my_repo.org' }
                                                                                                      }
                                                                                                     dependencies {
                                                                                                        compile 'one.util:streamex:0.6.5',
                                                                                                           'org.yaml:snakeyaml:1.17'
                                                                                                        testCompile name: 'junit', 
                                                                                                                group: 'junit',
                                                                                                                version: '4.12'
                                                                                                      }
                                                                                                      task hello {
                                                                                                        println 'hello'
                                                                                                      }
```
### Самое главное - зависимости

```
apply plugin: "java"
sourceCompatibility = '1.9'repository {
 jcenter()
  maven { url 'http://custom-repository.com' }
dependencies {
```

```
compile 'one.util:streamex:0.6.5',
      'org.yaml:snakeyaml:1.17'
 testCompile name: 'junit', group: 'junit', version: '4.12'
\}
```

```
task hello \{println 'hello'
```
**public class** DependencyHandler {

```
public final Set<String> depends = new HashSet<>();
```

```
public void compile(String... dependencies) {
  depends.addAll(Arrays.asList(dependencies));
\}
```

```
apply plugin: "java"
sourceCompatibility = '1.9'
repository {
 jcenter()
 maven { url 'http://my repo.org' }
dependencies {
 compile 'one.util:streamex:0.6.5'.
      'org.yaml:snakeyaml:1.17'
 testCompile name: 'junit',
              group: 'junit',
              version: '4.12'
task hello {
 println 'hello'
```

```
public class DependencyHandler {
```

```
public final Set<String> depends = new HashSet<>();
public final Set<String> testDeps = new HashSet<>();
```

```
public void compile(String... dependencies) {
  depends.addAll(Arrays.asList(dependencies));
}
```

```
public void testCompile(Map<String, String> d) {
  testDeps.add(d.get("group") + ":" + d.get("name") + ":" + d.get("version"));
```

```
apply plugin: "java"
sourceCompatibility = '1.9'
repository {
 icenter()
 maven { url 'http://my repo.org' }
dependencies {
  compile 'one.util:streamex:0.6.5'.
       'org.yaml:snakeyaml:1.17'
  testCompile name: 'junit'.
              group: 'junit',
              version: '4.12'
task hello {
 println 'hello'
```

```
public class Project extends GroovyObjectSupport {
                                                                                                      apply plugin: "java"
  public void dependencies(@DelegatesTo(DependencyHandler.class) Closure closure) {
                                                                                                      sourceCompatibility = '1.9'
    closure.setDelegate(dependencyHandler);
    closure.call();
                                                                                                      repository {
                                                                                                       jcenter()
                                                                                                       maven { url 'http://my repo.org' }
      public class DependencyHandler {
        public final Set<String> depends = new HashSet<>();
                                                                                                      dependencies {
        public final Set<String> testDeps = new HashSet<>();
                                                                                                       compile 'one.util:streamex:0.6.5',
                                                                                                          'org.yaml:snakeyaml:1.17'
                                                                                                       testCompile name: 'junit',
        public void compile(String... dependencies) {
                                                                                                               group: 'junit',
           depends.addAll(Arrays.asList(dependencies));
                                                                                                               version: '4.12'
                                                                                                      task hello {
        public void testCompile(Map<String, String> d) {
                                                                                                       println 'hello'
          testDeps.add(d.get("group")+":"+d.get("name")+":"+d.get("version"));
```
### **Curry**

**def** sum = { $a, b \rightarrow a + b$  }

#### **Curry**

```
def sum = {a, b \rightarrow a + b }
```

```
def dec = sum.curry(a:-1)
assert dec(b: 5) = 4
```
#### **Curry**

```
def sum = {a, b \rightarrow a + b }
```

```
def dec = sum.curry(a:-1)
assert dec(b: 5) = 4
```

```
def inc = sum.rcurry(b: 1)
assert inc(a: 5) == 6
```
#### **Curry**

### **Memoize**

**def** sum = {  $a, b \rightarrow a + b$  }

**def** dec = sum.curry( $a:-1$ ) assert  $dec(b: 5) = 4$ 

**def** inc = sum.rcurry( $\mathbf{b}$ : 1) assert inc(a:  $5$ ) == 6

```
def fib
fib = { n - > n < 2 ? n : fib(n-1) + fib(n-2)fib(10)Вызовов: 177
```
#### **Curry**

### **Memoize**

**def** sum = {  $a, b \rightarrow a + b$  }

**def** dec = sum.curry( $a:-1$ ) assert  $dec(b: 5) = 4$ 

**def** inc = sum.rcurry( $b: 1$ ) assert inc(a:  $5$ ) == 6

```
def fib
fib = { n - > n < 2 ? n : fib(n-1) + fib(n-2)}.memoize()
```

```
fib(10)
```
Вызовов: 11

#### **Curry**

```
def sum = {a, b \rightarrow a + b }
```

```
def \text{dec} = \text{sum.curry}(a:-1)assert dec(b: 5) == 4
```

```
def inc = sum.rcurry(b: 1)
assert inc(a: 5) == 6
```
### **Memoize**

```
def fib
fib = \{ n - >n < 2 ? n : fib(n-1) + fib(n-2)
}.memoize()
```

```
fib(10)
```
Вызовов: 11

### **Trampoline**

```
def fact
fact = \{ int n, def acc = 1G ->
   if (n < 2) return acc
  fact(n - 1, n * acc)
}
fact(10_000)
```
java.lang.StackOverflowError

#### **Curry**

```
def sum = {a, b \rightarrow a + b }
```

```
def \text{dec} = \text{sum.curry}(a:-1)assert dec(b: 5) = 4
```

```
def inc = sum.rcurry(b: 1)
assert inc(a: 5) == 6
```
### **Memoize**

```
def fib
fib = \{ n - >n < 2 ? n : fib(n-1) + fib(n-2)
}.memoize()
```

```
fib(10)
```
Вызовов: 11

### **Trampoline**

```
def fact
fact = \{ int n, def acc = 1G ->
   if (n < 2) return acc
   fact.trampoline(n - 1, n * acc)
}.trampoline()
```

```
fact(10_000)
```

```
dependencies {
   compile group: 'junit', name: 'junit', version: '4.12'
```
#### **public abstract class** ProjectScript **extends** Script {

@Override

 } }

**public** Object invokeMethod(String name, Object args)  $\cdot$ 

 **return** ((GroovyObjectSupport) getProperty(**"project"**)).invokeMethod(name, args);

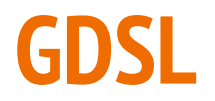

### **GDSL**

**def** scriptName = **/.\*\.granny/**

**def** ctx = context(**scope**: scriptScope(**name**: scriptName))

contributor(ctx) { delegatesTo(findClass(**"com.jokerconf2017.Project"**))

}

### **GDSL**

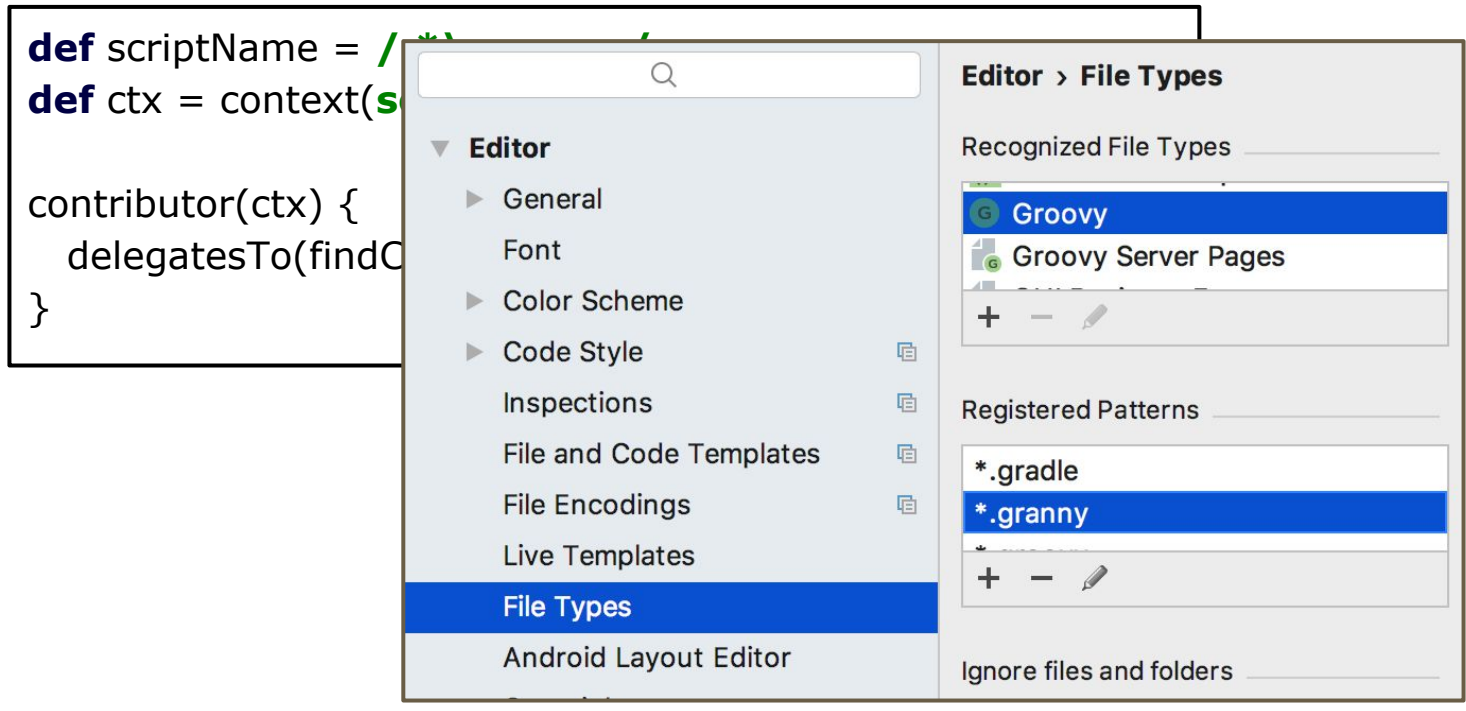

## **GDSL**

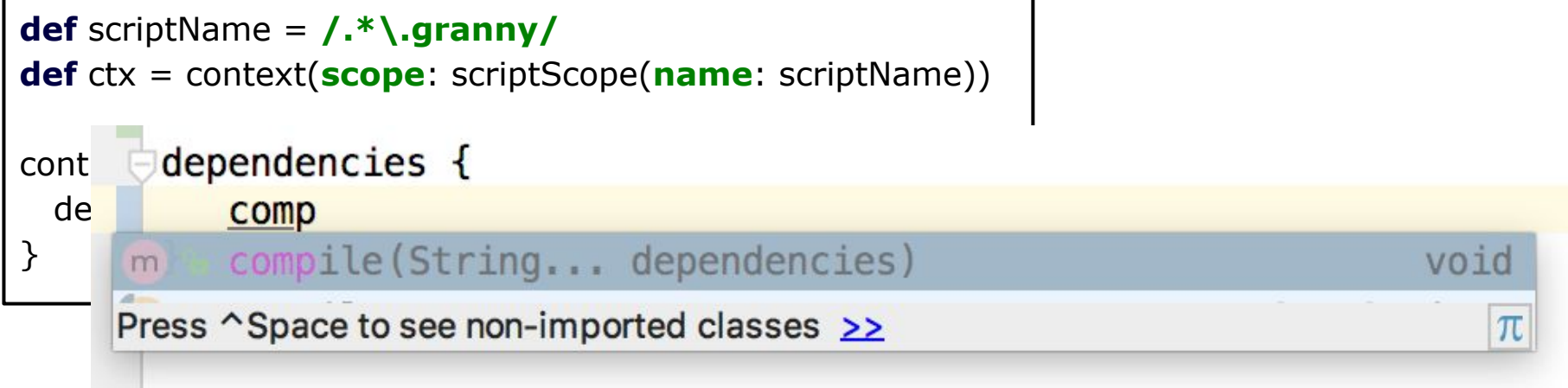

## **И на вкусненькое**

```
apply plugin: "java"
sourceCompatibility = '1.9'
repository {
   jcenter()
   maven { url 'http://custom-repository.com' }
```

```
dependencies {
   compile 'one.util:streamex:0.6.5',
        'org.yaml:snakeyaml:1.17'
   testCompile name: 'junit', group: 'junit', version: '4.12' }
```

```
task hello {
   println 'hello' }
```
}

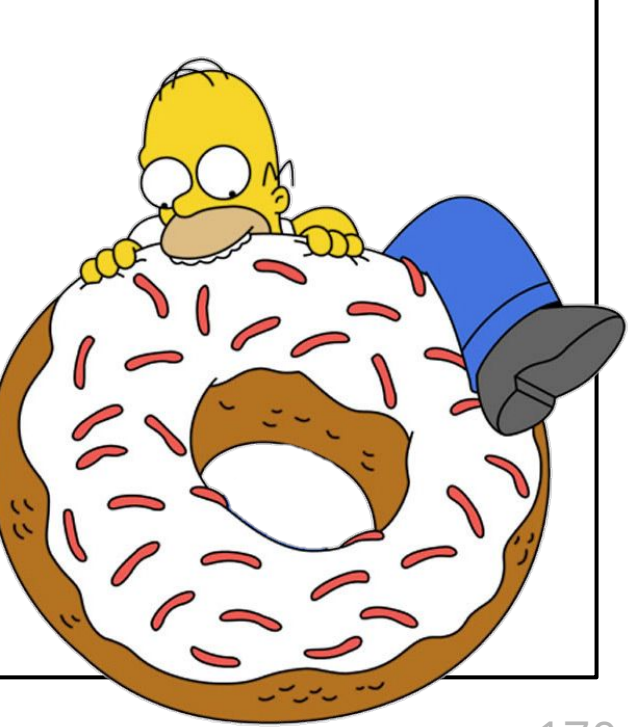

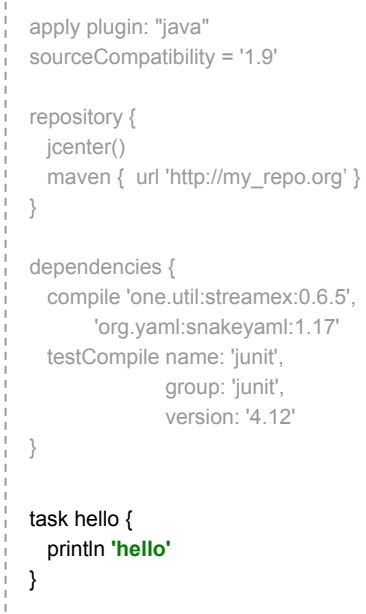

groovy.lang.MissingMethodException: No signature of method: com.jokerconf2017.Project.hello() is applicable for argument types: (Script1\$\_run\_closure1) values: [Script1\$\_run\_closure1@73e22a3d]

```
apply plugin: "java"
 sourceCompatibility = '1.9'
 repository {
 icenter()
 maven { url 'http://my_repo.org' }
 }
 dependencies {
   compile 'one.util:streamex:0.6.5',
        'org.yaml:snakeyaml:1.17'
   testCompile name: 'junit', 
                group: 'junit',
                version: '4.12'
 }
 task hello {
  println 'hello'
}
```
groovy.lang.MissingMethodException: No signature of method: com.jokerconf2017.Project.hello() is applicable for argument types: (Script1\$\_run\_closure1) values: [Script1\$\_run\_closure1@73e22a3d]

```
apply plugin: "java"
 sourceCompatibility = '1.9'
 repository {
 icenter()
 maven { url 'http://my_repo.org' }
 }
 dependencies {
   compile 'one.util:streamex:0.6.5',
        'org.yaml:snakeyaml:1.17'
   testCompile name: 'junit', 
                group: 'junit',
                version: '4.12'
 }
 task hello {
  println 'hello'
}
```
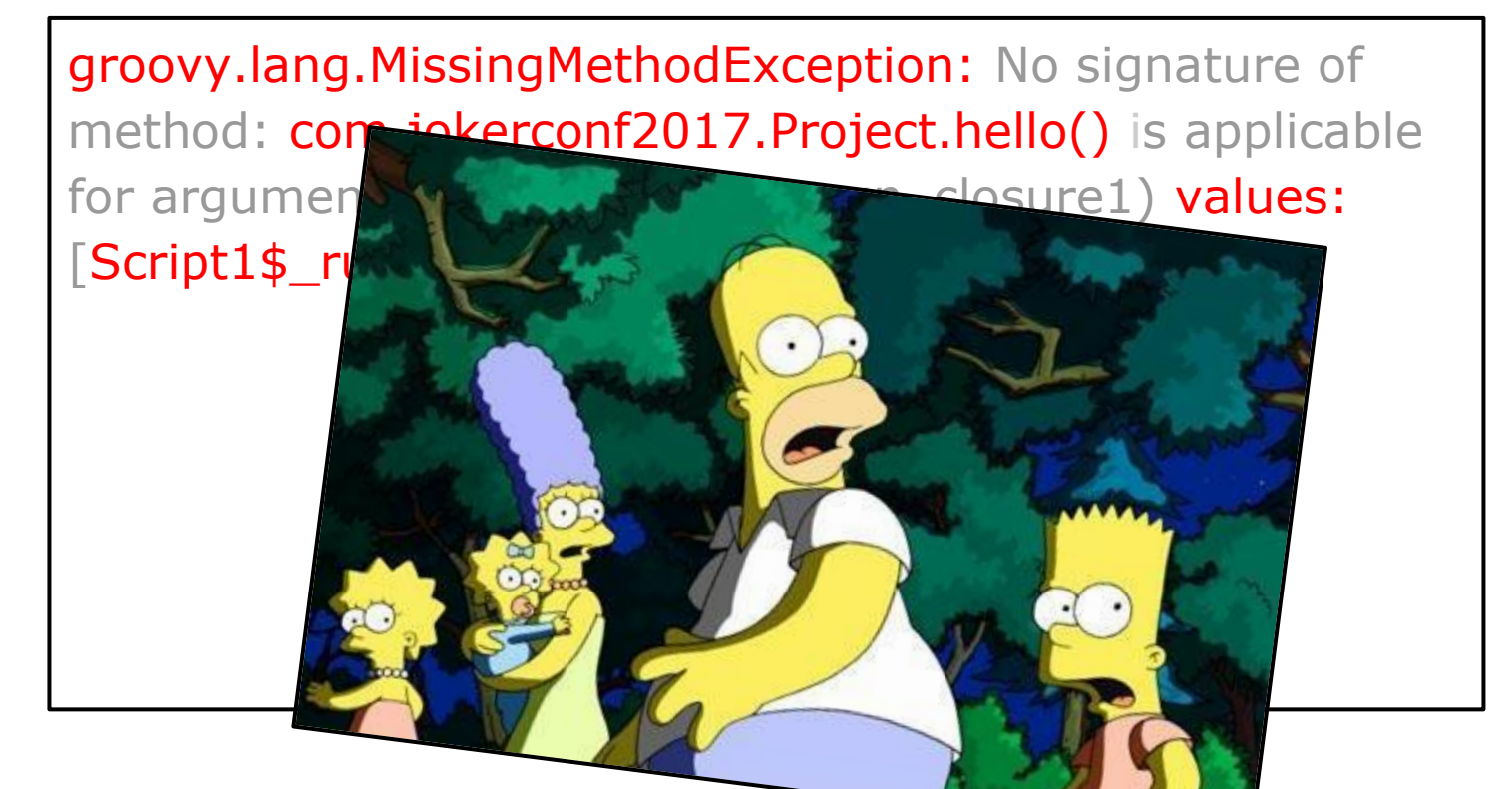

apply plugin: "java" sourceCompatibility = '1.9' repository { icenter() maven { url 'http://my\_repo.org' } } dependencies { compile 'one.util:streamex:0.6.5', 'org.yaml:snakeyaml:1.17' testCompile name: 'junit', group: 'junit', version: '4.12' } task hello { println **'hello'** }

# **Ну ОК! Попробуем**

**public class** Project **extends** GroovyObjectSupport { **public void** hello(Closure closure) {} }

apply plugin: "java" sourceCompatibility = '1.9' repository { jcenter() maven { url 'http://my\_repo.org' } } dependencies { compile 'one.util:streamex:0.6.5', 'org.yaml:snakeyaml:1.17' testCompile name: 'junit', group: 'junit', version: '4.12' } task hello { println **'hello'** }

# **Ну ОК! Попробуем**

}

**public class** Project **extends** GroovyObjectSupport { **public void** hello(Closure closure) {}

groovy.lang.MissingMethodException: No signature of method: com.jokerconf2017.Project.task() is applicable for argument types: (null) values: [null]

```
apply plugin: "java"
 sourceCompatibility = '1.9'
 repository {
 icenter()
  maven { url 'http://my_repo.org' }
 }
 dependencies {
   compile 'one.util:streamex:0.6.5',
        'org.yaml:snakeyaml:1.17'
   testCompile name: 'junit', 
                group: 'junit',
                version: '4.12'
 }
 task hello {
  println 'hello'
}
```
# **Ну ОК! Попробуем**

**public class Project extends GroovyQ public void** hello(Closure closure) { }

groovy.lang.MissingMethodException method: com.jokerconf2017.Project.task() for argument types: (null) values: [null]

://my\_repo.org' }

apply plugin: "java" sourceCompatibility = '1.9'

 repository { jcenter()

dependencies (1986)

}

 $\mathbf{b}$  {

println **'hello'**

util:streamex:0.6.5' 'org.yaml:snakeyaml:1.17' name: 'junit', group: 'junit', version: '4.12'

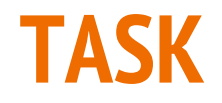

apply plugin: "java" sourceCompatibility = '1.9' repository { jcenter() maven { url 'http://my\_repo.org' } } dependencies { compile 'one.util:streamex:0.6.5', 'org.yaml:snakeyaml:1.17' testCompile name: 'junit', group: 'junit', version: '4.12' } task hello { println **'hello'** }

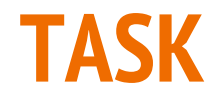

task hello { println **"hello"** }

apply plugin: "java" sourceCompatibility = '1.9' repository { jcenter() maven { url 'http://my\_repo.org' } } dependencies { compile 'one.util:streamex:0.6.5', 'org.yaml:snakeyaml:1.17' testCompile name: 'junit', group: 'junit', version: '4.12' } task hello { println **'hello'** }

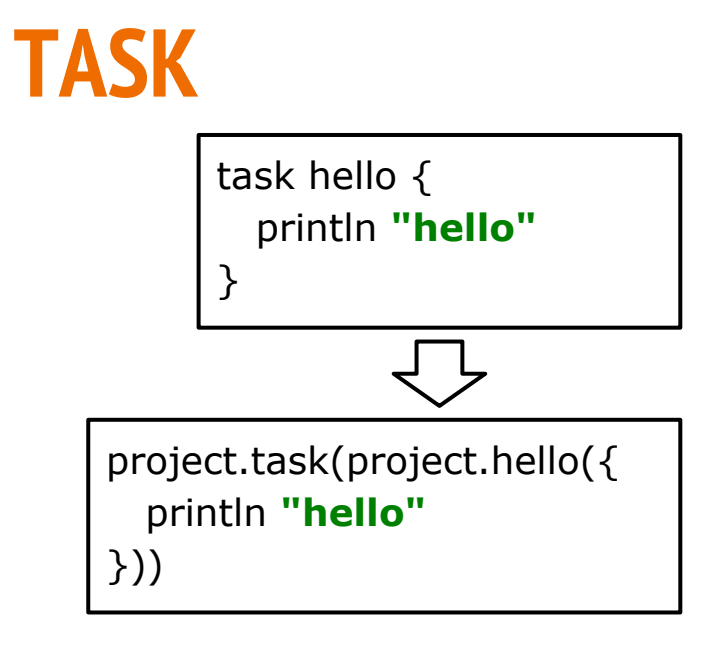

apply plugin: "java" sourceCompatibility = '1.9' repository { jcenter() maven { url 'http://my\_repo.org' } } dependencies { compile 'one.util:streamex:0.6.5', 'org.yaml:snakeyaml:1.17' testCompile name: 'junit', group: 'junit', version: '4.12' } task hello { println **'hello'** }
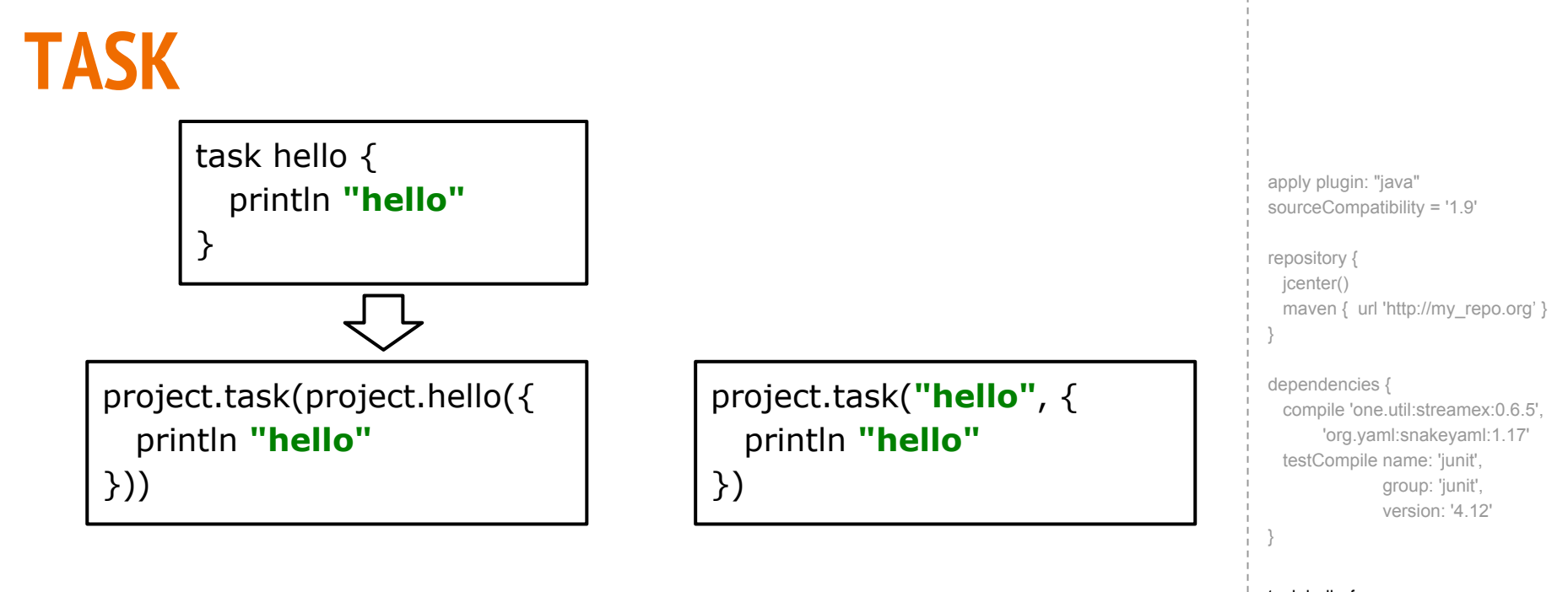

 task hello { println **'hello'**

}

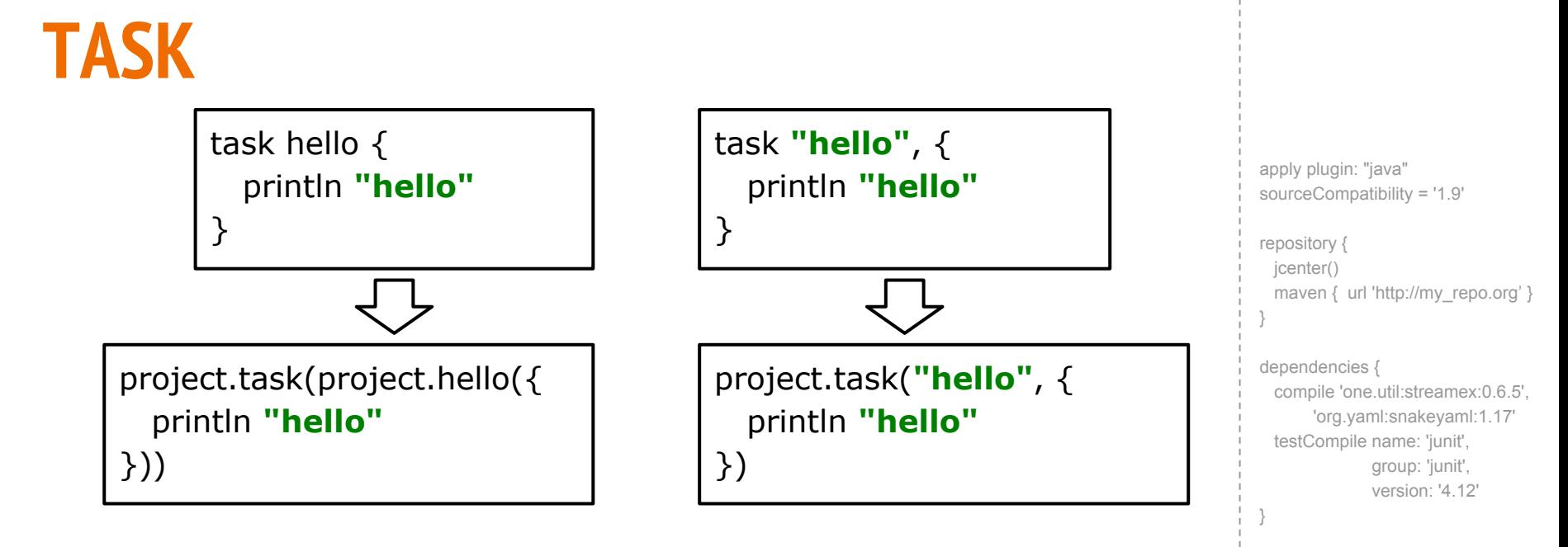

 task hello { println **'hello'** }

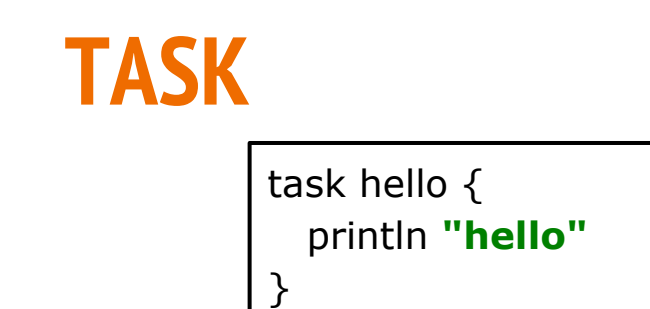

println **"hello"**

}))

project.task(project.hello({

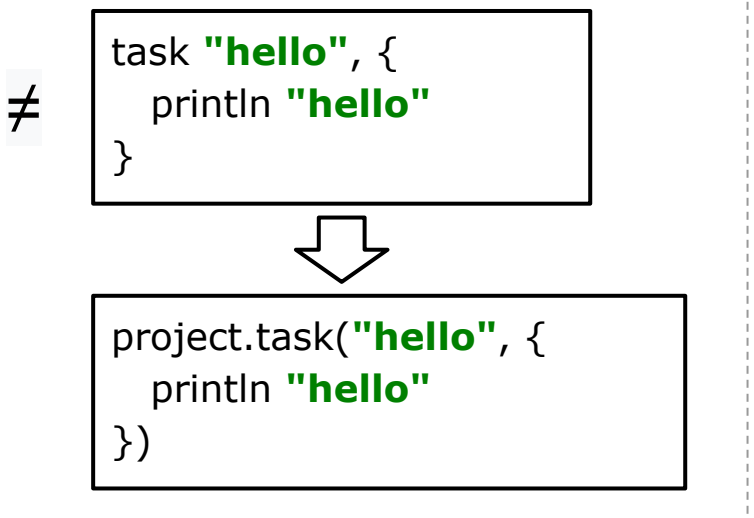

apply plugin: "java" sourceCompatibility = '1.9' repository { jcenter() maven { url 'http://my\_repo.org' } } dependencies { compile 'one.util:streamex:0.6.5', 'org.yaml:snakeyaml:1.17' testCompile name: 'junit', group: 'junit', version: '4.12' } task hello { println **'hello'** }

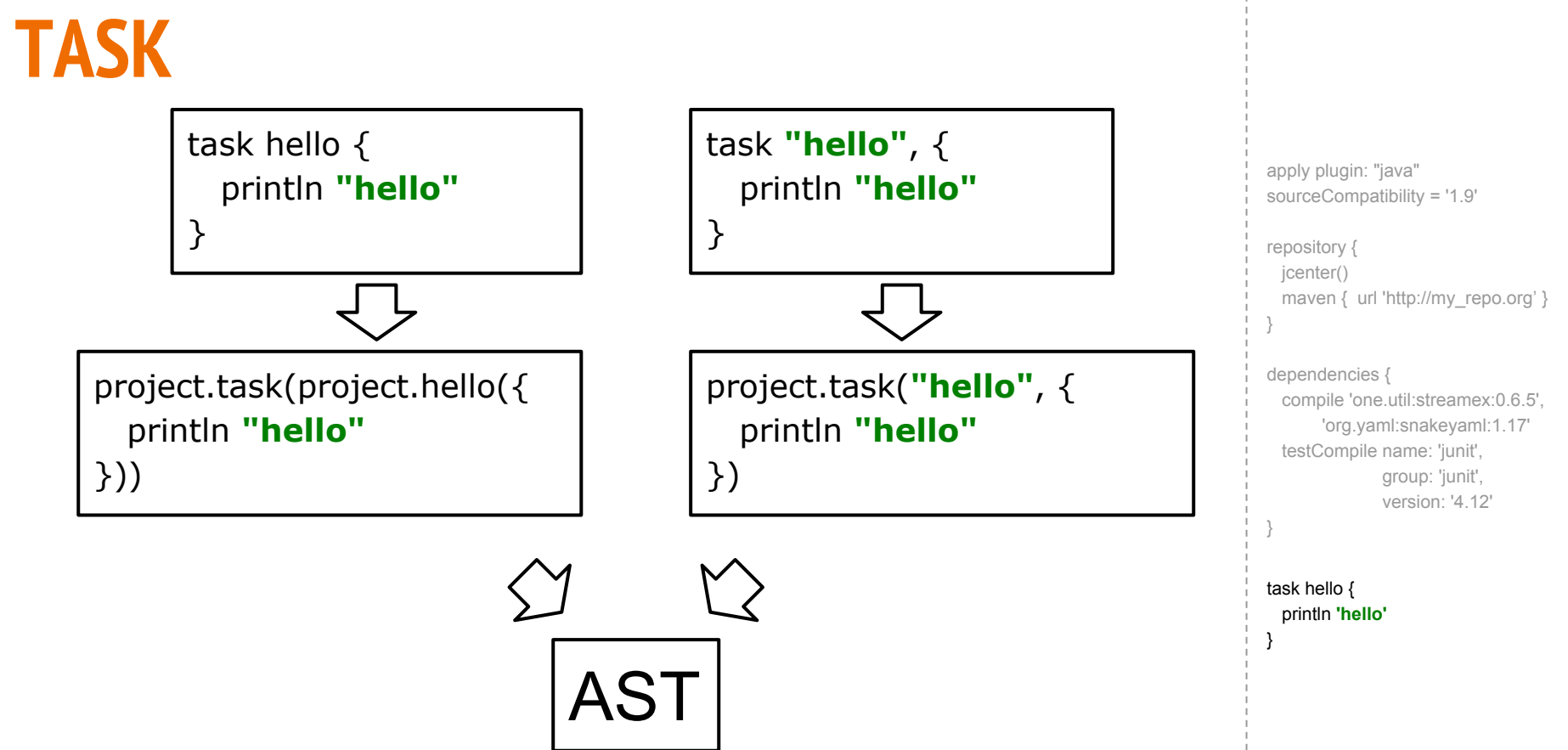

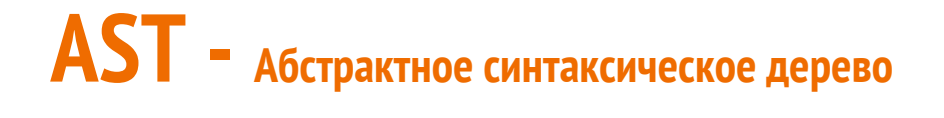

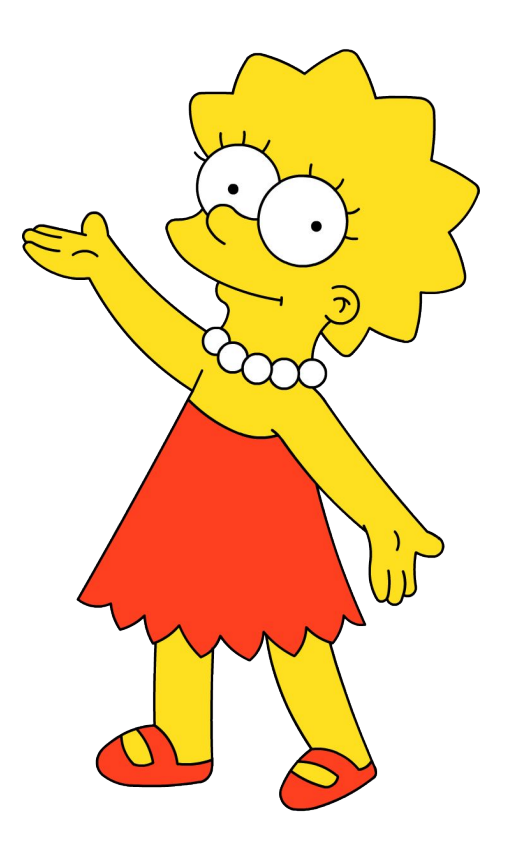

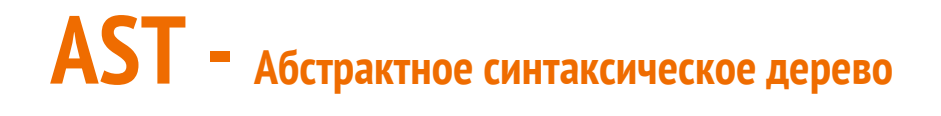

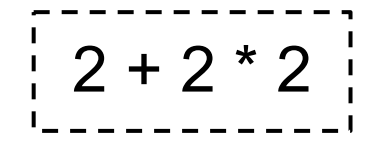

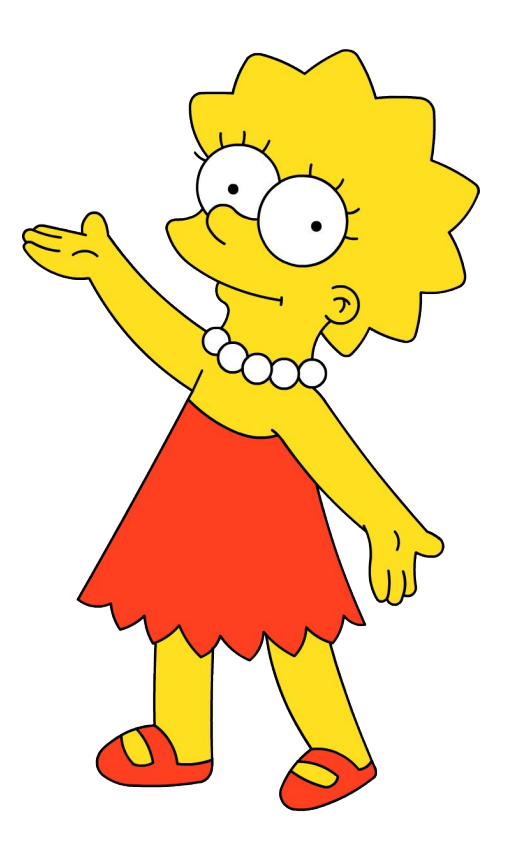

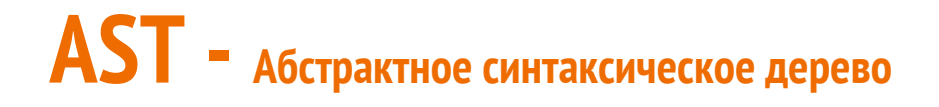

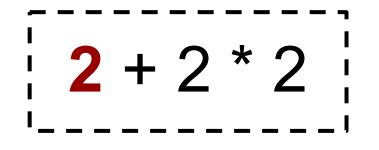

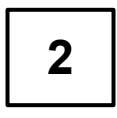

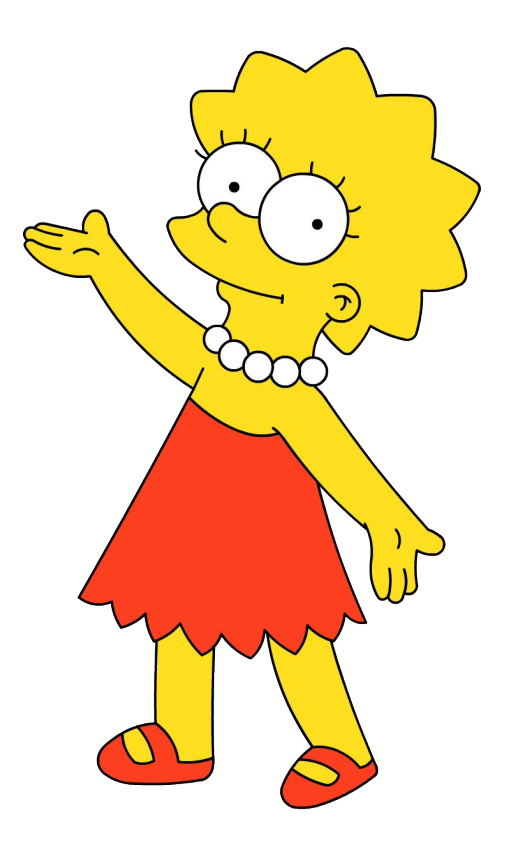

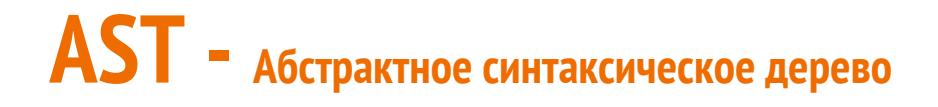

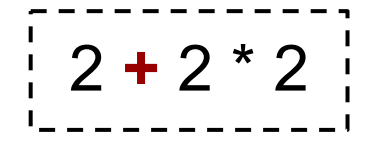

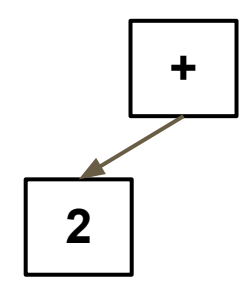

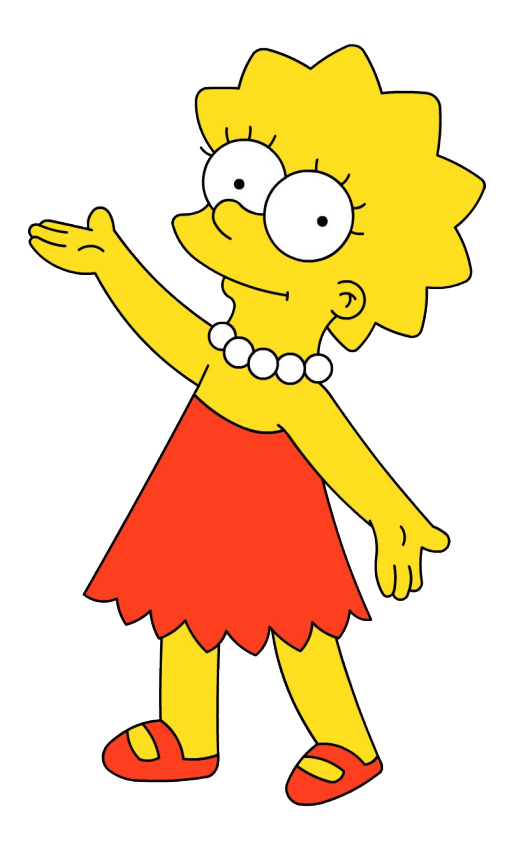

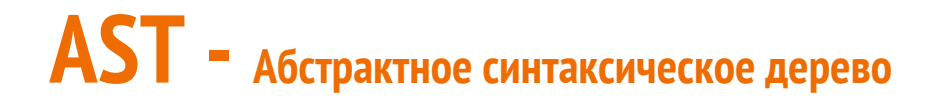

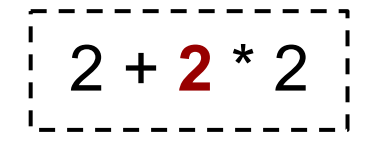

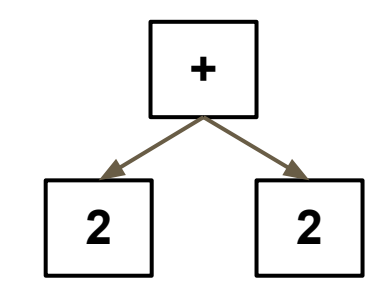

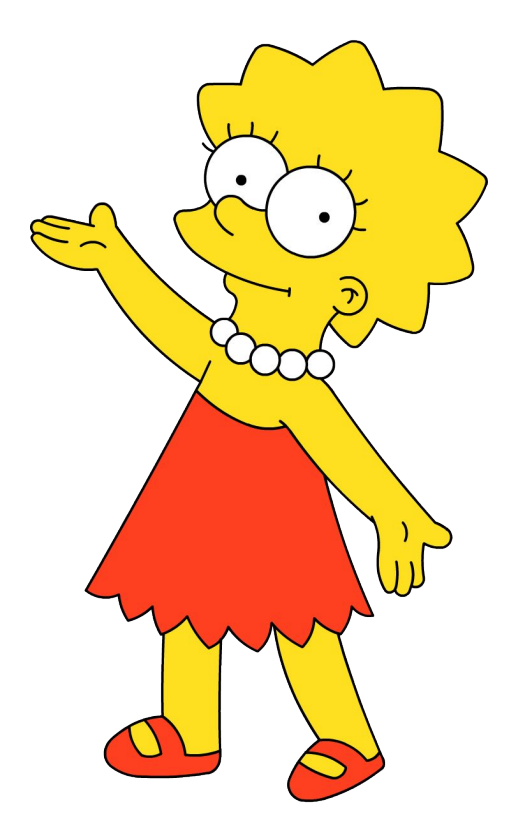

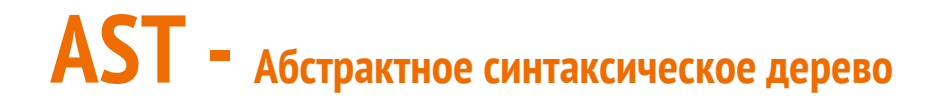

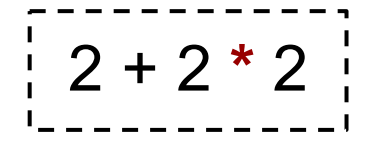

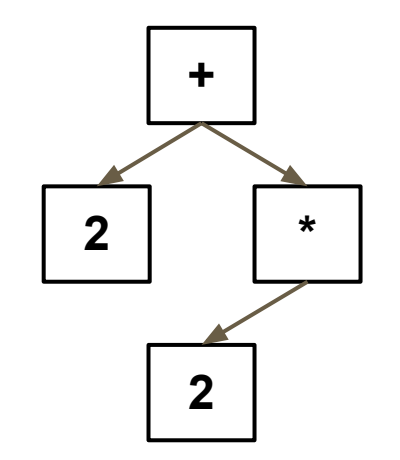

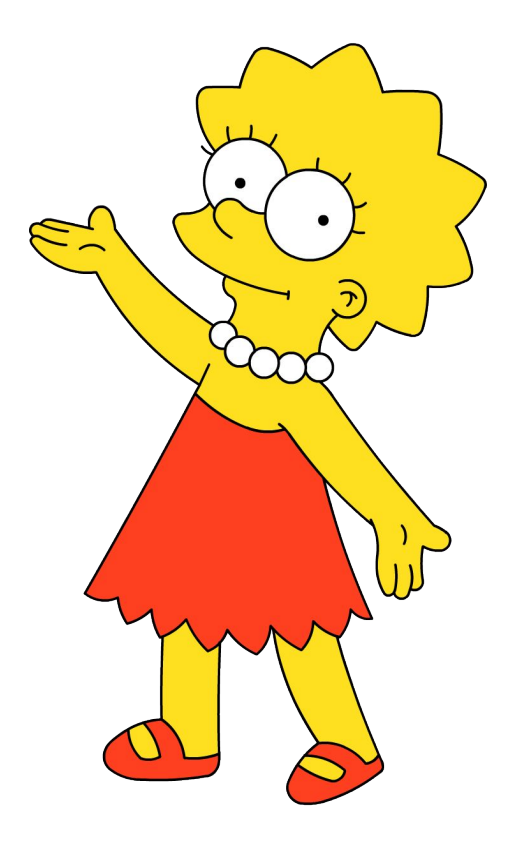

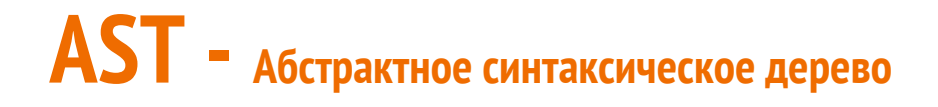

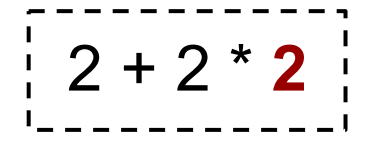

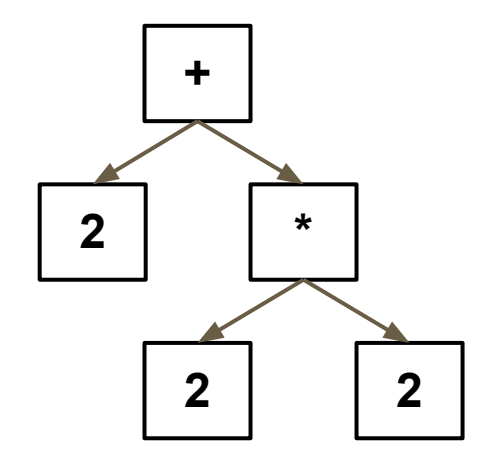

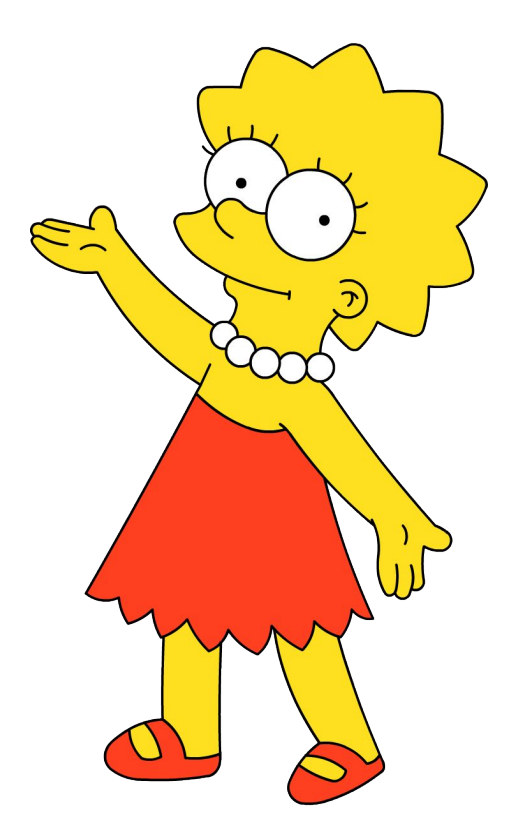

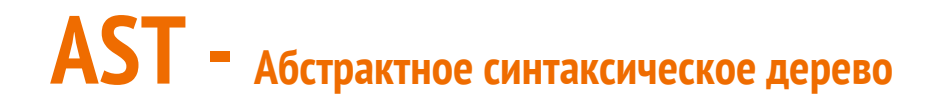

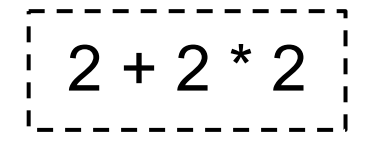

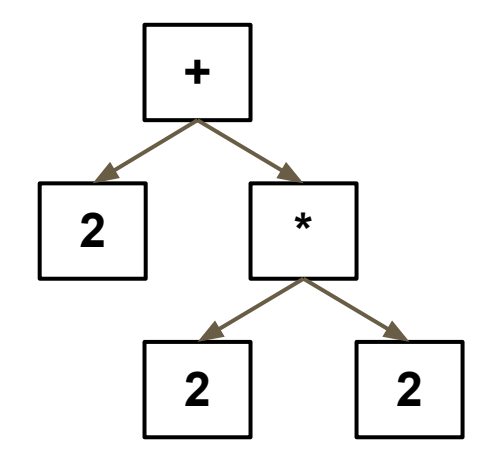

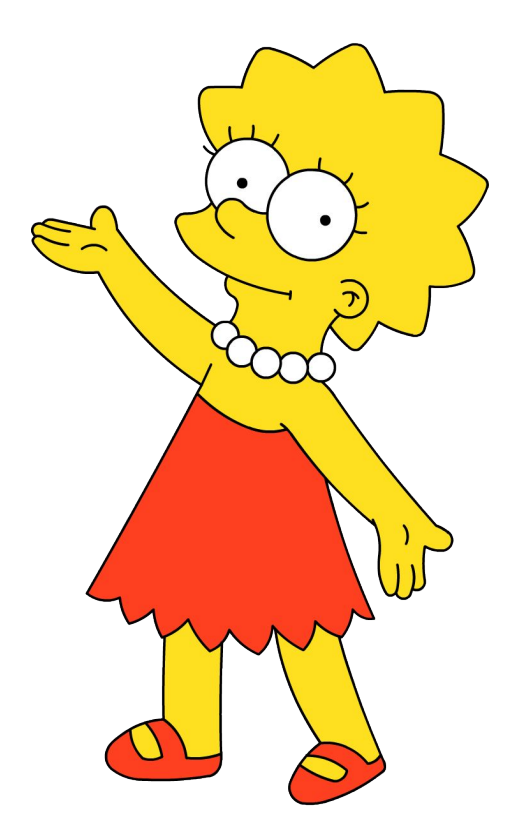

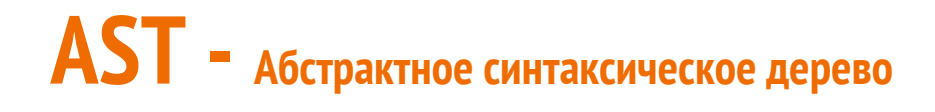

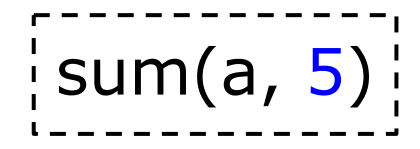

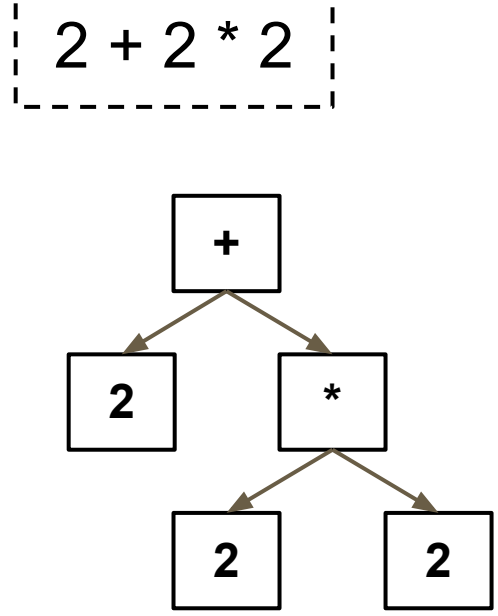

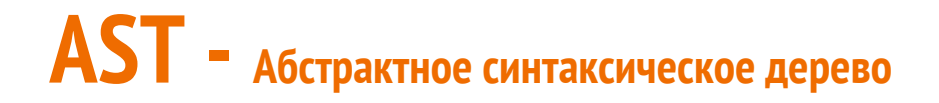

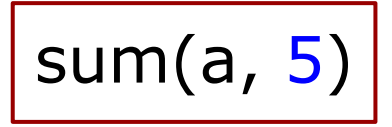

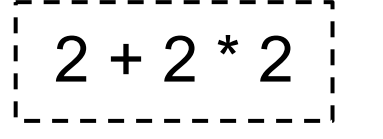

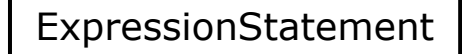

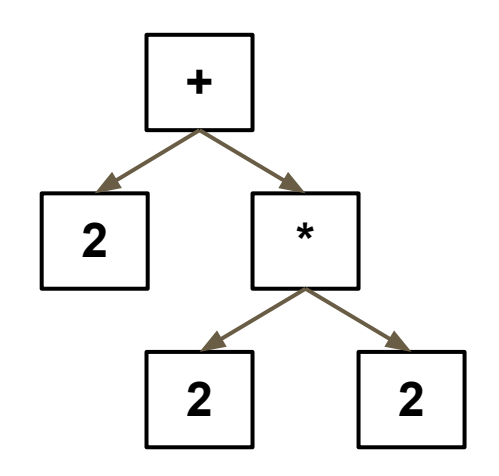

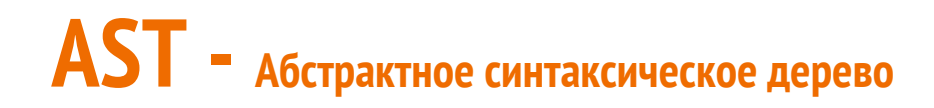

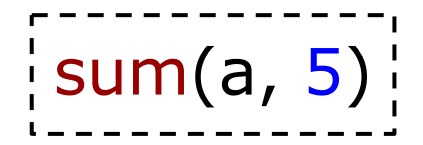

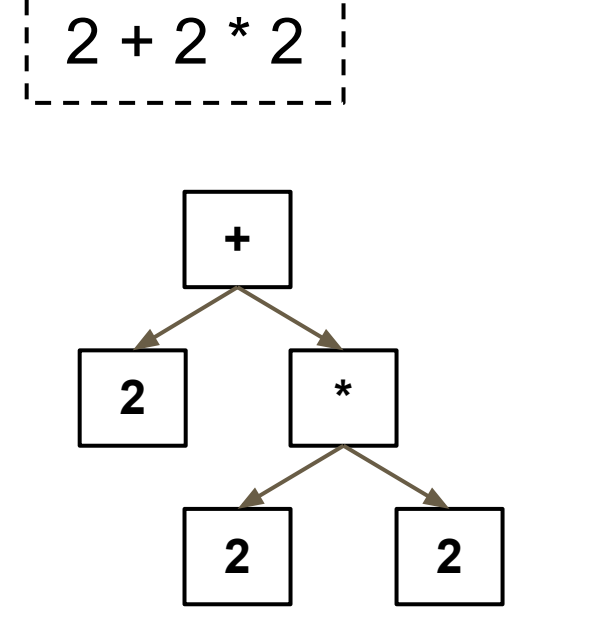

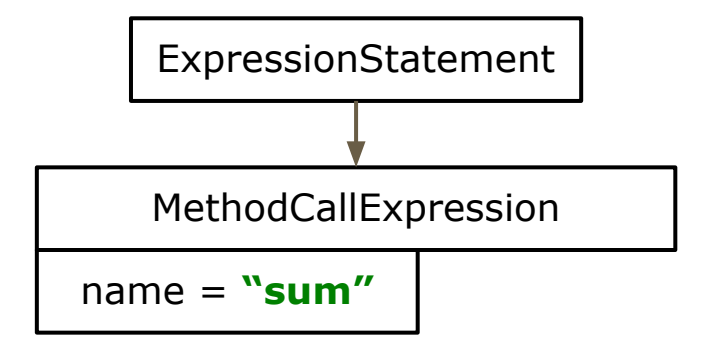

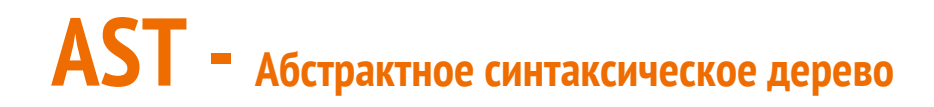

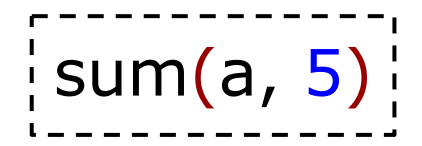

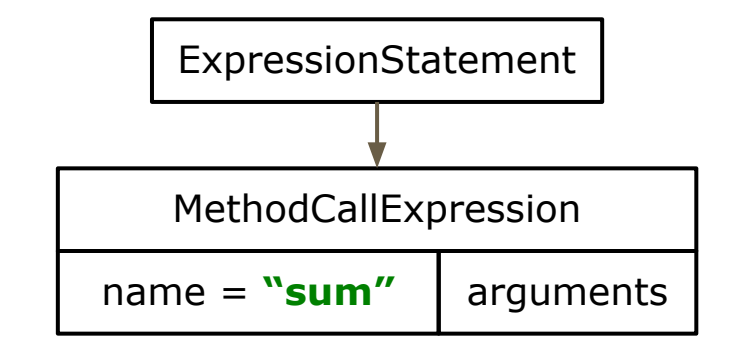

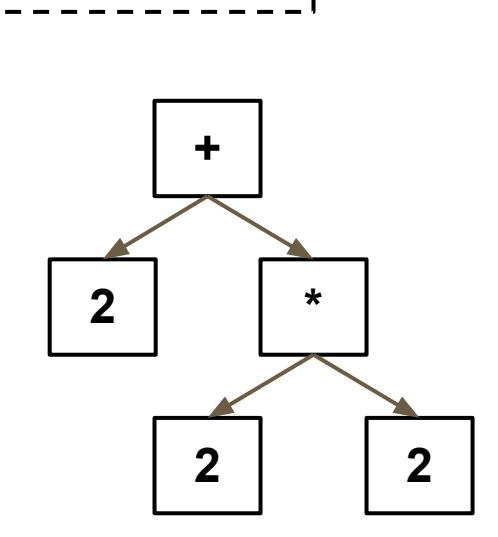

 $\frac{1}{2}$  2 + 2  $\frac{1}{2}$ 

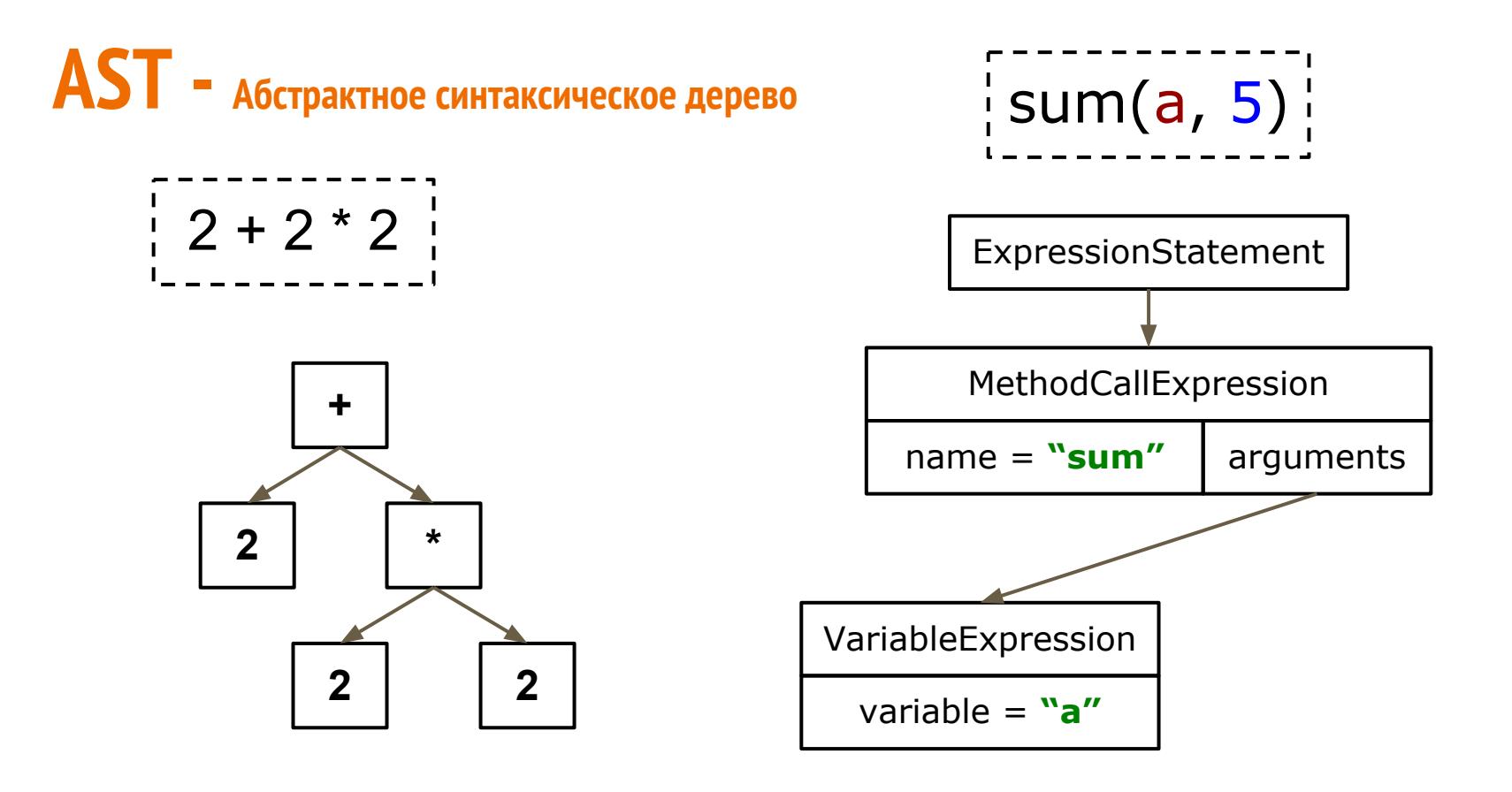

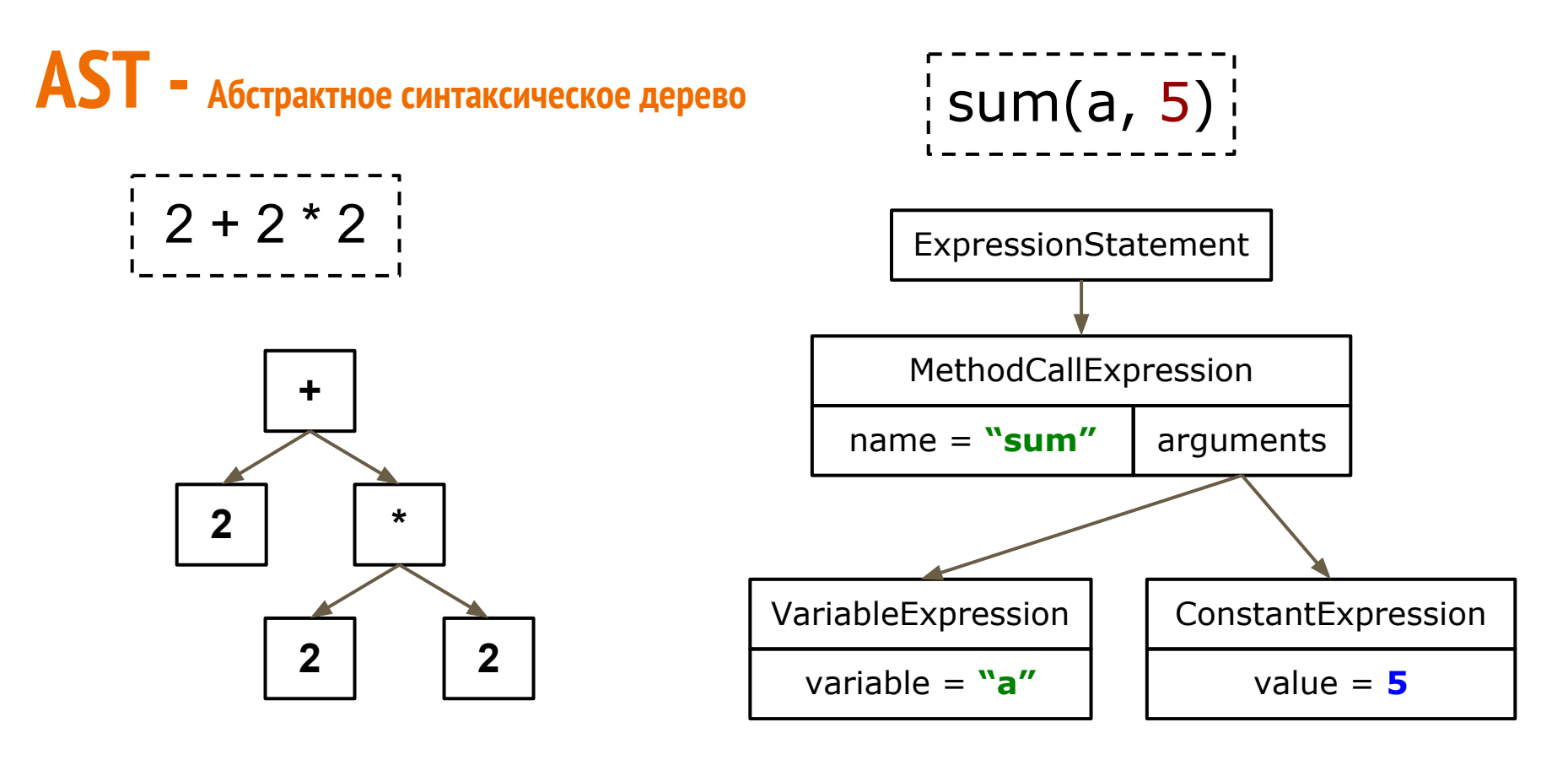

task( hello(  $\{$  println "hello"  $\}$  ) )  $\qquad \qquad$  task( "hello",  $\{$  println "hello"  $\}$  )

**task(** hello( { println "hello" } ) **) task(** "hello", { println "hello" } **)**

 **expression** MethodCallExpression:

**task(** "hello", { println "hello" } **)**

**expression** MethodCallExpression:

**expression** MethodCallExpression: **method**: ConstantExpression(**"task"**) **task(** "hello", { println "hello" } **)**

**expression** MethodCallExpression: **method**: ConstantExpression(**"task"**)

**expression** MethodCallExpression: **method**: ConstantExpression(**"task"**) **arguments**:

task( "hello", { println "hello" } )

**expression** MethodCallExpression: **method**: ConstantExpression(**"task"**) **arguments**:

**expressions**:

task( "hello",  $\{$  println "hello"  $\}$ )

**expression** MethodCallExpression: **method**: ConstantExpression(**"task"**) **arguments**:

## **expressions**:

MethodCallExpression

task( "hello",  $\{$  println "hello"  $\}$ )

**expression** MethodCallExpression: **method**: ConstantExpression(**"task"**) **arguments**:

**expressions**:

 MethodCallExpression **method**: ConstantExpression(**"hello"**) task( "hello",  $\{$  println "hello"  $\}$ )

**expression** MethodCallExpression: **method**: ConstantExpression(**"task"**) **arguments**:

**expressions**:

 MethodCallExpression **method**: ConstantExpression(**"hello"**) **arguments**: **expressions**:

task( "hello",  $\{$  println "hello"  $\}$ )

```
expression MethodCallExpression:
method: ConstantExpression("task")
arguments:
```
### **expressions**:

```
 MethodCallExpression
method: ConstantExpression("hello") 
  arguments: 
     expressions:
        ClosureExpression: {...}
```
task( **"hello"**, { println "hello" } )

```
expression MethodCallExpression:
method: ConstantExpression("task")
arguments:
```
## **expressions**:

```
 MethodCallExpression
method: ConstantExpression("hello") 
  arguments: 
     expressions:
        ClosureExpression: {...}
```
task( **"hello"**, { println "hello" } )

**expression** MethodCallExpression: **method**: ConstantExpression(**"task"**) **arguments**: **expressions**:

ConstantExpression(**"hello"**)

```
expression MethodCallExpression:
method: ConstantExpression("task")
arguments:
```
### **expressions**:

 MethodCallExpression **method**: ConstantExpression(**"hello"**) **arguments**: **expressions**: ClosureExpression: {...}

task( "hello",  $\{$  println "hello"  $\}$  )

**expression** MethodCallExpression: **method**: ConstantExpression("task") **arguments**: **expressions**:

> ConstantExpression("hello") ClosureExpression: {...}

# groovyConsole

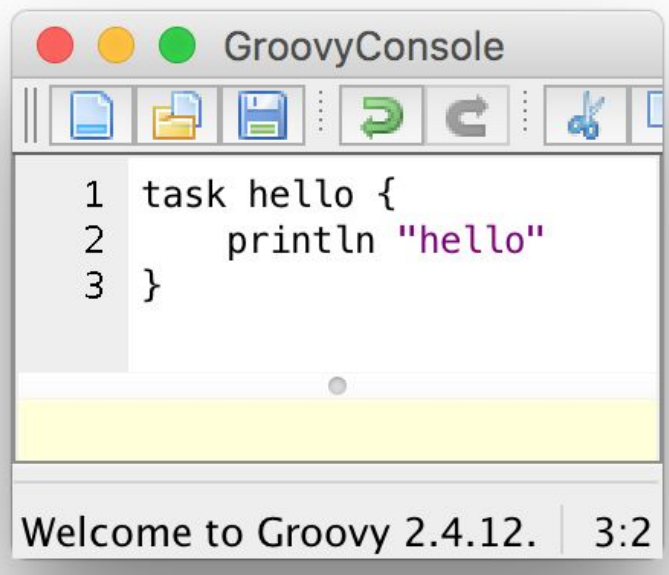

# groovyConsole -> Script -> Inspect AST

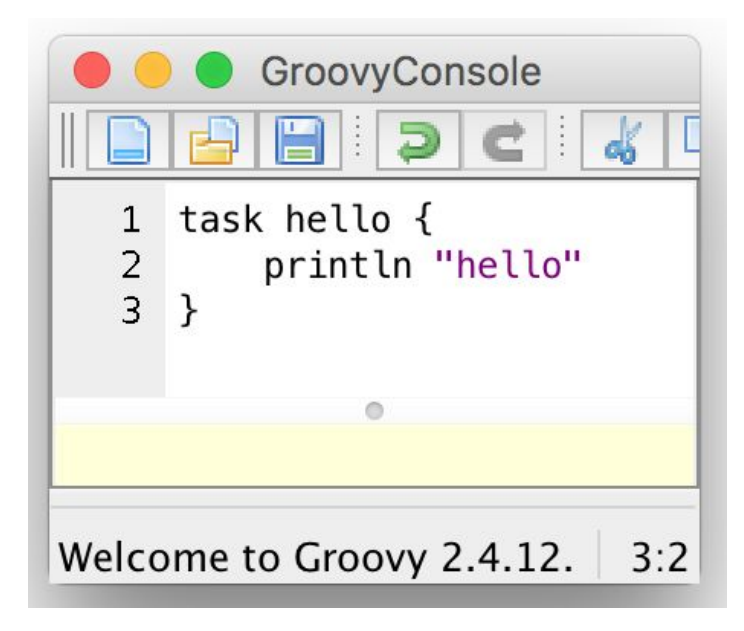

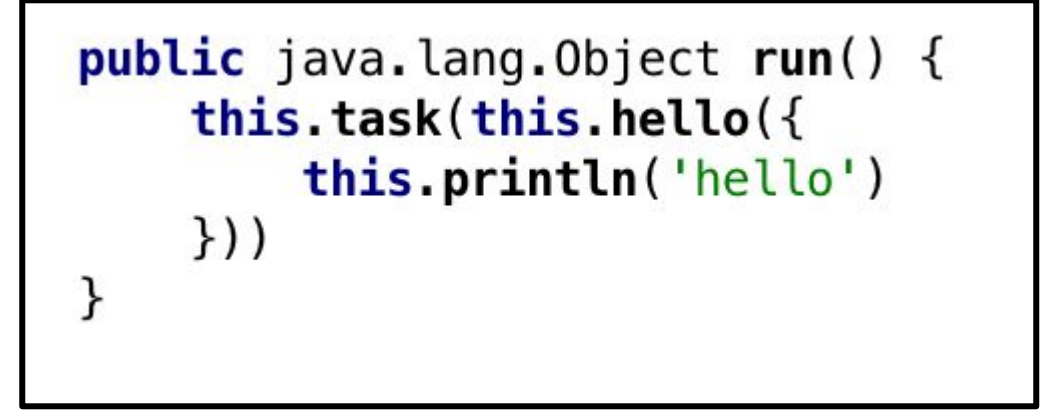

# groovyConsole -> Script -> Inspect AST

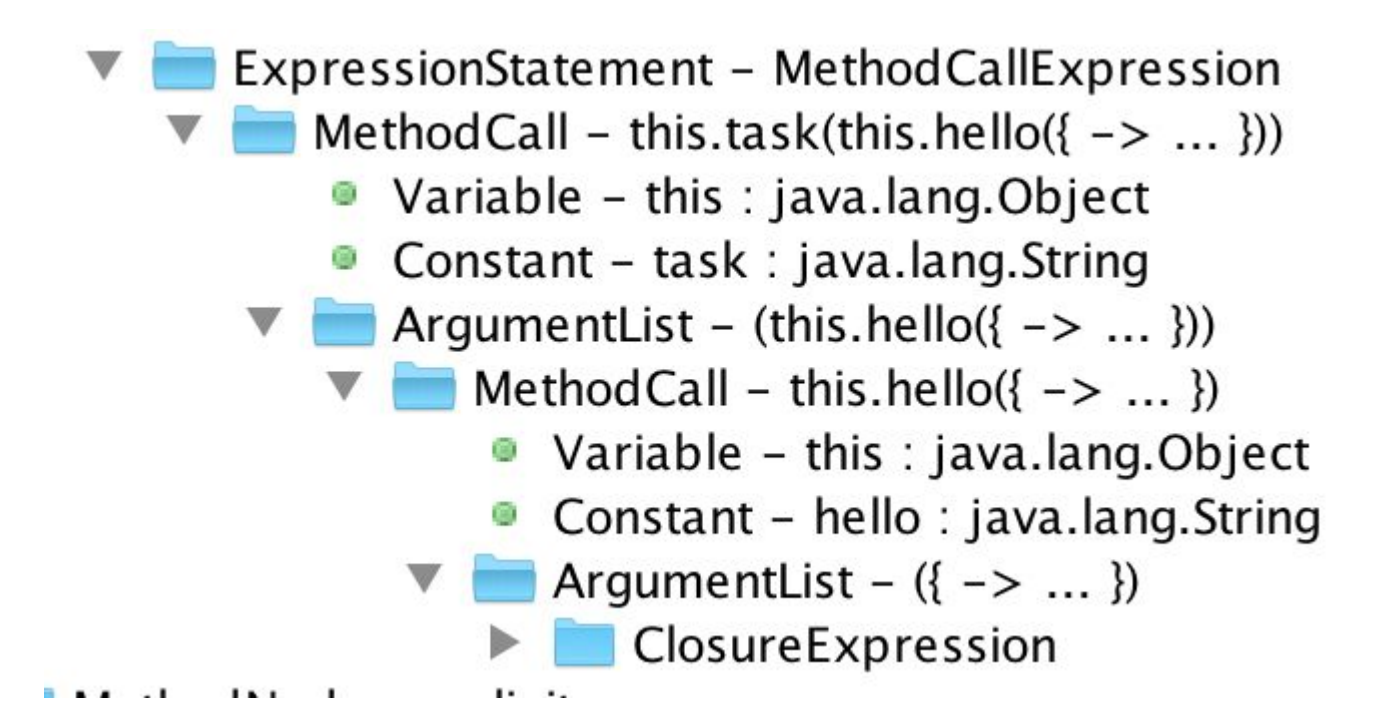

```
expression MethodCallExpression:
method: ConstantExpression("task")
arguments:
```
#### **expressions**:

 MethodCallExpression **method**: ConstantExpression(**"hello"**) **arguments**: **expressions**: ClosureExpression: {...}

task( "hello",  $\{$  println "hello"  $\}$  )

**expression** MethodCallExpression: **method**: ConstantExpression(**"task"**) **arguments**: **expressions**:

> ConstantExpression(**"hello"**) ClosureExpression: {...}

```
expression MethodCallExpression:
method: ConstantExpression("task")
arguments:
```
### **expressions**:

```
 MethodCallExpression
method: ConstantExpression("hello") 
  arguments: 
     expressions:
        ClosureExpression: {...}
```

```
task( "hello", \{ println "hello" \} )
```
**expression** MethodCallExpression: **method**: ConstantExpression(**"task"**) **arguments**: **expressions**: ConstantExpression(**"hello"**)

ClosureExpression: {...}

**expression** MethodCallExpression: **method**: ConstantExpression(**"task"**) **arguments**:

### **expressions**:

 MethodCallExpression **method**: ConstantExpression(**"hello"**) **arguments**: **expressions**: ClosureExpression: {...}

task( "hello",  $\{$  println "hello"  $\}$  )

**expression** MethodCallExpression: **method**: ConstantExpression(**"task"**) **arguments**: **expressions**:

ConstantExpression(**"hello"**)

ClosureExpression: {...}
#### **Сделаем сначала очевидное**

```
public class Project extends GroovyObjectSupport {
  private final Map<String, Closure> tasks = new HashMap<>();
```
**public void** task(String name, Closure closure) { **tasks**.put(name, closure);

} }

```
apply plugin: "java"
 sourceCompatibility = '1.9'
 repository {
 icenter()
 maven { url 'http://my_repo.org' }
 }
 dependencies {
  compile 'one.util:streamex:0.6.5',
        'org.yaml:snakeyaml:1.17'
   testCompile name: 'junit', 
                group: 'junit',
                version: '4.12'
 }
 task hello {
  println 'hello'
}
```
#### **Сделаем сначала очевидное**

```
public class Project extends GroovyObjectSupport {
  private final Map<String, Closure> tasks = new HashMap<>();
```
**public void** task(String name, Closure closure) { **tasks**.put(name, closure);

```
}
public class GrannyInternal {
  public GrannyInternal(File buildScript, Project project) {
```

```
...
```
**...** } }

}

```
 config = new CompilerConfiguration();
 config.setScriptBaseClass(ProjectScript.class.getName());
 config.addCompilationCustomizers(new TaskDefinitionCustomizer());
 config.setDefaultScriptExtension(".granny");
```

```
apply plugin: "java"
 sourceCompatibility = '1.9'
 repository {
  icenter()
  maven { url 'http://my_repo.org' }
 }
 dependencies {
   compile 'one.util:streamex:0.6.5',
        'org.yaml:snakeyaml:1.17'
   testCompile name: 'junit', 
                 group: 'junit',
                 version: '4.12'
 }
 task hello {
   println 'hello'
}
```
#### Сделаем сначала очевидное

```
public class Project extends GroovyObjectSupport {
                                                                                                apply plugin: "java"
   private final Map<String, Closure> tasks = new HashMap<>();
                                                                                                sourceCompatibility = '1.9'
                                                                                                repository {
   public void task(String name, Closure closure) {
                                                                                                 icenter()
      tasks.put(name, closure);
                                                                                                 maven { url 'http://my repo.org' }
public class GrannyInternal {
                                                                                                dependencies {
                                                                                                 compile 'one.util:streamex:0.6.5',
 public GrannyInternal(File buildScript, Project project) {
                                                                                                    'org.vaml:snakevaml:1.17'
                                                                                                 testCompile name: 'junit',
ALC 1
                                                                                                        group: 'junit',
   config = new CompilerConfiguration();
                                                                                                        version: '4.12'
   config.setScriptBaseClass(ProjectScript.class.getName());
   config.addCompilationCustomizers(new TaskDefinitionCustomizer());
                                                                                                task hello {
   <u> CONTIG.SETDETAUITSCripTEXTENSION(".granny");</u>
                                                                                                 println 'hello'
```
**public class** TaskDefinitionCustomizer {

}

apply plugin: "java" sourceCompatibility = '1.9' repository { jcenter() maven { url 'http://my\_repo.org' } } dependencies { compile 'one.util:streamex:0.6.5', 'org.yaml:snakeyaml:1.17' testCompile name: 'junit', group: 'junit', version: '4.12' } task hello { println **'hello'** }

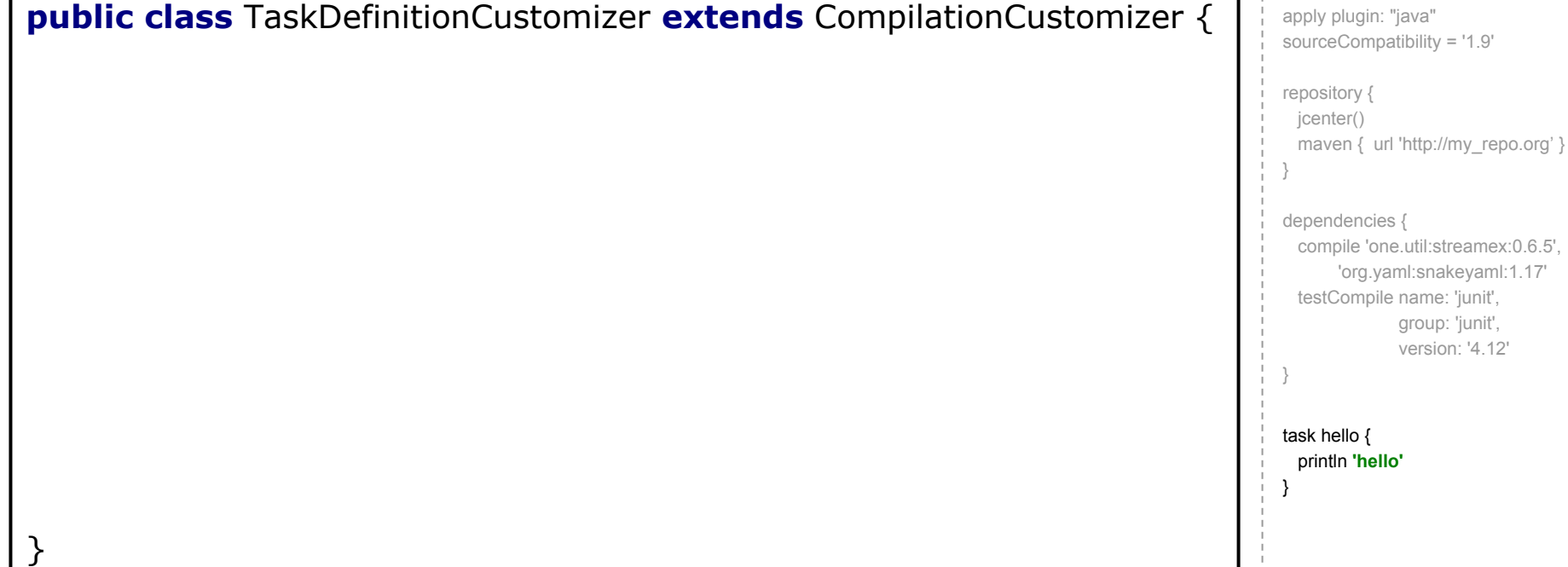

apply plugin: "java" sourceCompatibility = '1.9' repository { icenter() maven { url 'http://my\_repo.org' } } dependencies { compile 'one.util:streamex:0.6.5', 'org.yaml:snakeyaml:1.17' testCompile name: 'junit', group: 'junit', version: '4.12' } task hello { println **'hello'** } **public class** TaskDefinitionCustomizer **extends** CompilationCustomizer { @Override **public void** call(SourceUnit source, GeneratorContext context, ClassNode node) { **// ТУТ и начинаем работу** } }

**public class** TaskDefinitionCustomizer **extends** CompilationCustomizer {

```
 public TaskDefinitionCustomizer() {
     super(CompilePhase.CONVERSION);
 }
```
 @Override **public void** call(SourceUnit source, GeneratorContext context, ClassNode node) { **// ТУТ и начинаем работу** }

}

```
apply plugin: "java"
 sourceCompatibility = '1.9'
 repository {
 icenter()
 maven { url 'http://my_repo.org' }
 }
 dependencies {
  compile 'one.util:streamex:0.6.5',
        'org.yaml:snakeyaml:1.17'
  testCompile name: 'junit', 
                group: 'junit',
                version: '4.12'
 }
 task hello {
  println 'hello'
}
```
}

**public class** TaskDefinitionCustomizer **extends** CompilationCustomizer {

 **public** TaskDefinitionCustomizer() { **super**(CompilePhase. **INITIALIZATION**  } @Override **public void** call(Source) **Generat CLASS\_GENERATION ClassNo OUTPUT // ТУТ и начинаем работу** } *PARSING CONVERSION SEMANTIC\_ANALYSIS CANONICALIZATION INSTRUCTION\_SELECTION FINALIZATION*

apply plugin: "java" sourceCompatibility = '1.9' repository { icenter() maven { url 'http://my\_repo.org' } } dependencies { compile 'one.util:streamex:0.6.5', 'org.yaml:snakeyaml:1.17' testCompile name: 'junit', group: 'junit', version: '4.12' } task hello { println **'hello'** }

#### Фазы компиляции

- *INITIALIZATION* всё настроено, исходник открыт, но ничего не сделано
- **PARSING** разбор на токены
- **CONVERSION** AST созданное из токенов предыдущего шага
- **SEMANTIC ANALYSIS** проверка согласованности и разрешение классов
- **CANONICALIZATION** завершение построения дерева
- **INSTRUCTION SELECTION** выбор набора команд для байт-кода
- **CLASS GENERATION**
- **OUTPUT**
- **FINALIZATION**
- создание байт-кода в памяти
	- запись байт-кода в файловую систему
	- освобождение ресурсов

source.getAST().getUnit().getModules().stream() .map(ModuleNode::getStatementBlock) .map(BlockStatement::getStatements) .flatMap(Collection::stream) .filter(it -> it **instanceof** ExpressionStatement) .map(it -> (ExpressionStatement) it) .map(ExpressionStatement::getExpression) .filter(it -> it **instanceof** MethodCallExpression) .map(it -> (MethodCallExpression) it) .filter(method -> Stream.*of*(method) .map(MethodCallExpression::getMethod) .filter(it -> it **instanceof** ConstantExpression) .map(it -> (ConstantExpression) it) .map(ConstantExpression::getValue) .anyMatch(**"task"**::equals)) .forEach(**this**::transform);

task( hello( { println **"hello"** } ) task( hello( { println **"hello"** } ) )

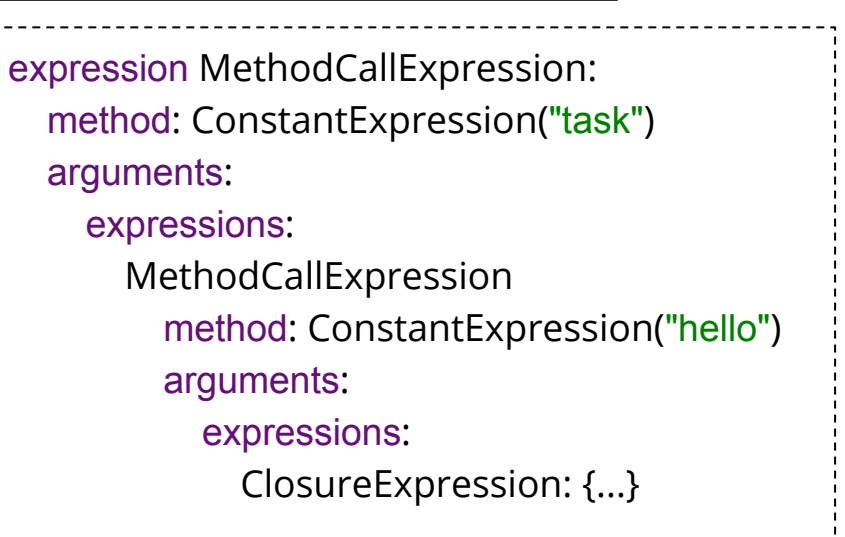

source.getAST().getUnit().getModules().stream() .map(ModuleNode::getStatementBlock) .map(BlockStatement::getStatements) .flatMap(Collection::stream)  **.filter(it -> it instanceof ExpressionStatement) .map(it -> (ExpressionStatement) it) .map(ExpressionStatement::getExpression)** .filter(it -> it **instanceof** MethodCallExpression) .map(it -> (MethodCallExpression) it) .filter(method -> Stream.*of*(method) .map(MethodCallExpression::getMethod) .filter(it -> it **instanceof** ConstantExpression) .map(it -> (ConstantExpression) it) .map(ConstantExpression::getValue) .anyMatch(**"task"**::equals)) .forEach(**this**::transform);

task( hello( { println **"hello"** } ) )

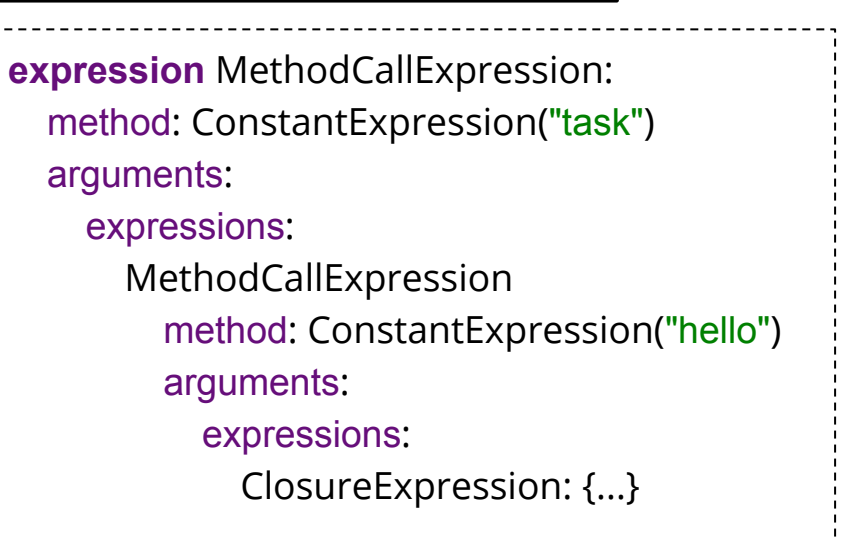

source.getAST().getUnit().getModules().stream() .map(ModuleNode::getStatementBlock) .map(BlockStatement::getStatements) .flatMap(Collection::stream) .filter(it -> it instanceof ExpressionStatement) .map(it -> (ExpressionStatement) it) .map(ExpressionStatement::getExpression)  **.filter(it->it instanceof MethodCallExpression) .map(it->(MethodCallExpression) it)** .filter(method -> Stream.*of*(method) .map(MethodCallExpression::getMethod) .filter(it -> it **instanceof** ConstantExpression) .map(it -> (ConstantExpression) it) .map(ConstantExpression::getValue) .anyMatch(**"task"**::equals)) .forEach(**this**::transform);

task( hello( { println **"hello"** } ) )

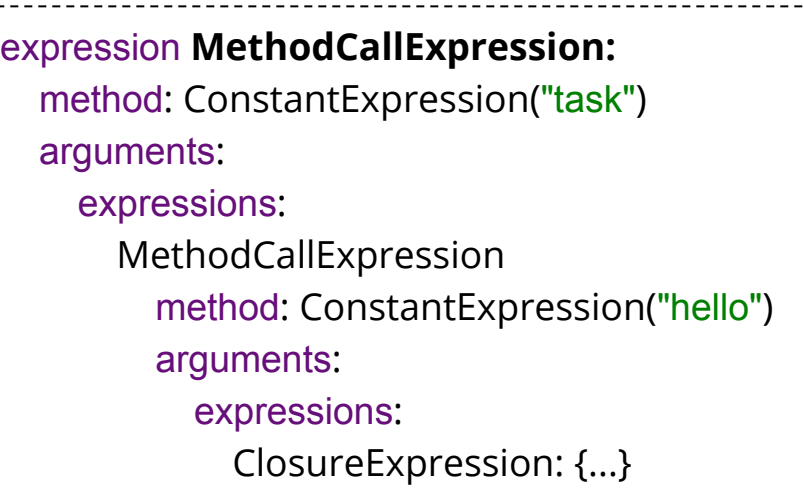

source.getAST().getUnit().getModules().stream() .map(ModuleNode::getStatementBlock) .map(BlockStatement::getStatements) .flatMap(Collection::stream) .filter(it -> it **instanceof** ExpressionStatement) .map(it -> (ExpressionStatement) it) .map(ExpressionStatement::getExpression) .filter(it -> it **instanceof** MethodCallExpression) .map(it -> (MethodCallExpression) it)  **.filter(method -> Stream.***of***(method) .map(MethodCallExpression::getMethod)** .filter(it -> it **instanceof** ConstantExpression) .map(it -> (ConstantExpression) it) .map(ConstantExpression::getValue) .anyMatch(**"task"**::equals)) .forEach(**this**::transform);

task( hello( { println **"hello"** } ) )

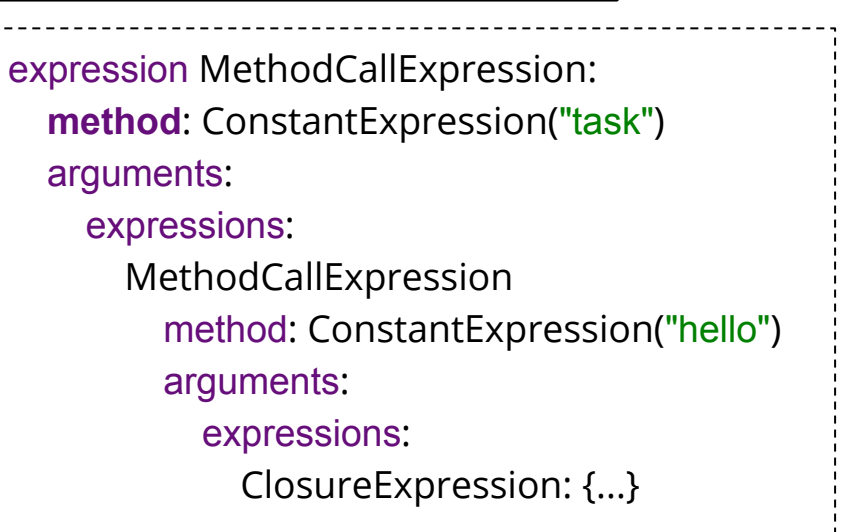

source.getAST().getUnit().getModules().stream() .map(ModuleNode::getStatementBlock) .map(BlockStatement::getStatements) .flatMap(Collection::stream) .filter(it -> it **instanceof** ExpressionStatement) .map(it -> (ExpressionStatement) it) .map(ExpressionStatement::getExpression) .filter(it -> it **instanceof** MethodCallExpression) .map(it -> (MethodCallExpression) it) .filter(method -> Stream.*of*(method) .map(MethodCallExpression::getMethod)  **.filter(it->it instanceof ConstantExpression) .map(it->(ConstantExpression) it)** .map(ConstantExpression::getValue) .anyMatch(**"task"**::equals)) .forEach(**this**::transform);

task( hello( { println **"hello"** } ) )

expression MethodCallExpression: method: **ConstantExpression**("task") arguments: expressions: MethodCallExpression method: ConstantExpression("hello") arguments: expressions: ClosureExpression: {...}

source.getAST().getUnit().getModules().stream() .map(ModuleNode::getStatementBlock) .map(BlockStatement::getStatements) .flatMap(Collection::stream) .filter(it -> it **instanceof** ExpressionStatement) .map(it -> (ExpressionStatement) it) .map(ExpressionStatement::getExpression) .filter(it -> it **instanceof** MethodCallExpression) .map(it -> (MethodCallExpression) it) .filter(method -> Stream.*of*(method) .map(MethodCallExpression::getMethod) .filter(it -> it **instanceof** ConstantExpression) .map(it -> (ConstantExpression) it)  **.map(ConstantExpression::getValue) .anyMatch("task"::equals))** .forEach(**this**::transform);

task( hello( { println **"hello"** } ) )

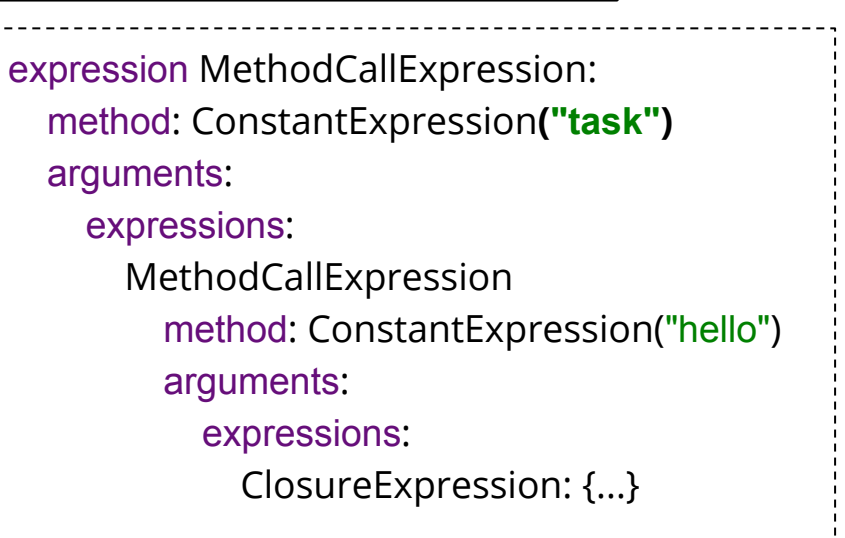

source.getAST().getUnit().getModules().stream() .map(ModuleNode::getStatementBlock) .map(BlockStatement::getStatements) .flatMap(Collection::stream) .filter(it -> it **instanceof** ExpressionStatement) .map(it -> (ExpressionStatement) it) .map(ExpressionStatement::getExpression) .filter(it -> it **instanceof** MethodCallExpression) .map(it -> (MethodCallExpression) it) .filter(method -> Stream.*of*(method) .map(MethodCallExpression::getMethod) .filter(it -> it **instanceof** ConstantExpression) .map(it -> (ConstantExpression) it) .map(ConstantExpression::getValue) .anyMatch(**"task"**::equals)) .forEach(**this::transform**);

task( hello( { println **"hello"** } ) )

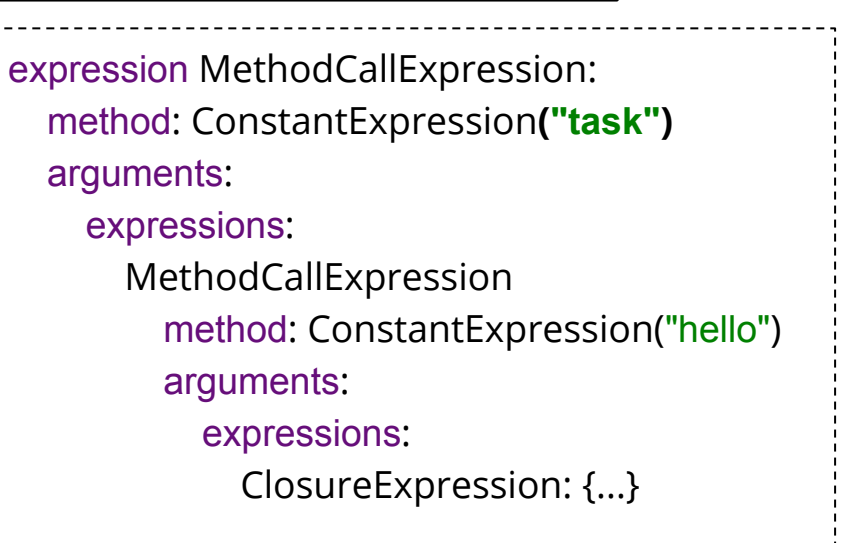

#### **Изменение узла AST**

MethodCallExpression nameExp = **expression** .getArguments() .getExpressions().get(0);

```
ConstantExpression name = nameExp.getMethod();
```

```
ClosureExpression closureExpression = nameExp
     .getArguments()
    .getExpressions().get(0);
```

```
expression.setArguments(
     new TupleExpression(name,
                           closureExpression)
```
task( hello( { println **"hello"** } ) )

```
expression MethodCallExpression: 
   method: ConstantExpression("task")
   arguments: 
     expressions:
        MethodCallExpression
          method: ConstantExpression("hello") 
          arguments: 
            expressions:
               ClosureExpression: {...}
```
);

```
MethodCallExpression nameExp = expression
     .getArguments()
     .getExpressions().get(0);
```

```
ConstantExpression name = nameExp.getMethod();
```

```
ClosureExpression closureExpression = nameExp
     .getArguments()
    .getExpressions().get(0);
```

```
expression.setArguments(
     new TupleExpression(name,
                          closureExpression)
```
);

expression MethodCallExpression: method: ConstantExpression("task") **arguments**: **expressions**: MethodCallExpression method: ConstantExpression("hello") arguments: expressions: ClosureExpression: {...}

**MethodCallExpression nameExp** = expression .getArguments() .getExpressions()**.get(0)**;

ConstantExpression name = nameExp.getMethod();

```
ClosureExpression closureExpression = nameExp
     .getArguments()
    .getExpressions().get(0);
```
expression.setArguments(  **new** TupleExpression(name, closureExpression)

);

expression MethodCallExpression: method: ConstantExpression("task") arguments: expressions: **MethodCallExpression** method: ConstantExpression("hello") arguments: expressions: ClosureExpression: {...}

MethodCallExpression nameExp = expression .getArguments() .getExpressions().get(0);

ConstantExpression name = **nameExp.getMethod()**;

```
ClosureExpression closureExpression = nameExp
     .getArguments()
    .getExpressions().get(0);
```
expression.setArguments(  **new** TupleExpression(name, closureExpression)

);

expression MethodCallExpression: method: ConstantExpression("task") arguments: expressions: MethodCallExpression **method**: ConstantExpression("hello") arguments: expressions: ClosureExpression: {...}

MethodCallExpression nameExp = expression .getArguments() .getExpressions().get(0);

ConstantExpression name = nameExp.getMethod();

```
ClosureExpression closureExpression = nameExp
     .getArguments()
     .getExpressions().get(0);
```
expression.setArguments(  **new** TupleExpression(name, closureExpression)

);

expression MethodCallExpression: method: ConstantExpression("task") arguments: expressions: MethodCallExpression method: ConstantExpression("hello") **arguments: expressions:** ClosureExpression: {...}

MethodCallExpression nameExp = expression .getArguments() .getExpressions().get(0);

ConstantExpression name = nameExp.getMethod();

**ClosureExpression closureExpression** = nameExp .getArguments() .getExpressions()**.get(0)**;

expression.setArguments(  **new** TupleExpression(name, closureExpression)

);

expression MethodCallExpression: method: ConstantExpression("task") arguments: expressions: MethodCallExpression method: ConstantExpression("hello") arguments: expressions: **ClosureExpression: {...}**

MethodCallExpression nameExp = expression .getArguments() .getExpressions().get(0);

ConstantExpression name = nameExp.getMethod();

```
ClosureExpression closureExpression = nameExp
     .getArguments()
    .getExpressions().get(0);
```
expression.setArguments(  **new TupleExpression**(name, closureExpression) expression MethodCallExpression: method: ConstantExpression("task") arguments: expressions: MethodCallExpression method: ConstantExpression("hello") arguments: expressions: ClosureExpression: {...}

#### **expressions**

);

MethodCallExpression nameExp = expression .getArguments() .getExpressions().get(0);

ConstantExpression name = nameExp.getMethod();

```
ClosureExpression closureExpression = nameExp
     .getArguments()
    .getExpressions().get(0);
```
expression.setArguments(  **new** TupleExpression(**name**, closureExpression)

);

```
expression MethodCallExpression: 
   method: ConstantExpression("task")
   arguments: 
     expressions:
        MethodCallExpression
          method: ConstantExpression("hello") 
          arguments: 
            expressions:
              ClosureExpression: {...}
expressions
```
MethodCallExpression nameExp = expression .getArguments() .getExpressions().get(0);

ConstantExpression name = nameExp.getMethod();

```
ClosureExpression closureExpression = nameExp
     .getArguments()
    .getExpressions().get(0);
```
expression.setArguments(  **new** TupleExpression(**name**, closureExpression)

);

expression MethodCallExpression: method: ConstantExpression("task") arguments: expressions: MethodCallExpression method: arguments: expressions:

ClosureExpression: {...}

241

```
expressions
```
ConstantExpression("hello")

MethodCallExpression nameExp = expression .getArguments() .getExpressions().get(0);

ConstantExpression name = nameExp.getMethod();

```
ClosureExpression closureExpression = nameExp
     .getArguments()
    .getExpressions().get(0);
```
expression.setArguments(  **new** TupleExpression(name, **closureExpression**)

);

expression MethodCallExpression: method: ConstantExpression("task") arguments: expressions: MethodCallExpression method: arguments: expressions: ClosureExpression: {...} expressions ConstantExpression("hello")

MethodCallExpression nameExp = expression .getArguments() .getExpressions().get(0);

ConstantExpression name = nameExp.getMethod();

```
ClosureExpression closureExpression = nameExp
     .getArguments()
    .getExpressions().get(0);
```
expression.setArguments(  **new** TupleExpression(name, **closureExpression**) expression MethodCallExpression: method: ConstantExpression("task") arguments: expressions: MethodCallExpression method: arguments:

expressions:

#### expressions

 ConstantExpression("hello") ClosureExpression: {...}

);

MethodCallExpression nameExp = expression .getArguments() .getExpressions().get(0);

```
ConstantExpression name = nameExp.getMethod();
```

```
ClosureExpression closureExpression = nameExp
     .getArguments()
    .getExpressions().get(0);
```

```
expression.setArguments(
     new TupleExpression(name,
                          closureExpression)
```
);

```
expression MethodCallExpression: 
   method: ConstantExpression("task")
   arguments: 
     expressions:
```
 MethodCallExpression method: arguments: expressions:

#### expressions

 ConstantExpression("hello") ClosureExpression: {...}

## Изменение узла AST Навк( "hello", { println "hello" } )

MethodCallExpression nameExp = expression .getArguments() .getExpressions().get(0);

ConstantExpression name = nameExp.getMethod();

```
ClosureExpression closureExpression = nameExp
     .getArguments()
    .getExpressions().get(0);
```

```
expression.setArguments(
     new TupleExpression(name,
                          closureExpression)
```
);

```
expression MethodCallExpression: 
   method: ConstantExpression("task")
   arguments: 
     expressions:
```

```
 ConstantExpression("hello")
```

```
 ClosureExpression: {...}
```
MethodCallExpression nameExp = expression .getArguments() .getExpressions().get(0);

ConstantExpression name = nameExp.getMethod();

```
ClosureExpression closureExpression = nameExp
     .getArguments()
    .getExpressions().get(0);
```

```
expression.setArguments(
     new TupleExpression(name,
                          closureExpression)
```
);

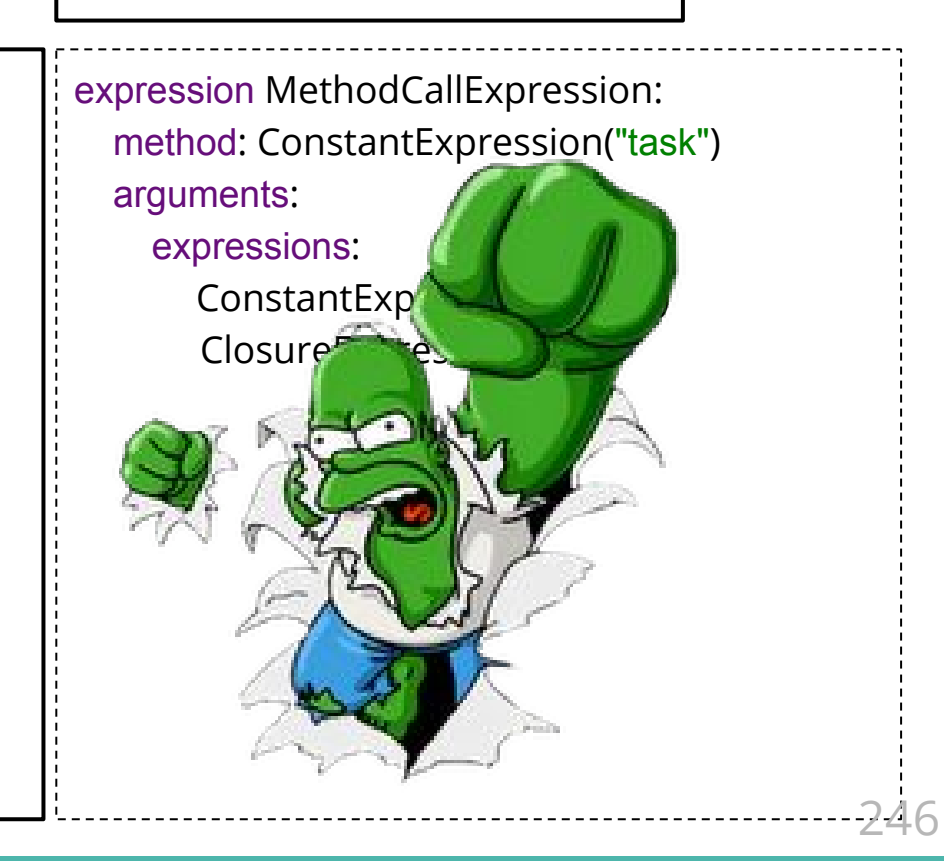

#### Сила DSL

# Сила DSL - MacroGroovy

return new SomeCoolClass("someValue");

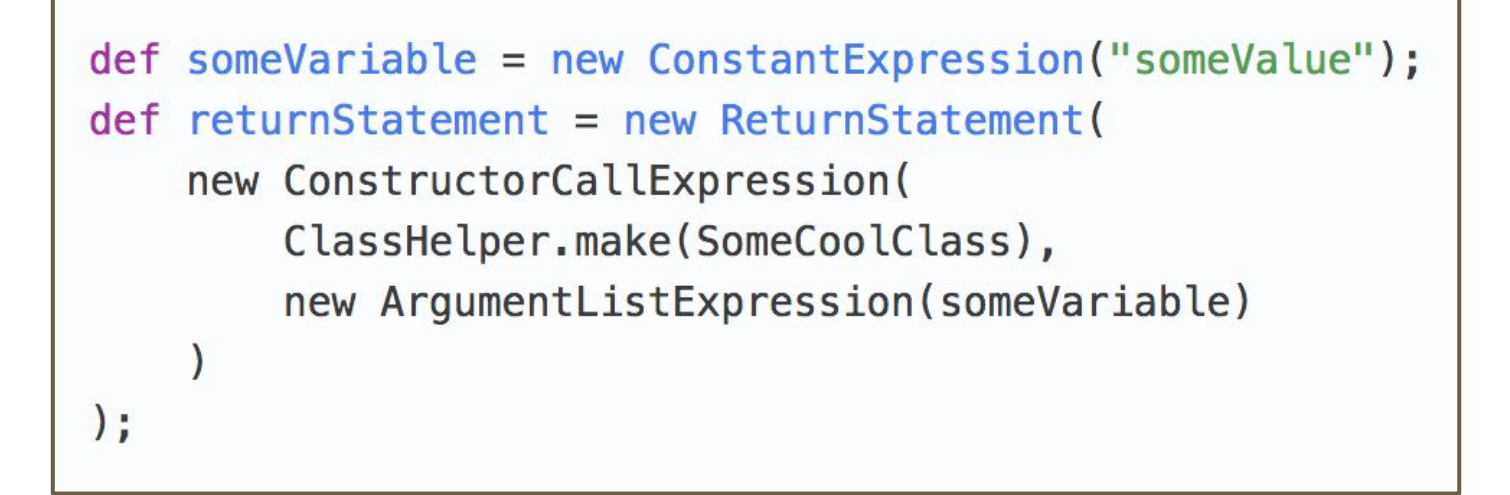

# Сила DSL - MacroGroovy

return new SomeCoolClass("someValue");

 $def$  someVariable = macro { "someValue" }; def returnStatement = macro { return new SomeCoolClass(\$v{ someVariable }) }

```
def someVariable = new ConstantExpression("someValue");
def returnStatement = new ReturnStatement(
    new ConstructorCallExpression(
        ClassHelper.make(SomeCoolClass),
        new ArgumentListExpression(someVariable)
):
```
## Сила DSL - MacroGroovy

return new SomeCoolClass("someValue");

 $def$  someVariable = macro { "someValue" }; def returnStatement = macro { return new SomeCoolClass(\$v{ someVariable }) }

```
def someVariable = new ConstantExpression("someValue")
def returnStatement = new ReturnStatement(
    new ConstructorCallExpression(
        ClassHelper.make(SomeCoolClass),
        new ArgumentListExpression(someVariable)
):
```
https://github.com/bsideup/groovy-macro-methods

# Сила DSL - Bytecode AST

https://github.com/melix/groovy-bytecode-ast

@groovyx.ast.bytecode.Bytecode int  $fib(int n)$  { **l0:** iload 1 iconst\_2 if\_icmpge l1 iload 1  $goto$   $l2$  $11:$ aload 0 iload 1 iconst\_2 isub invokevirtual '.fib','(I)I' aload 0 iload 1 iconst\_1 isub invokevirtual '.fib', '(I)I' iadd  $l2:$ ireturn

# Сила DSL - Bytecode AST

b.com/melix/groovy-bytecode-ast

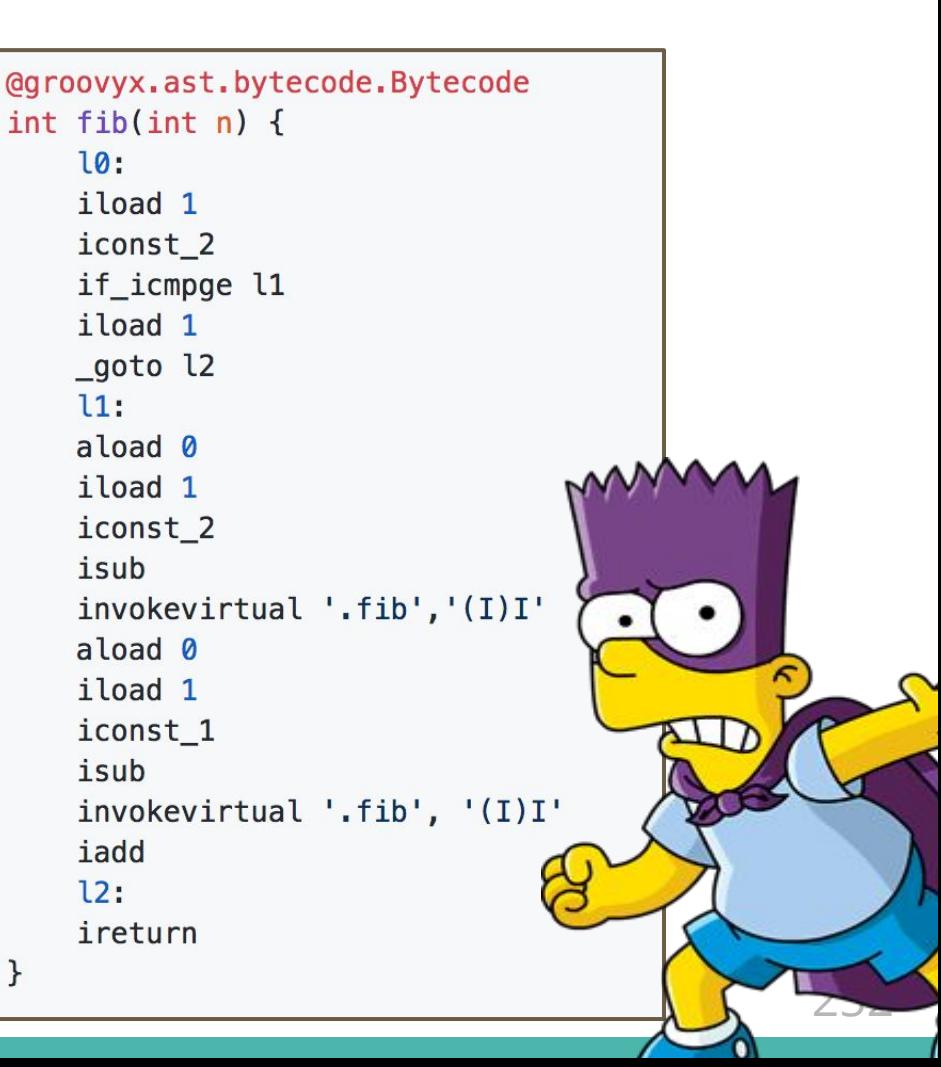
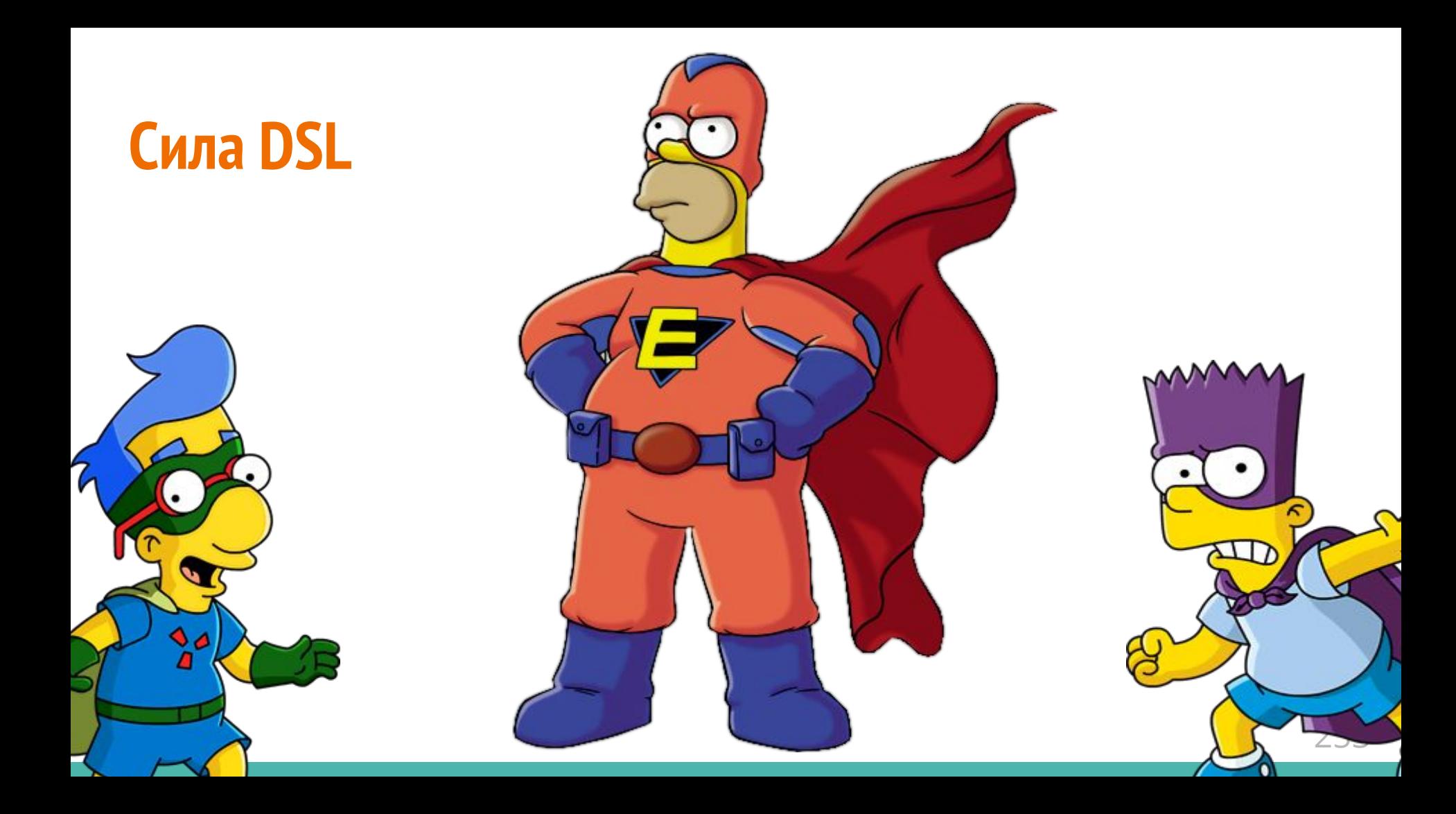

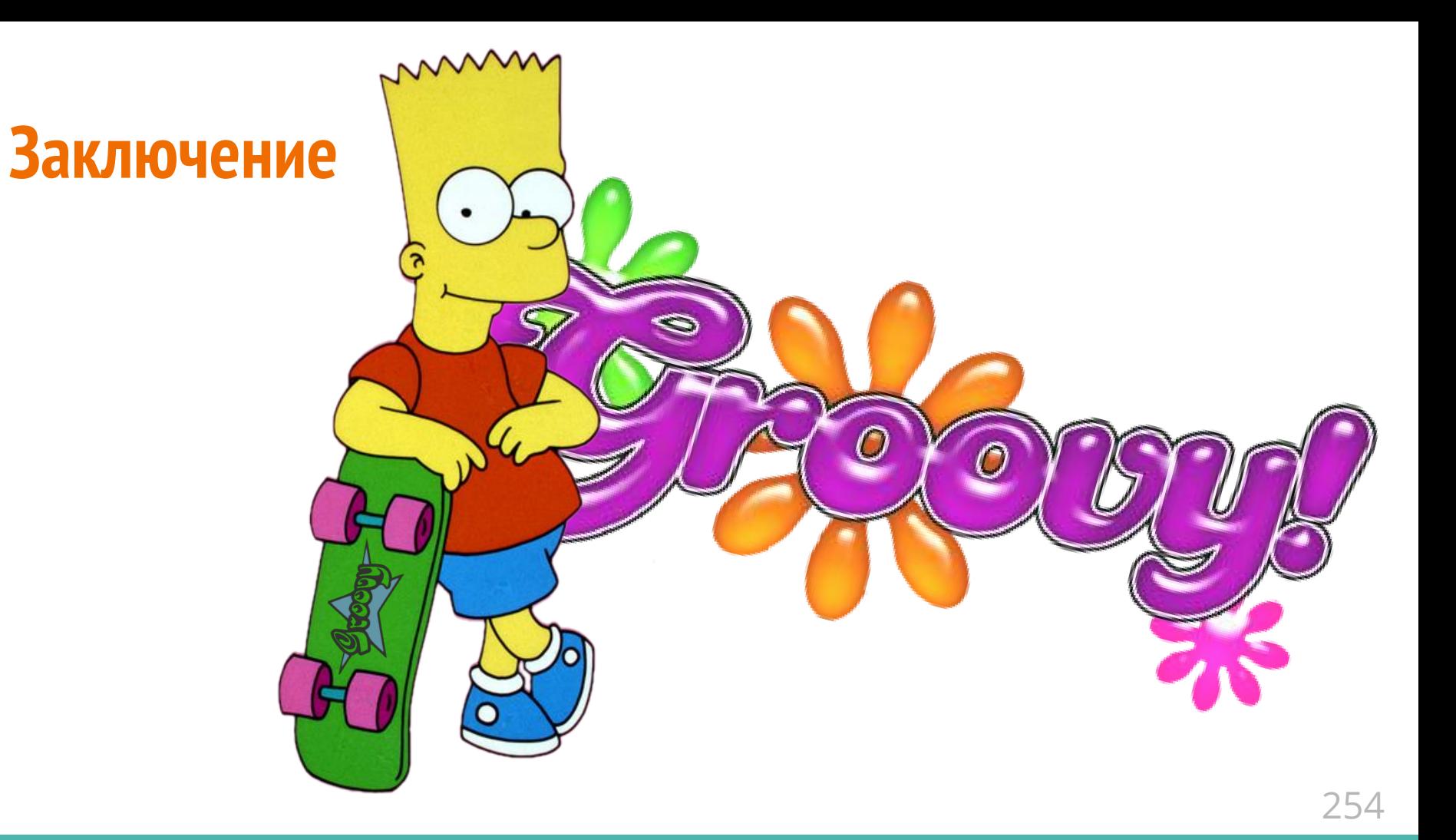

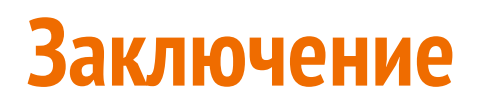

## ۰ SPIDER PIG! SPIDER PIG!<br>SPIDER PIG!<br>(does whatever a spider pig does)

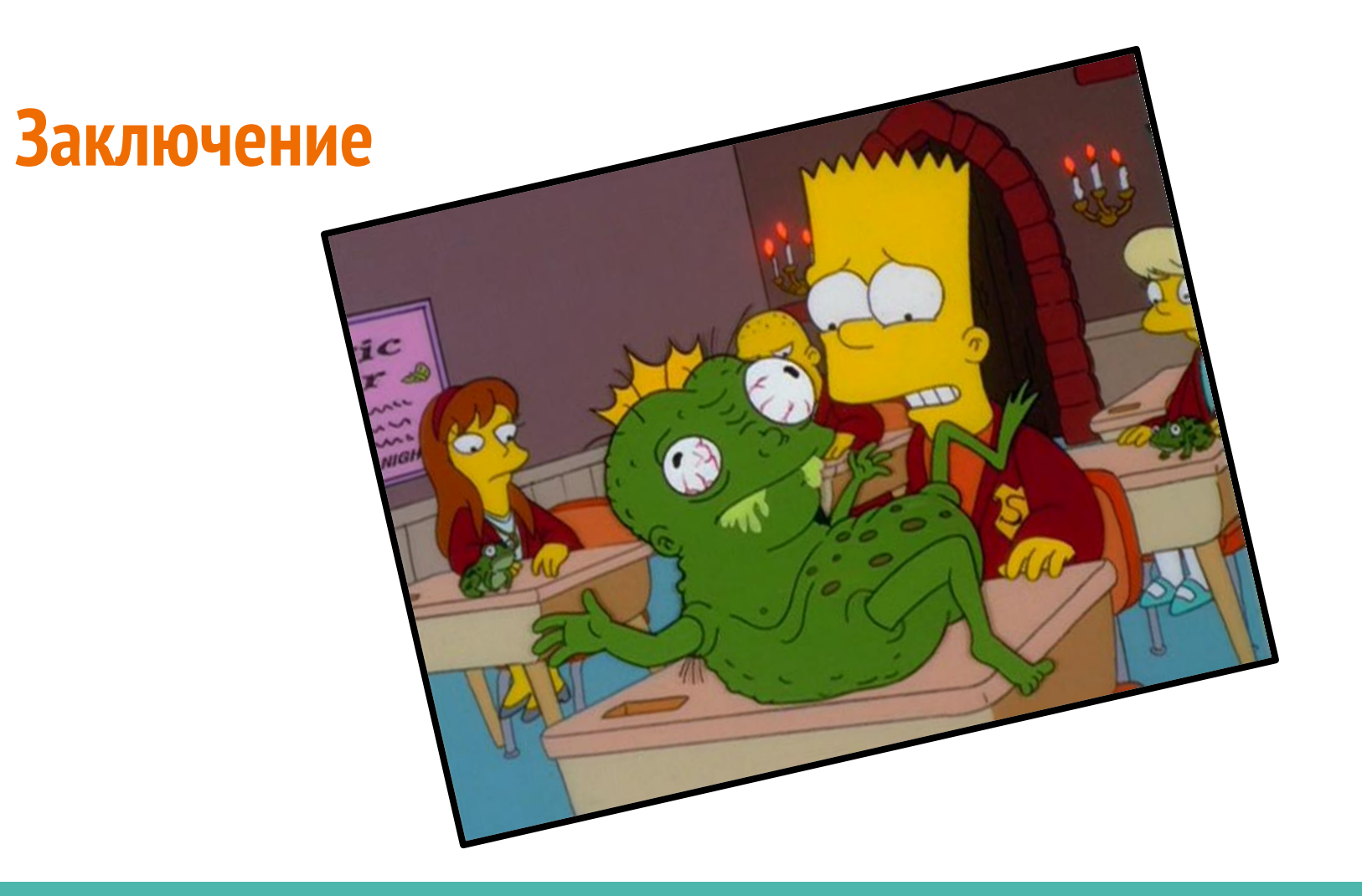

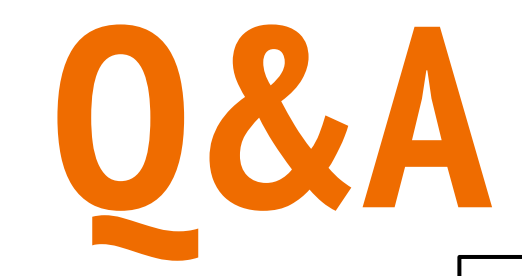

## Алексей Добрынин [lexa@t](mailto:lexa@4bay.ru)rifle.one @mad\_lexa

Руслан Михалёв [mikhalev.ruslan@gmail.com](mailto:mikhalev.ruslan@gmail.com) [@CryonixMe](https://twitter.com/CryonixMe) 

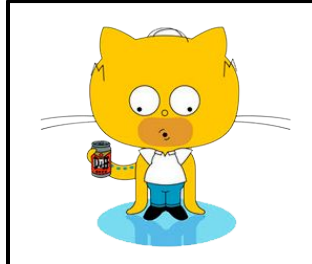

257 **https://github.com/DNAlchemist/joker2017-gradle**